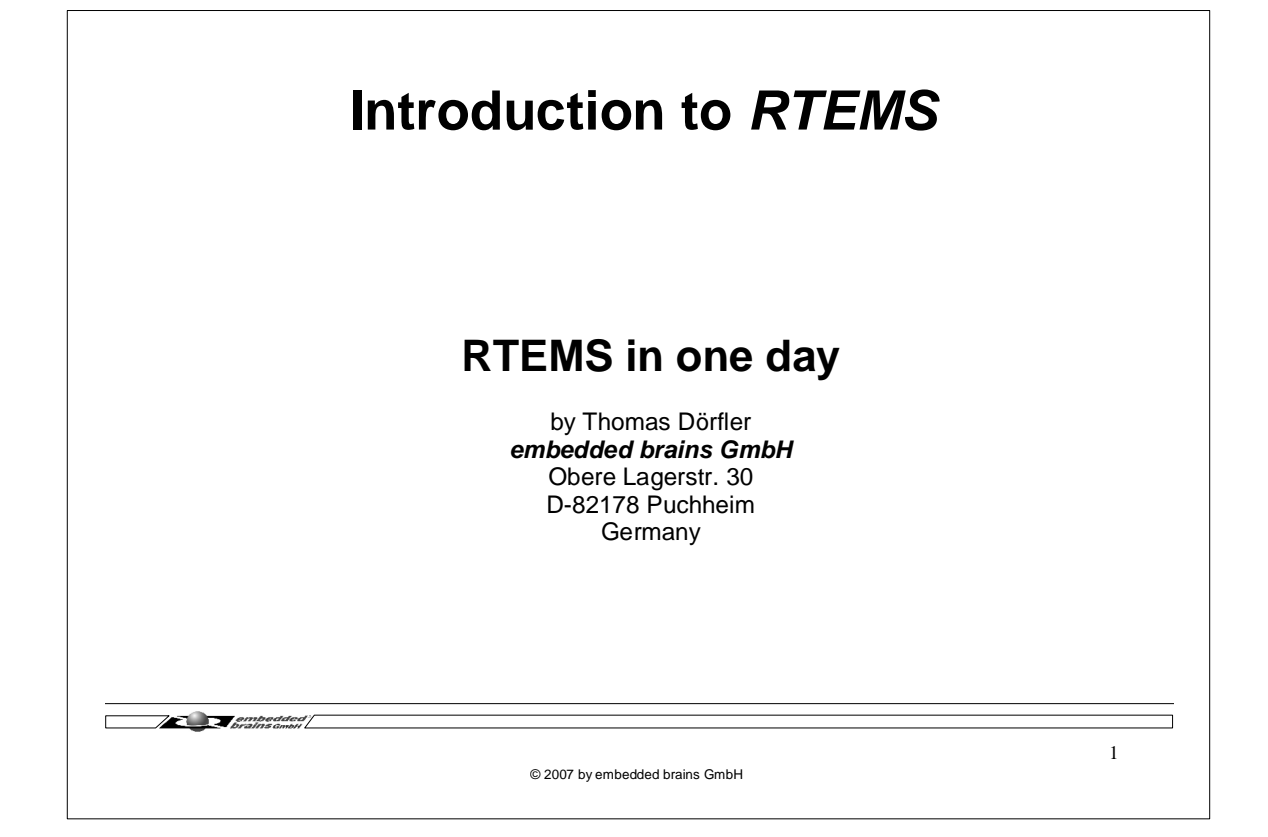

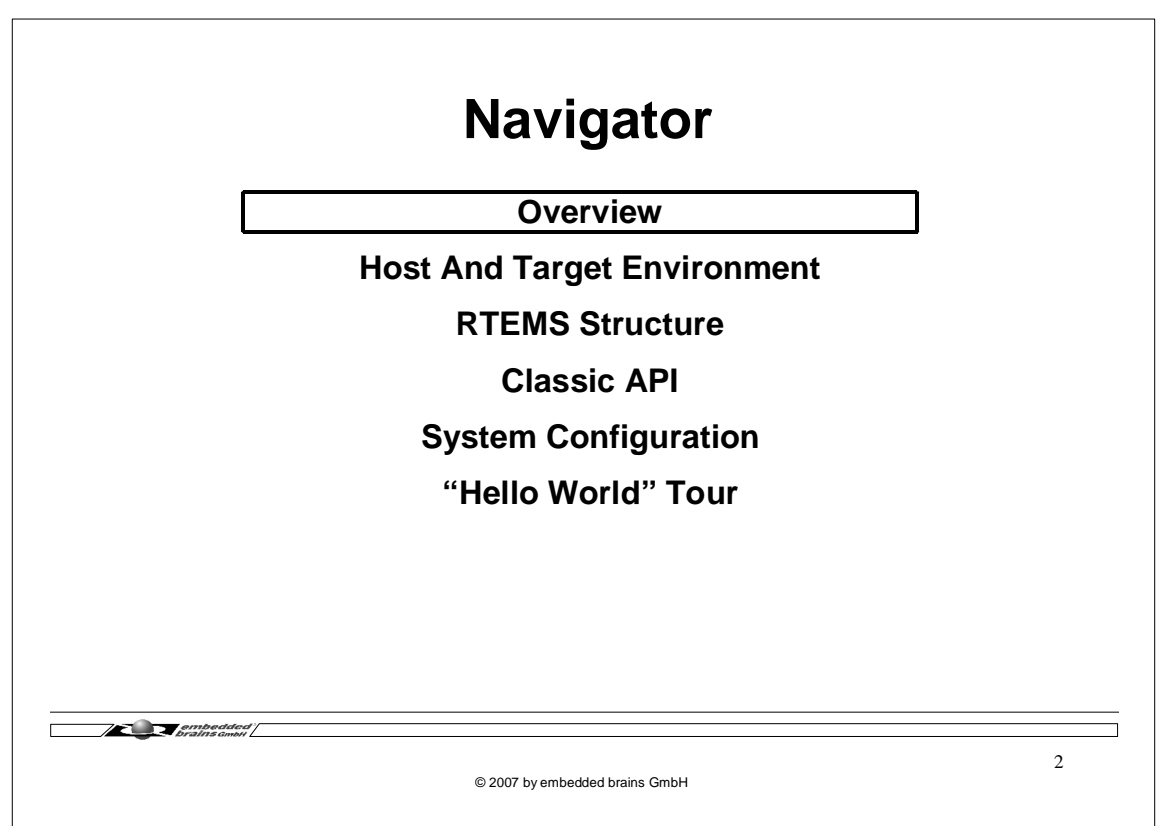

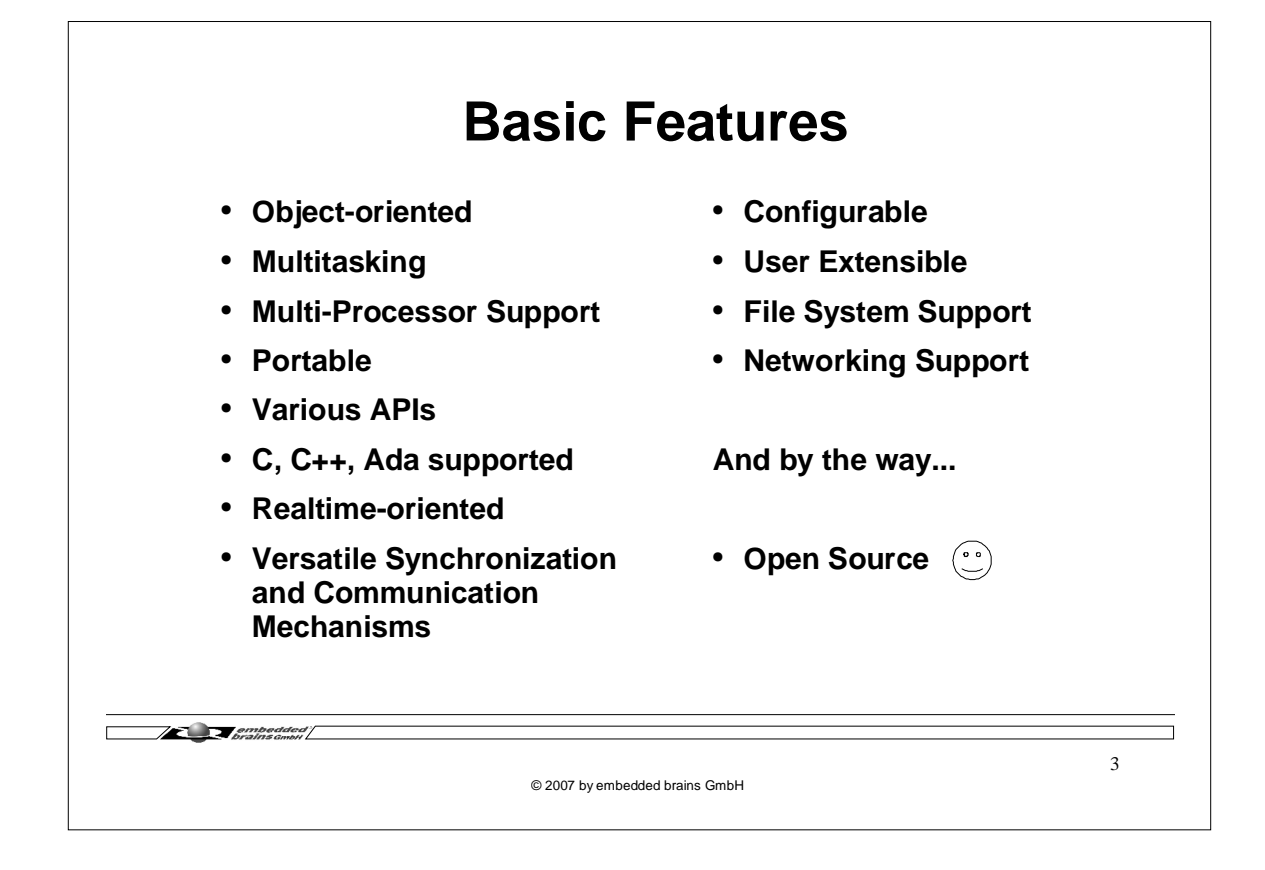

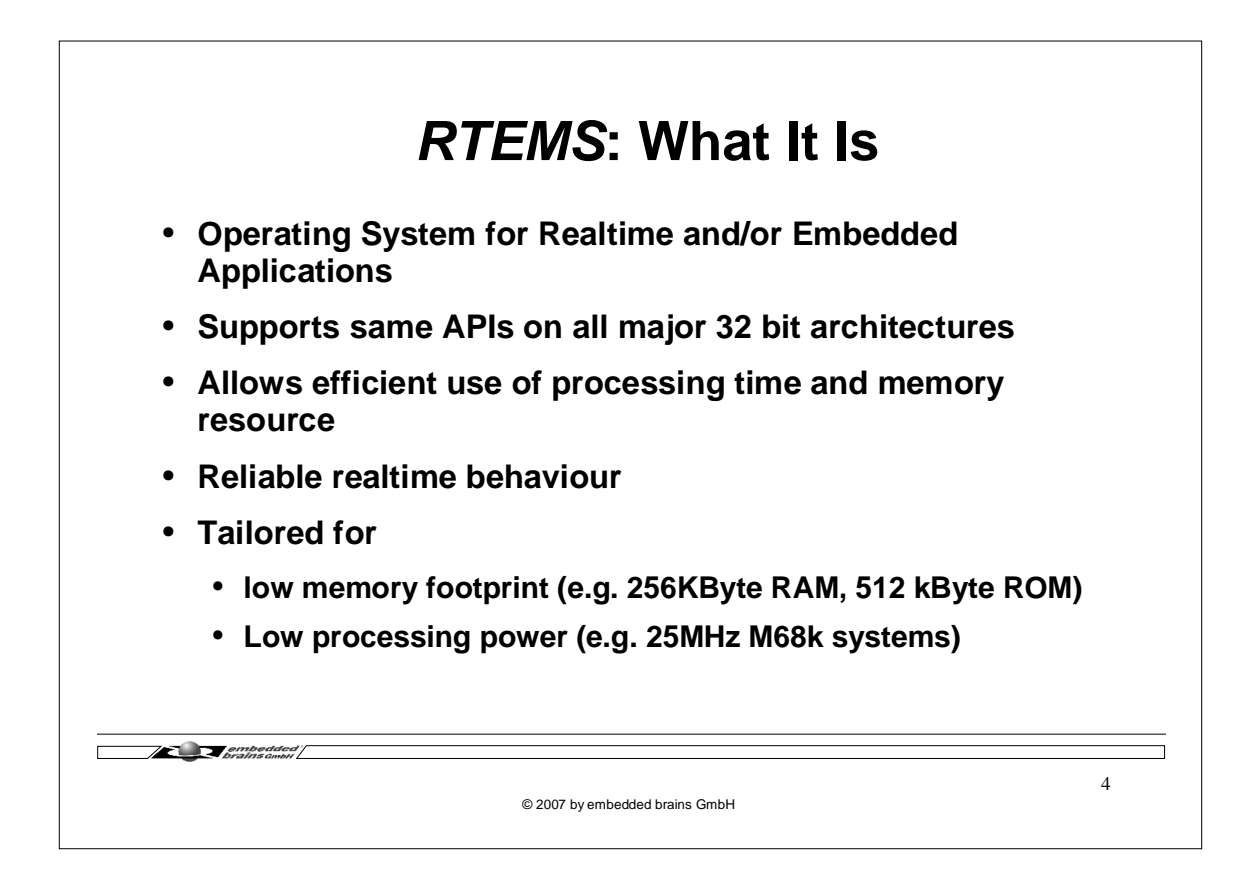

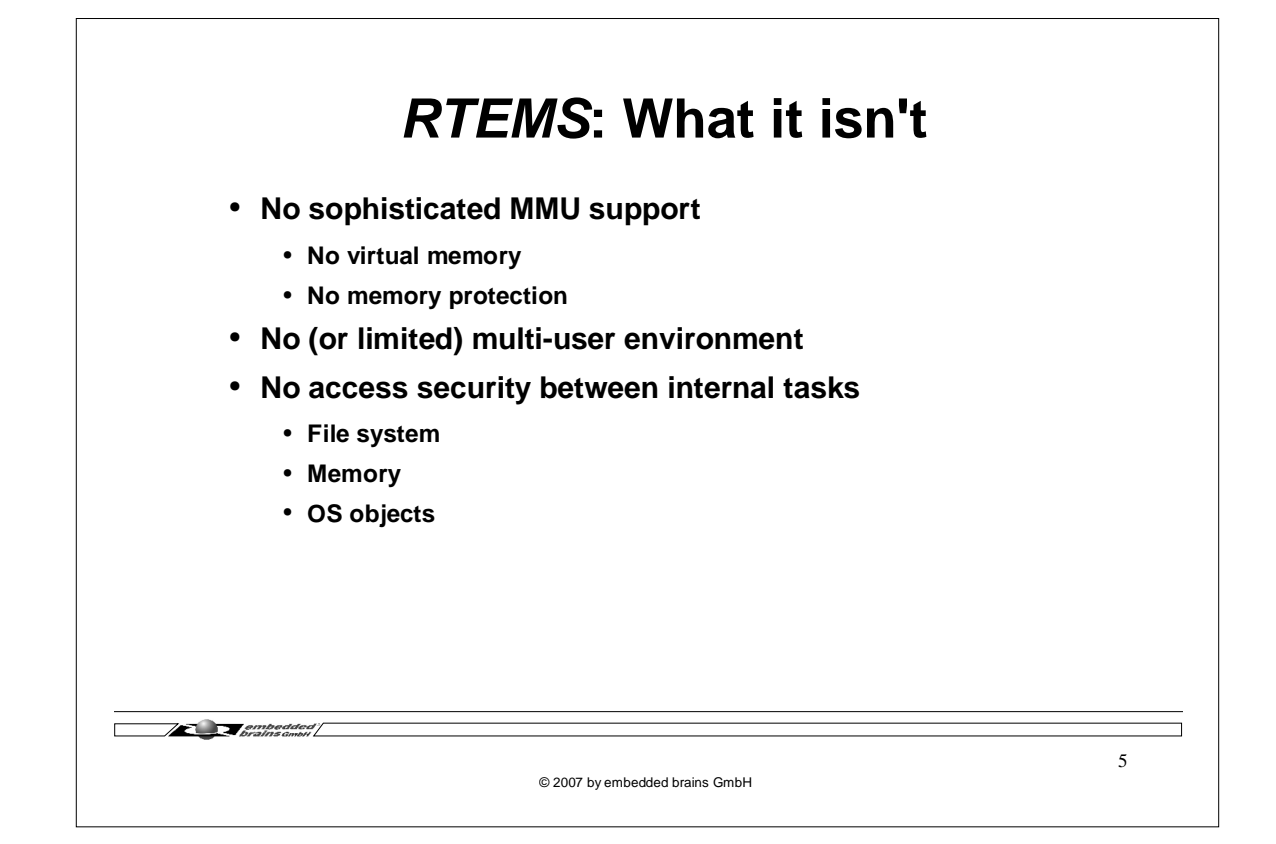

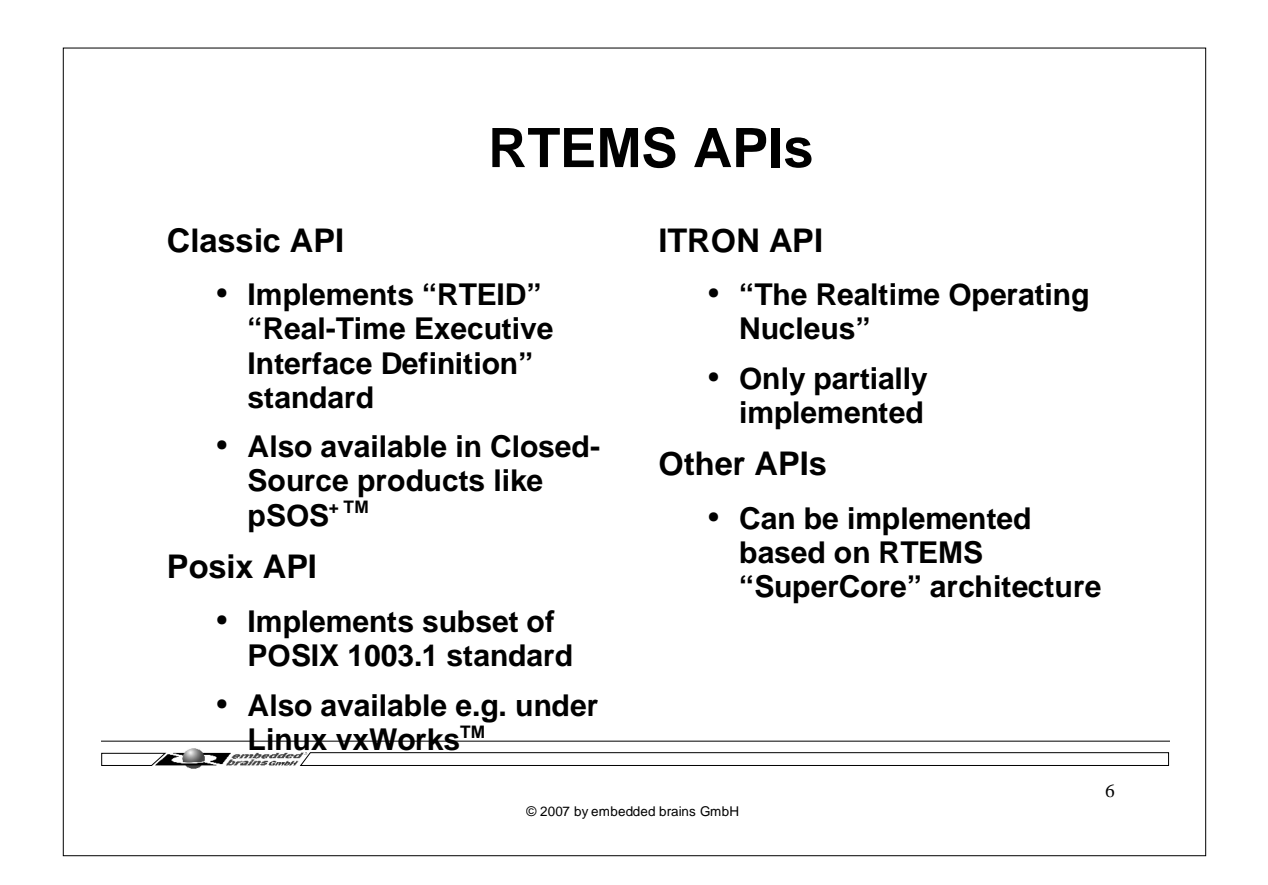

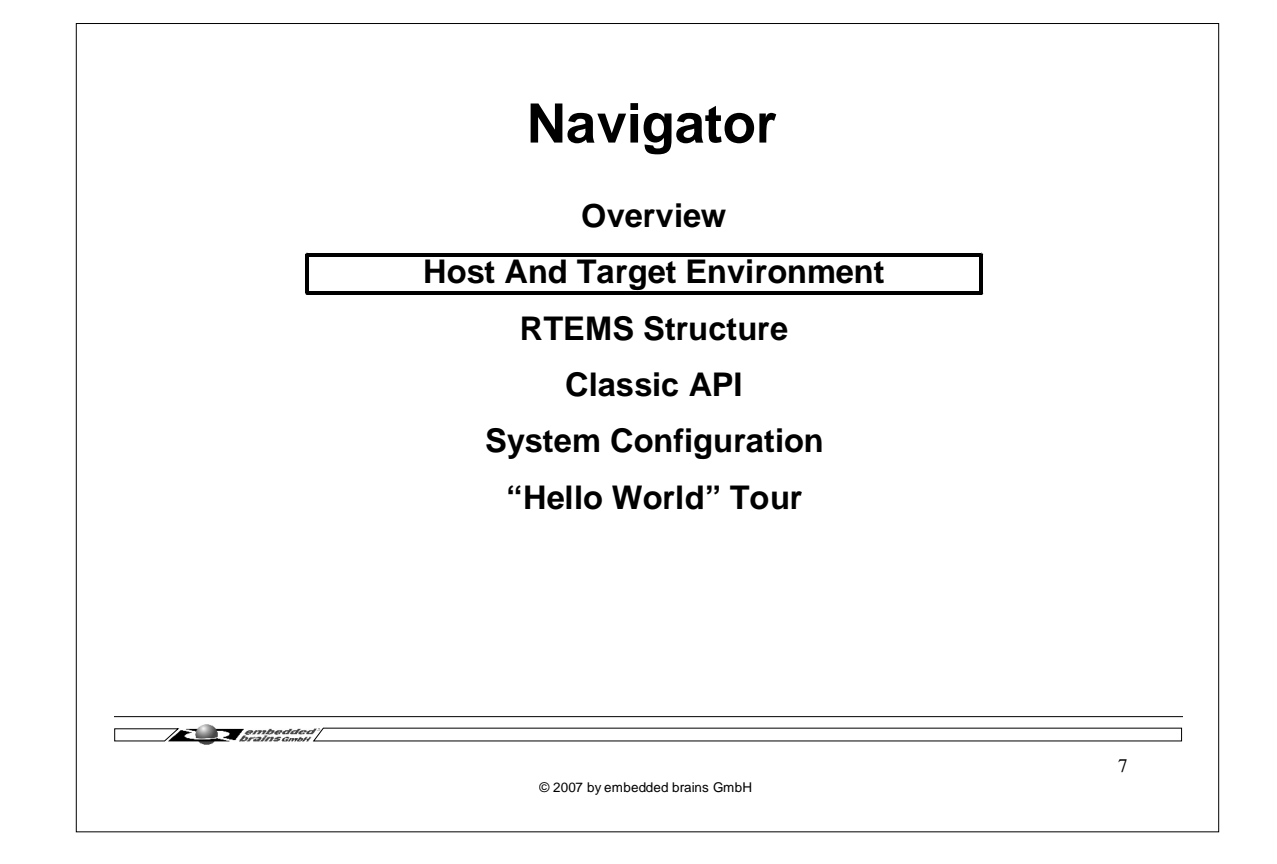

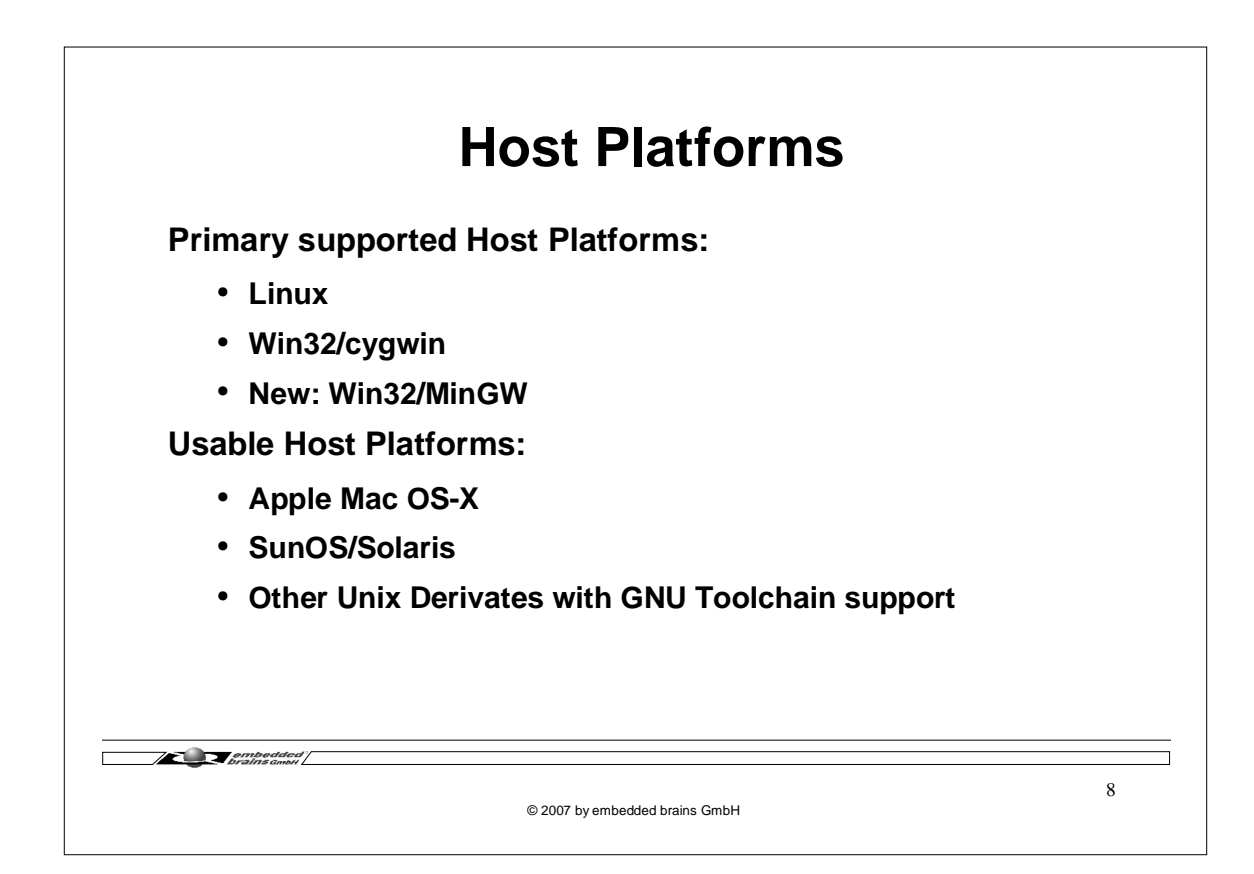

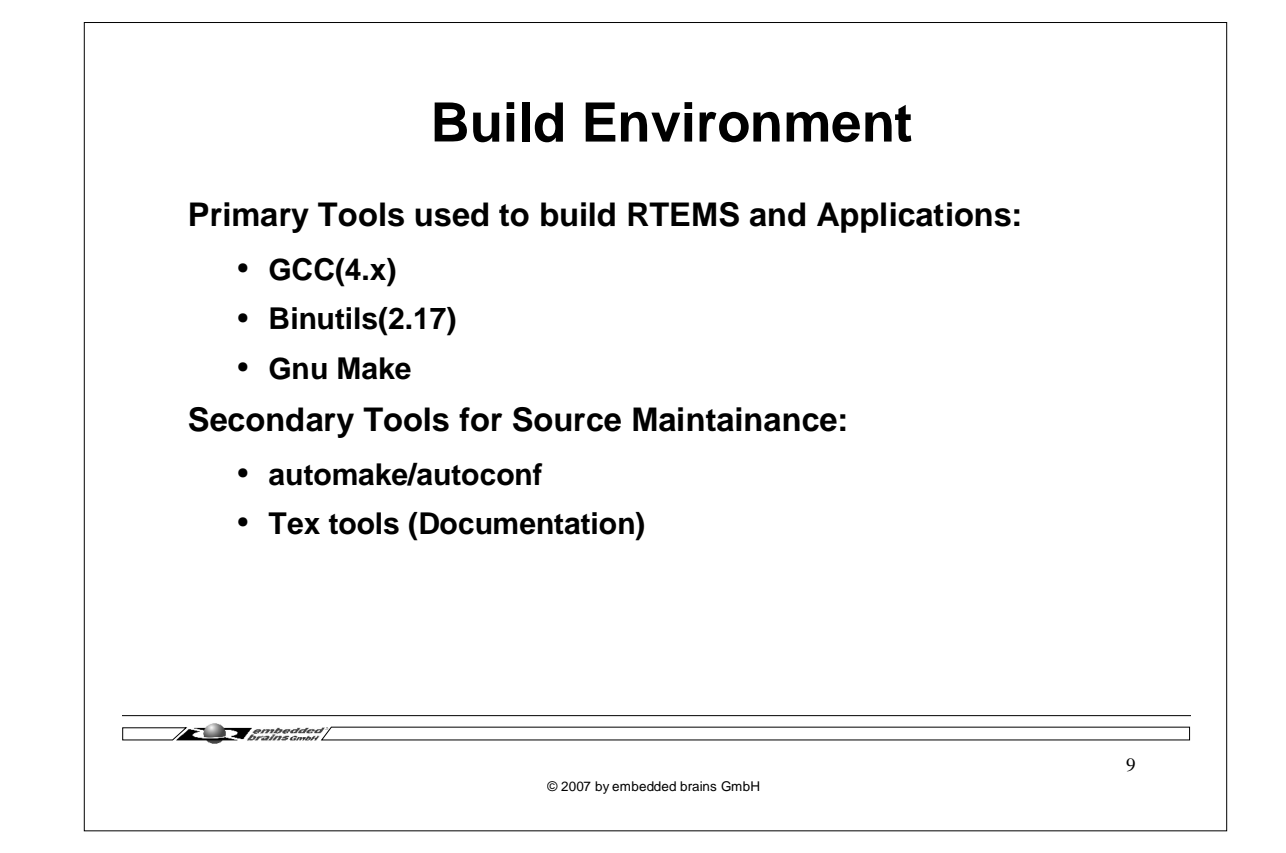

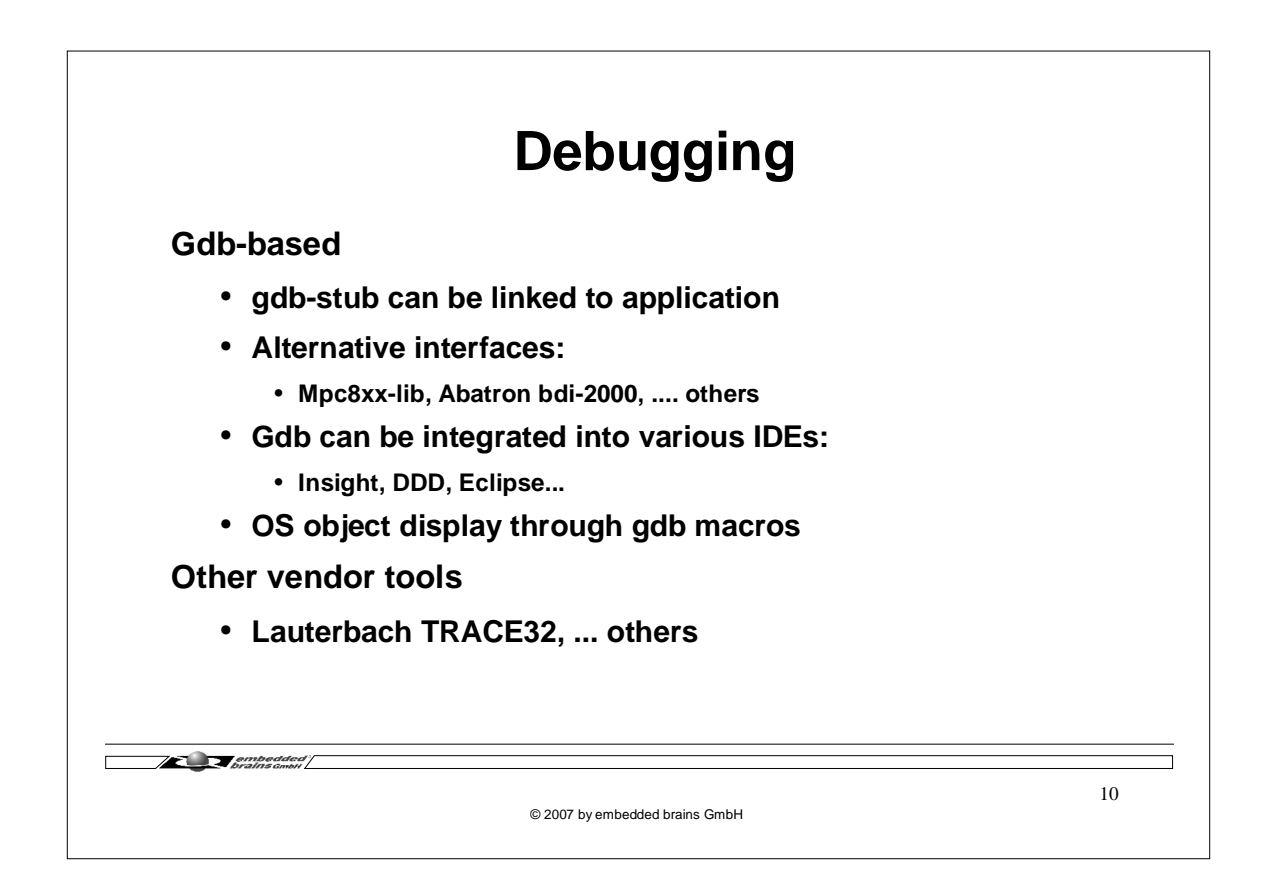

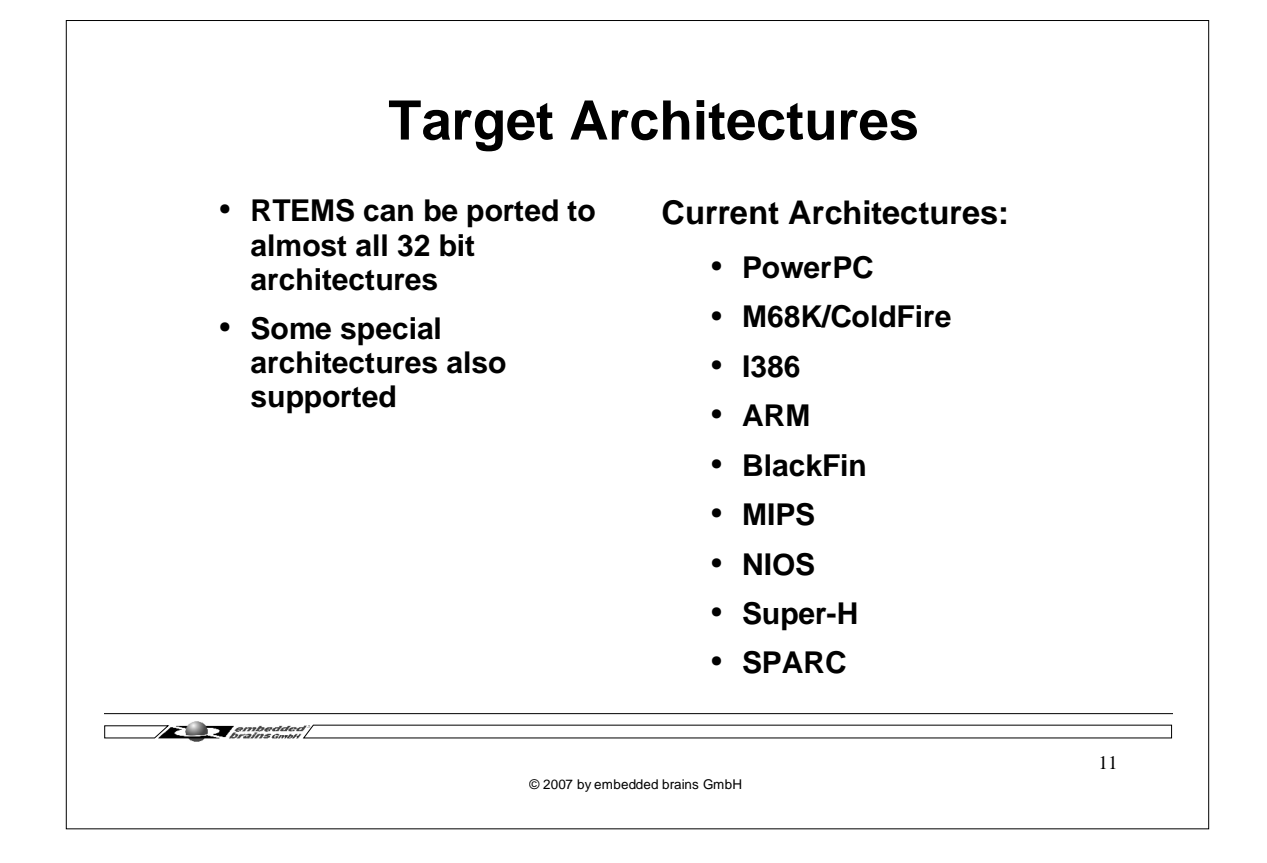

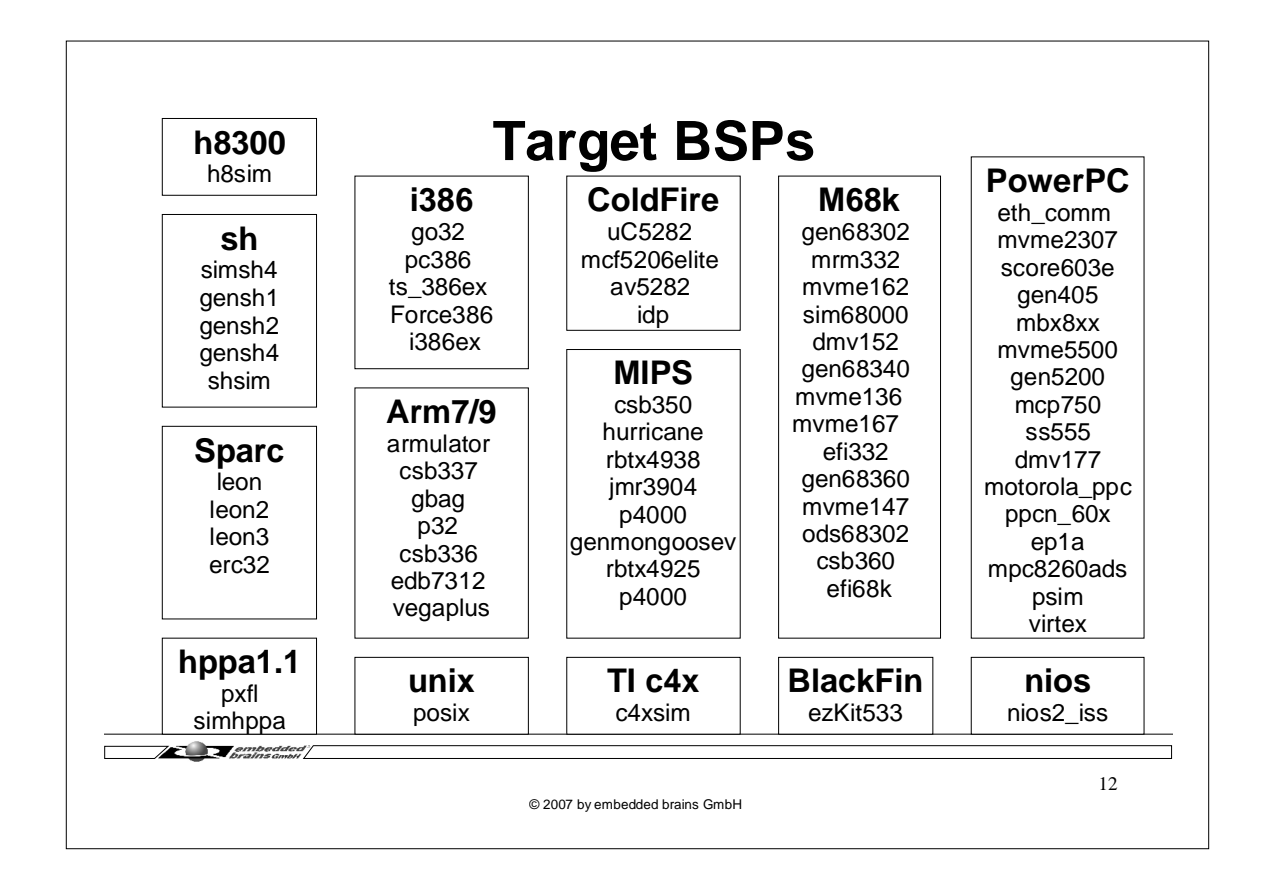

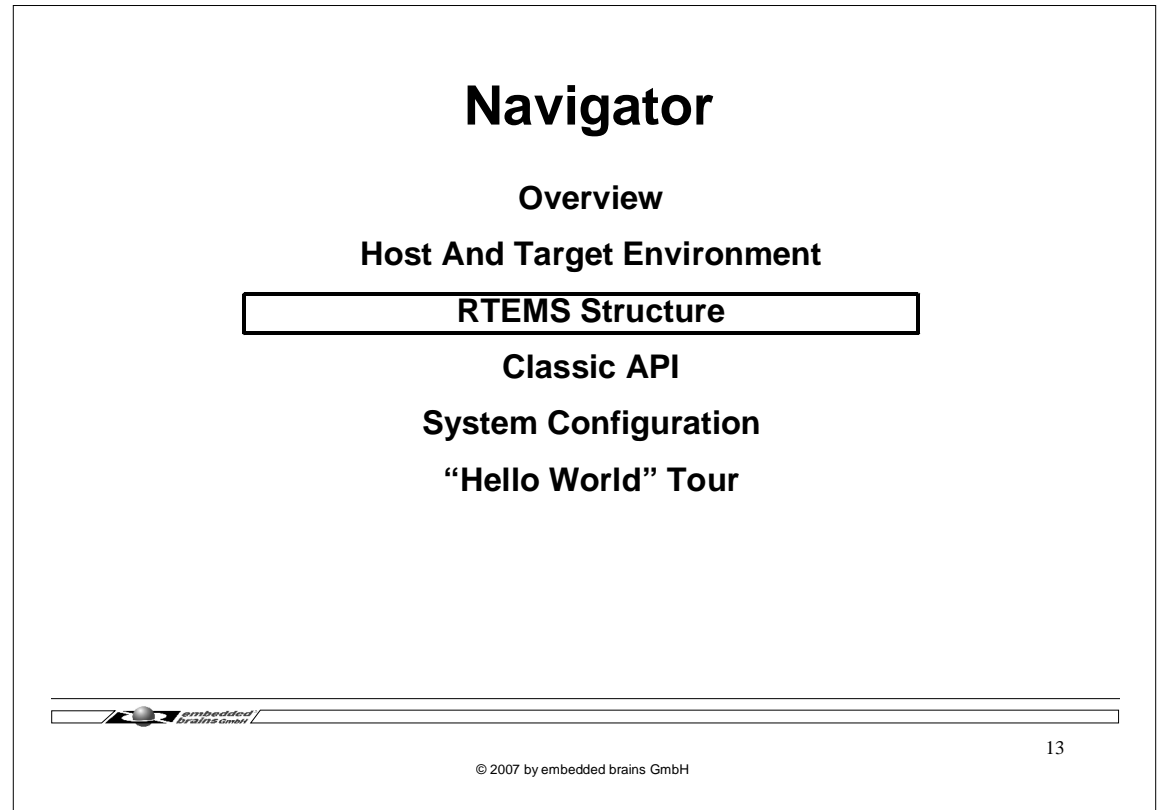

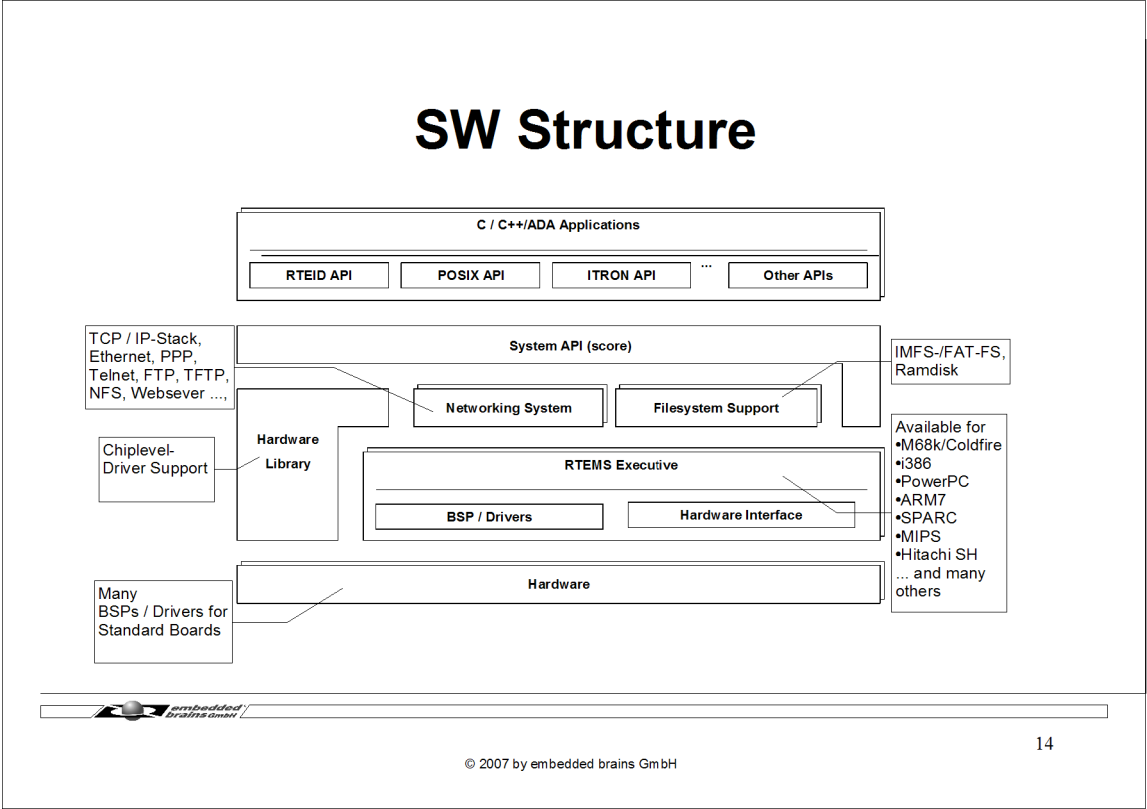

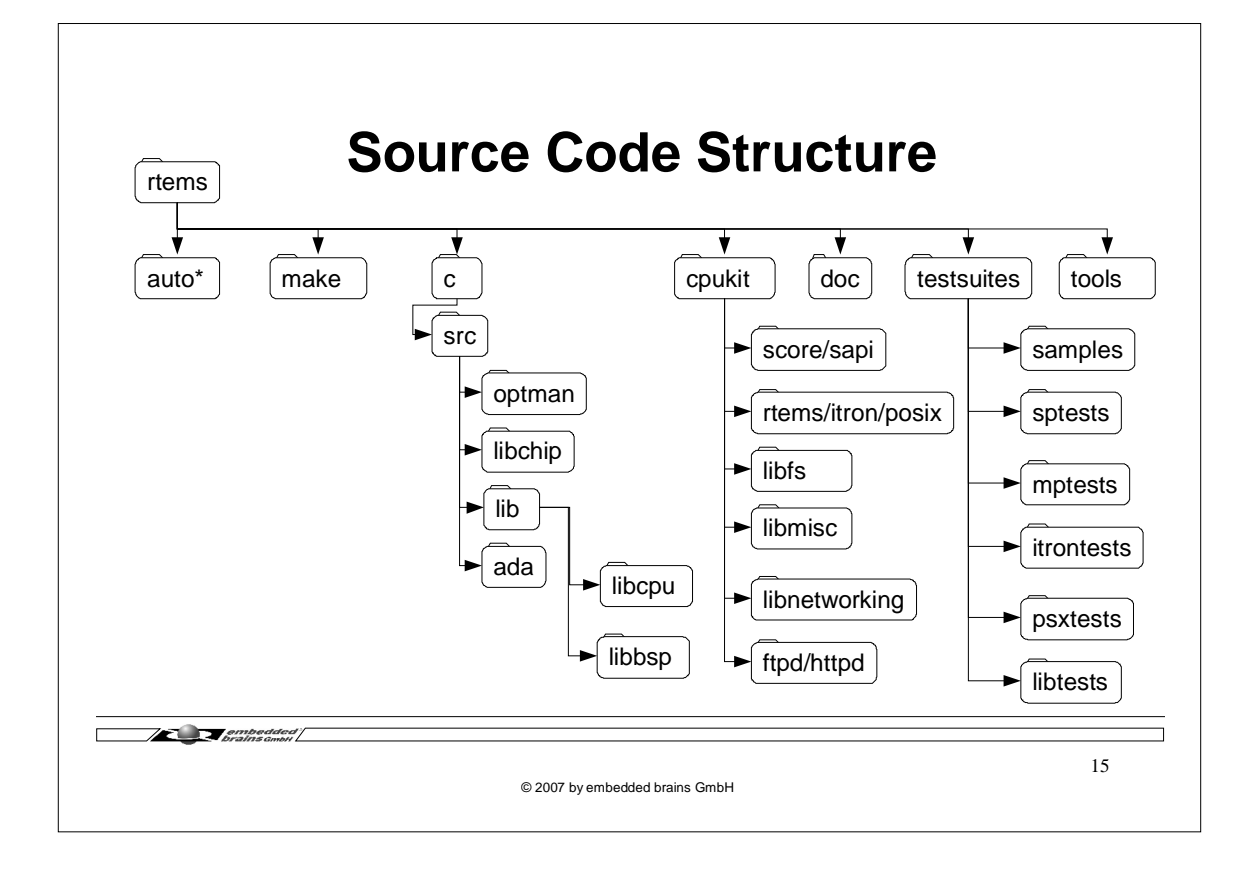

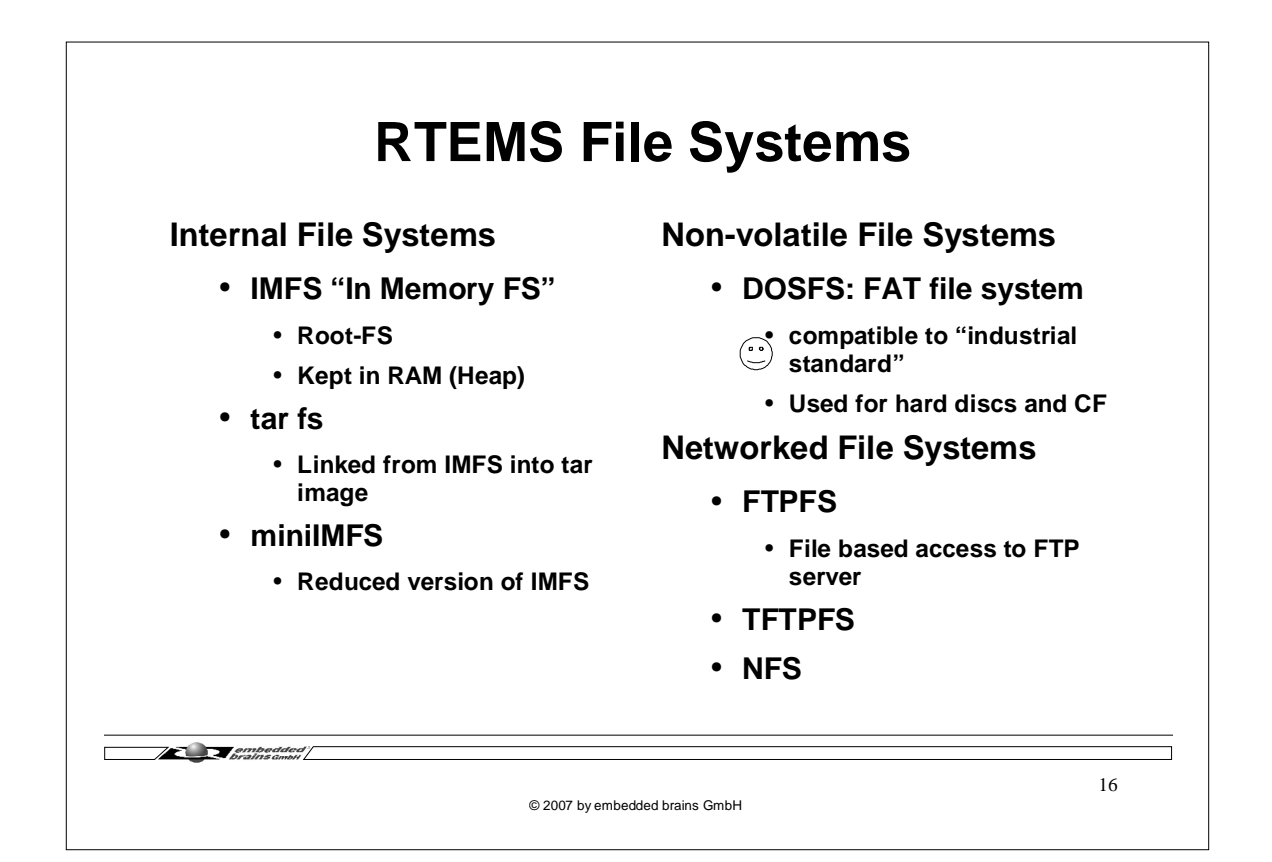

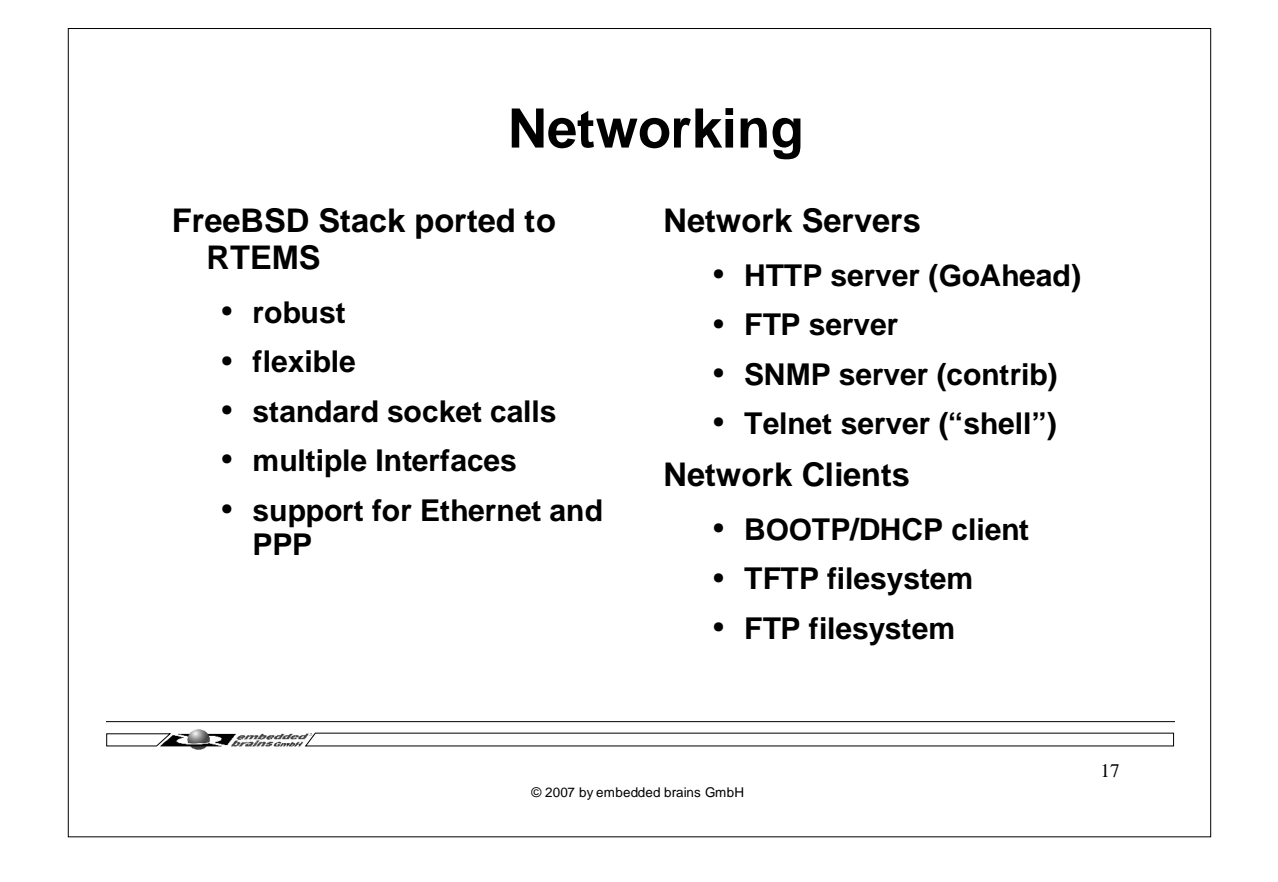

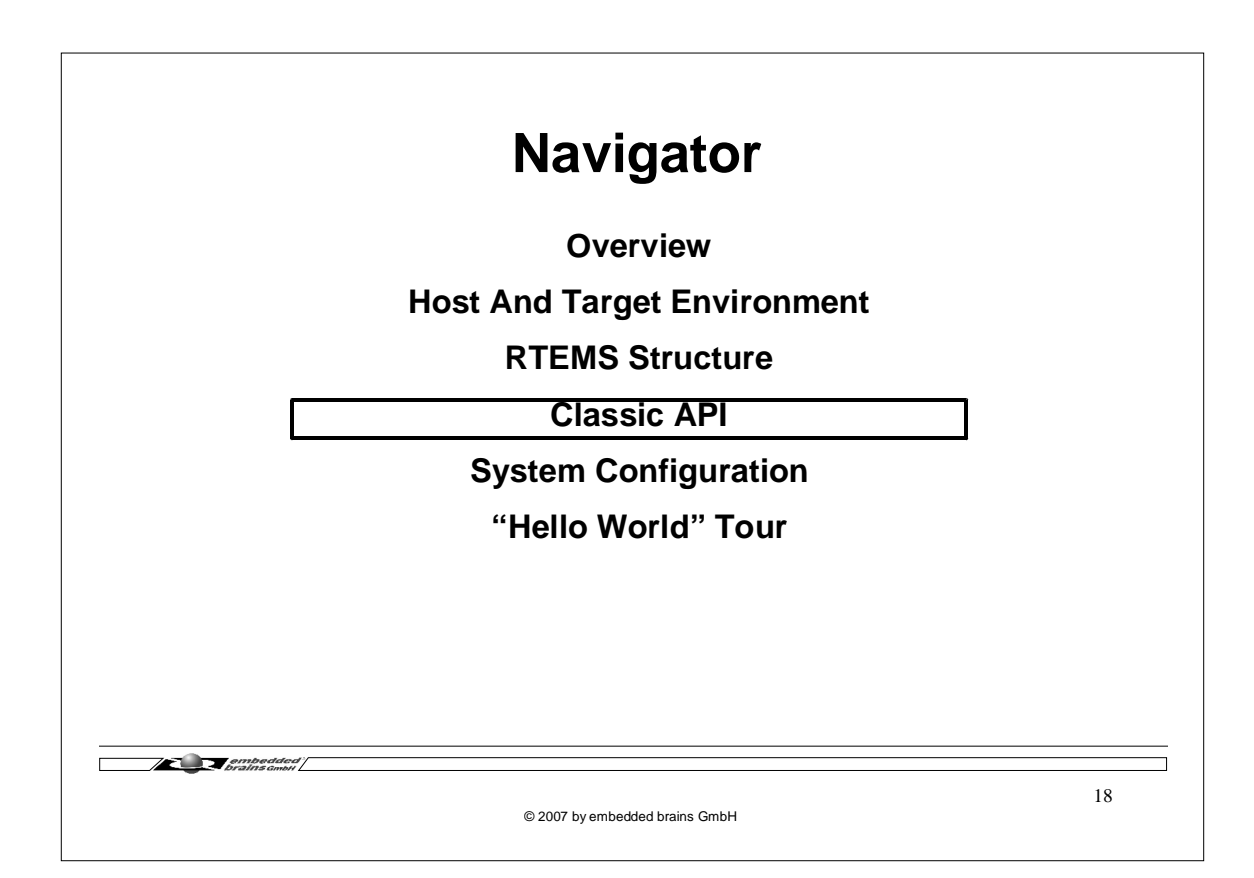

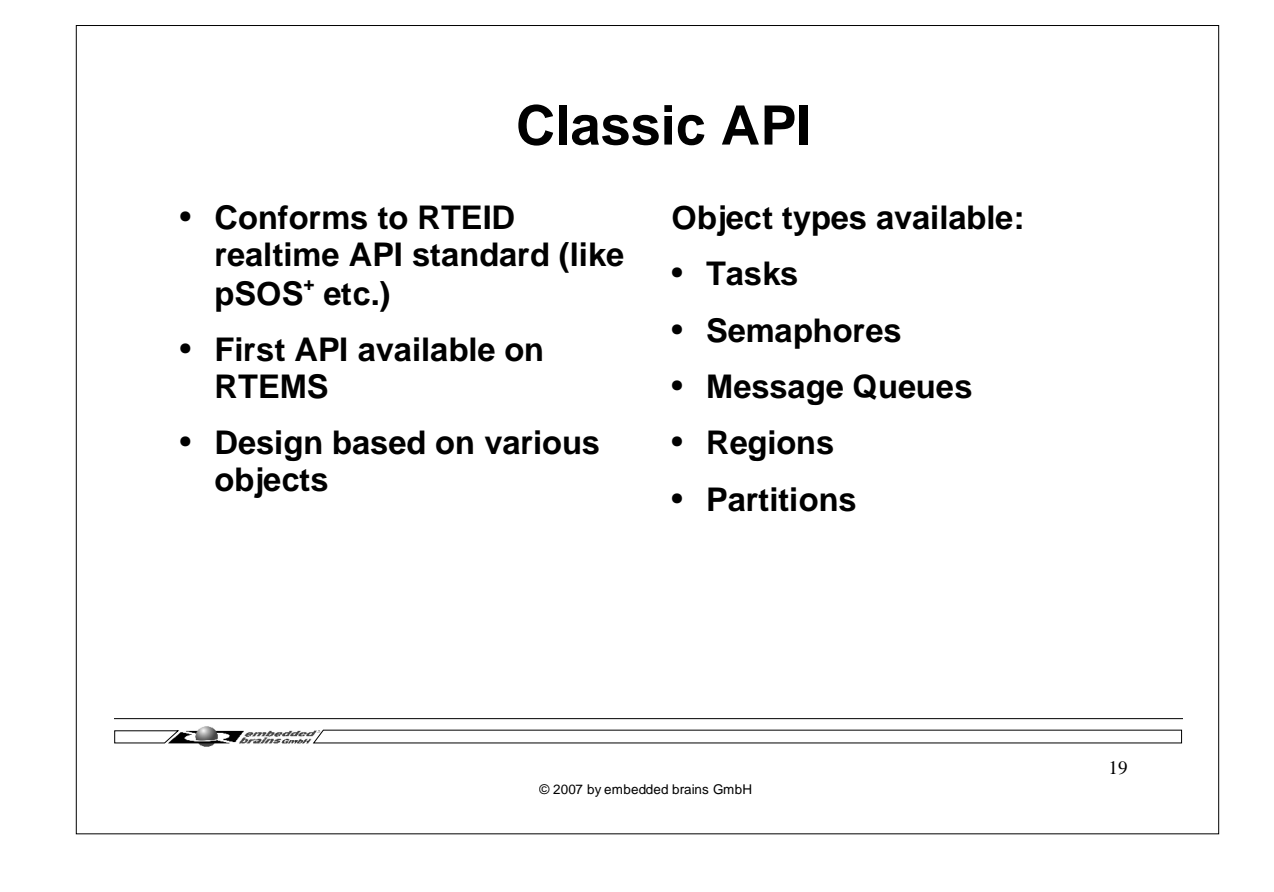

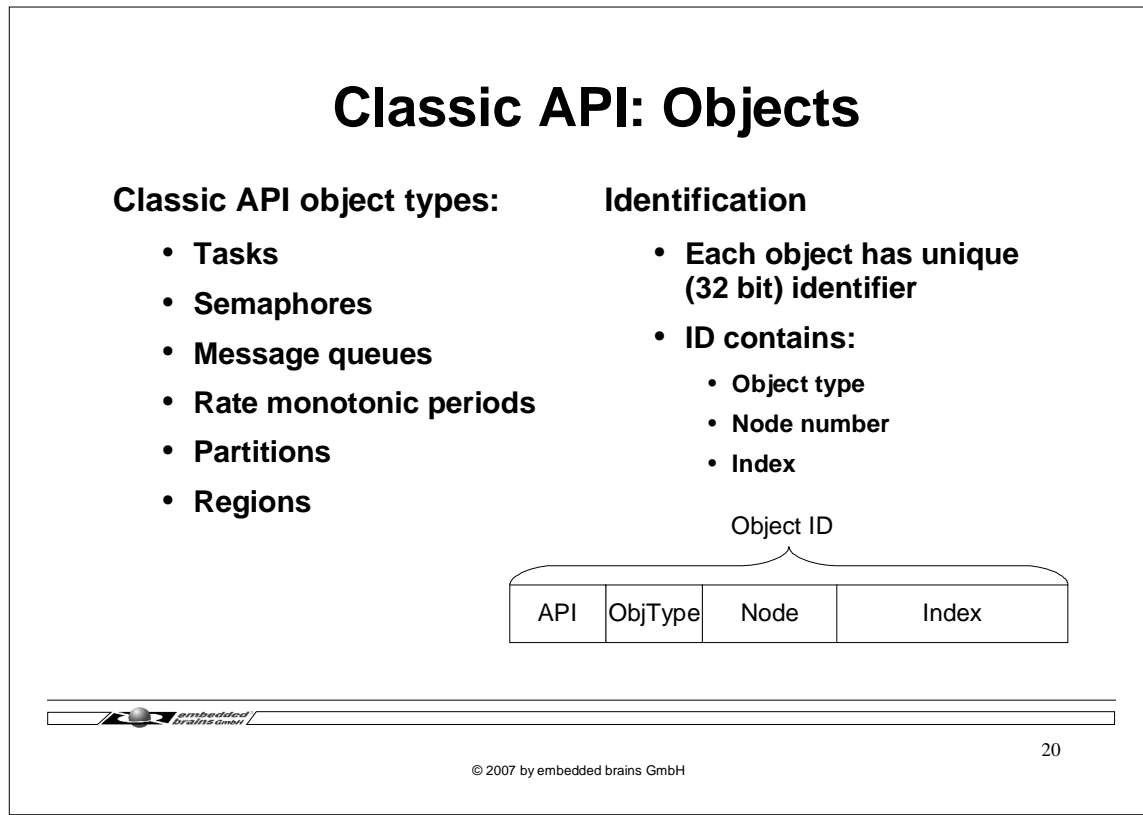

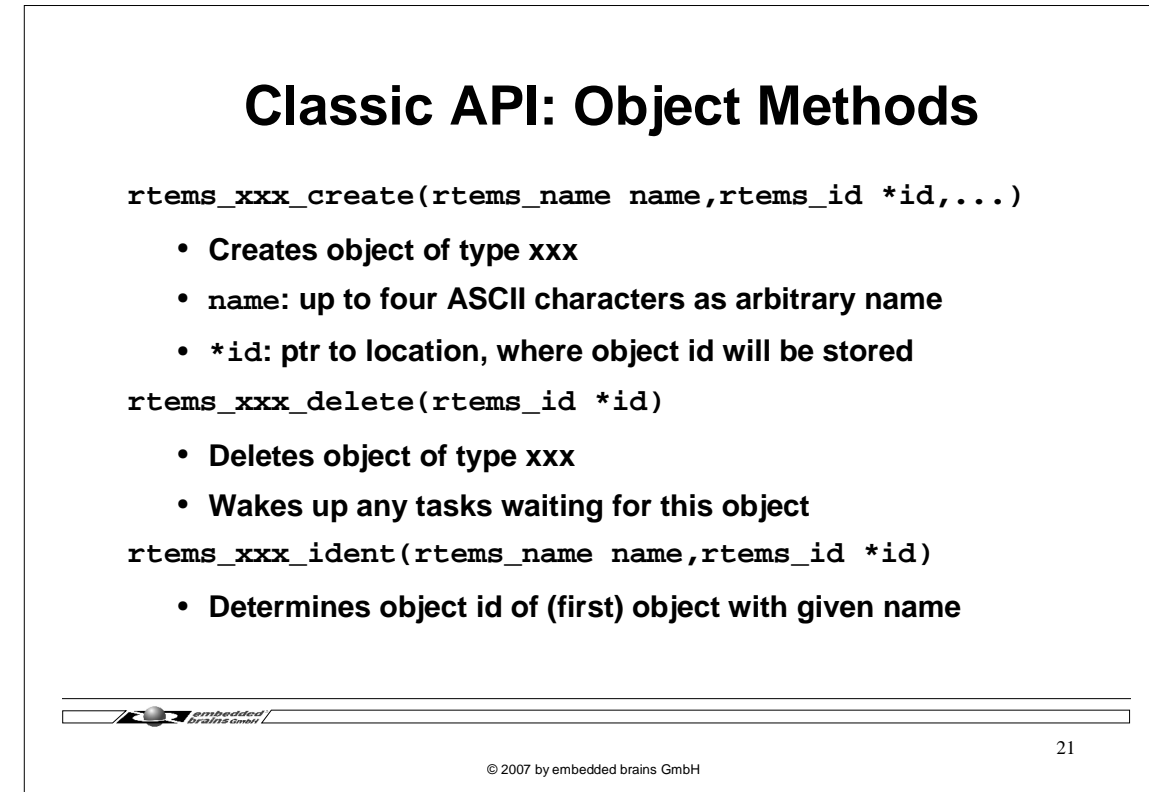

 $\overline{\phantom{a}}$ 

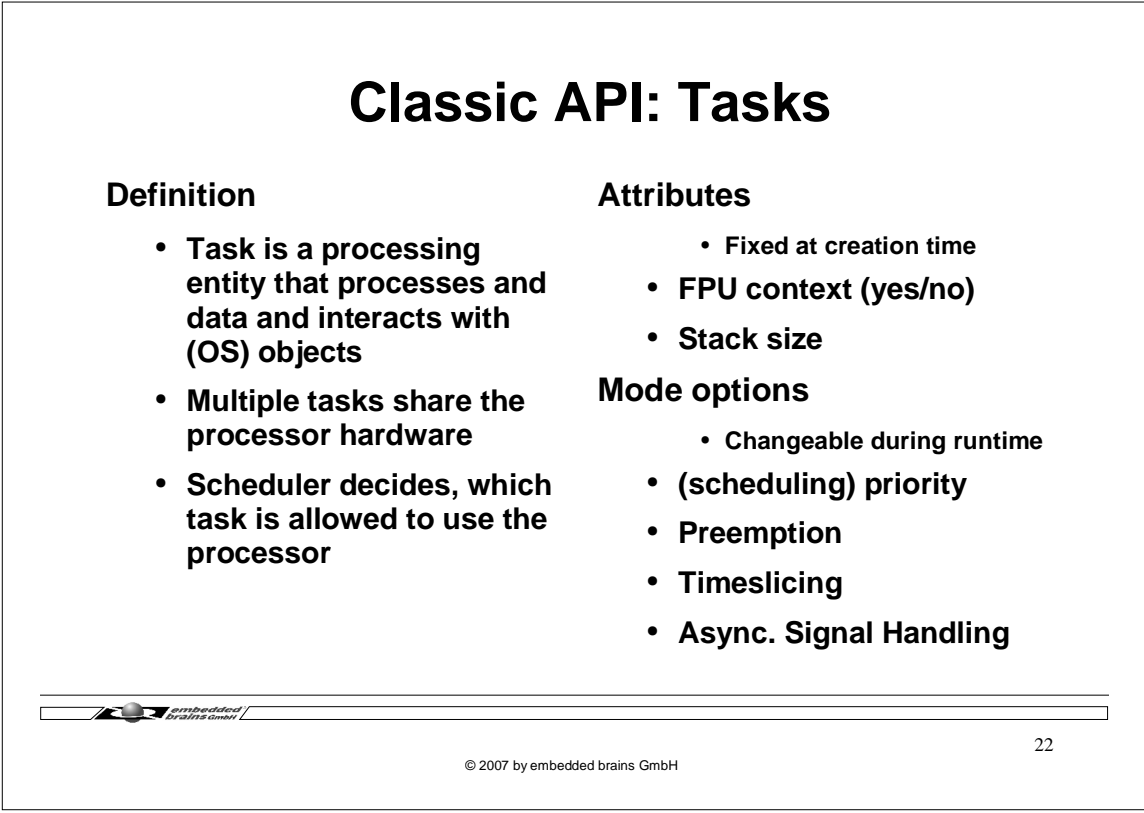

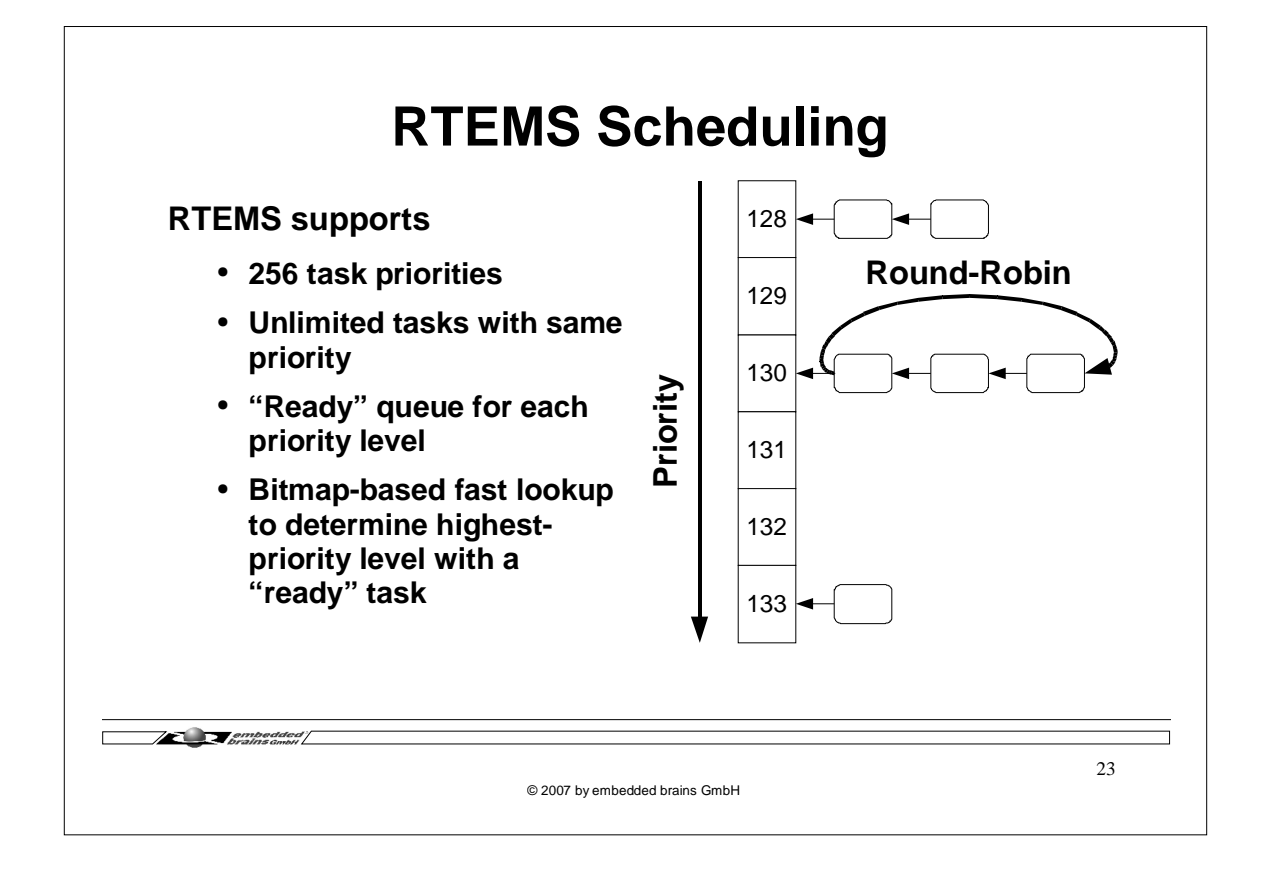

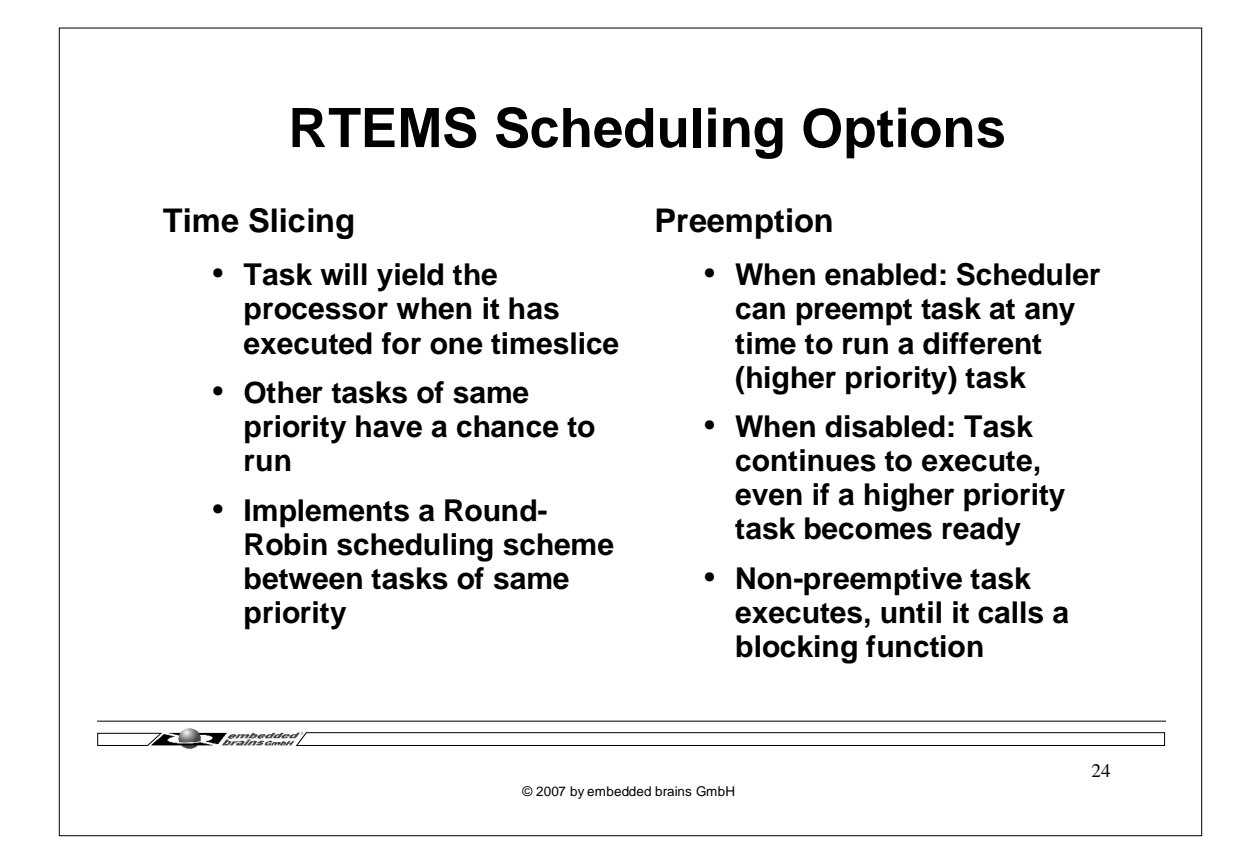

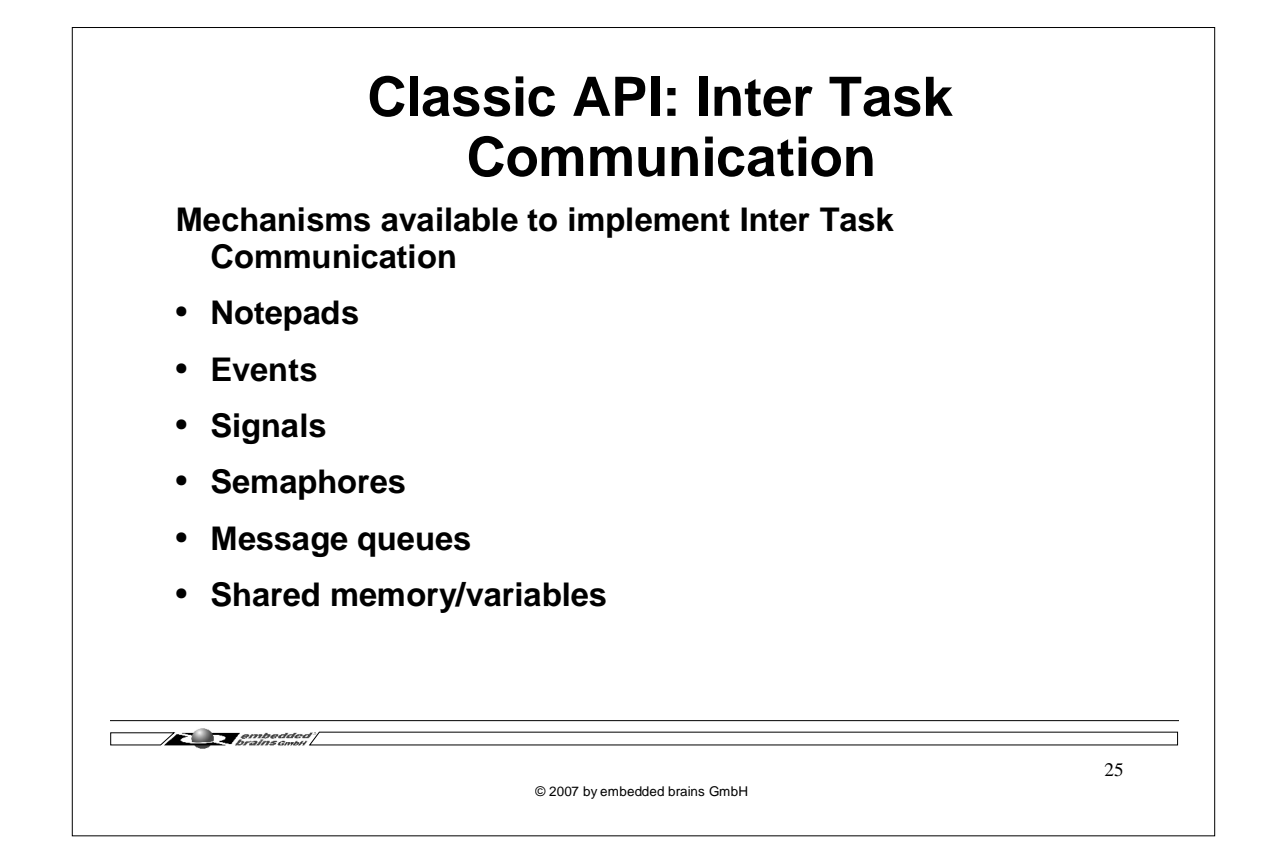

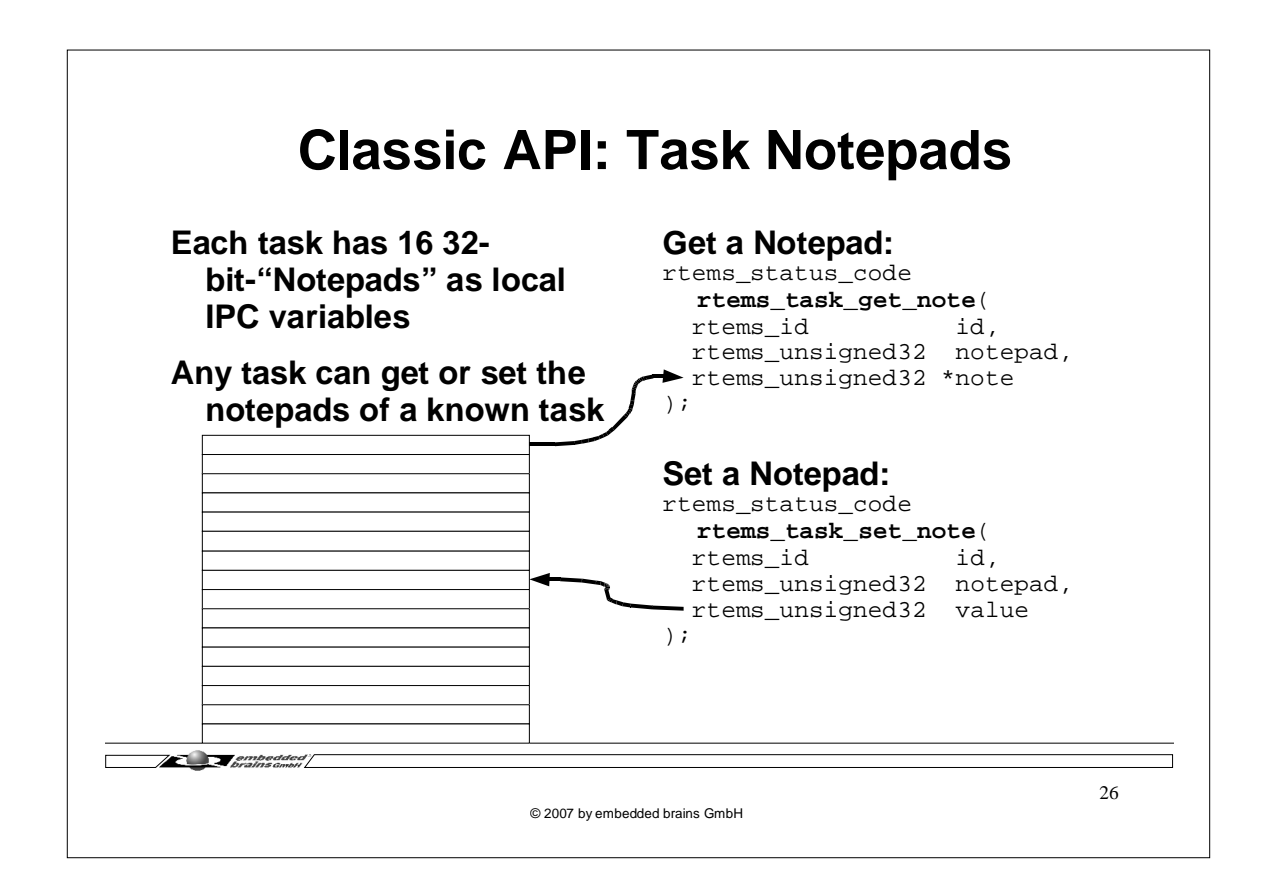

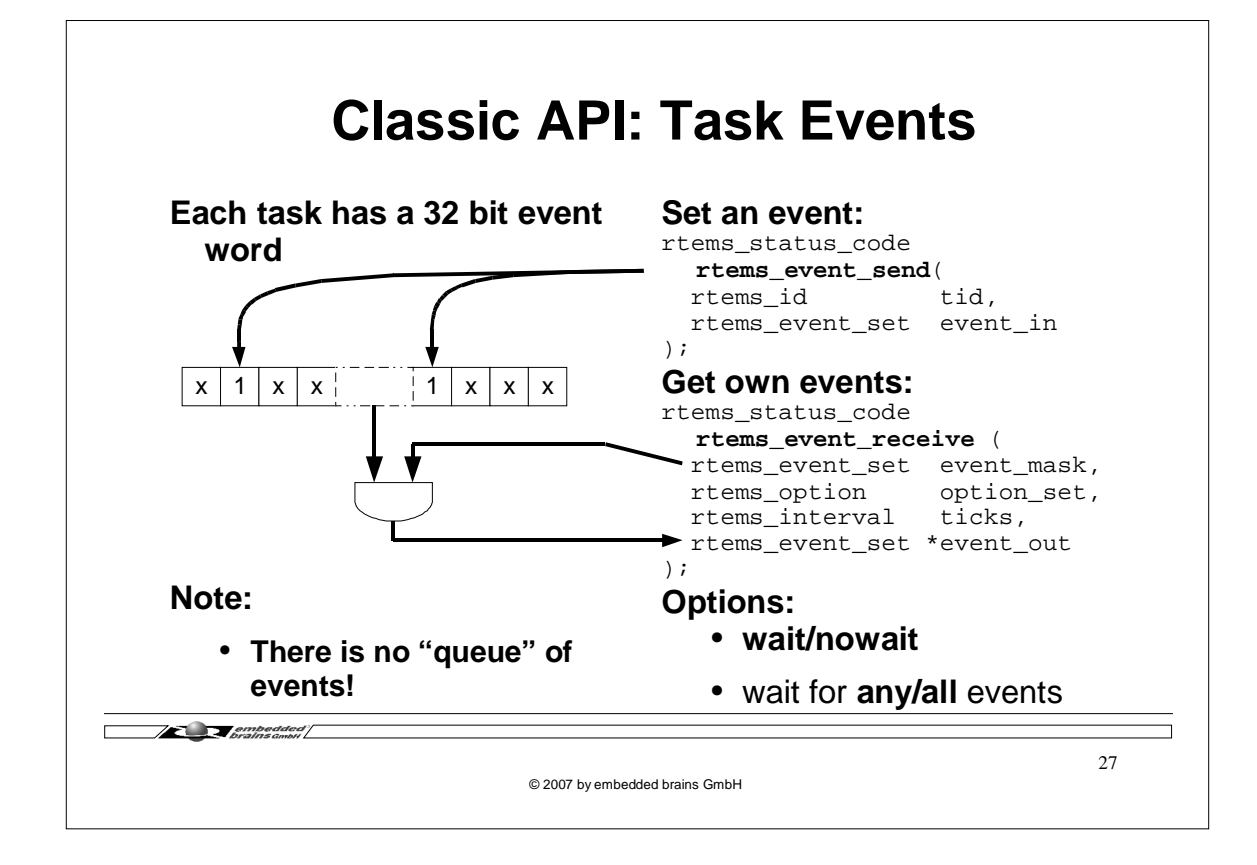

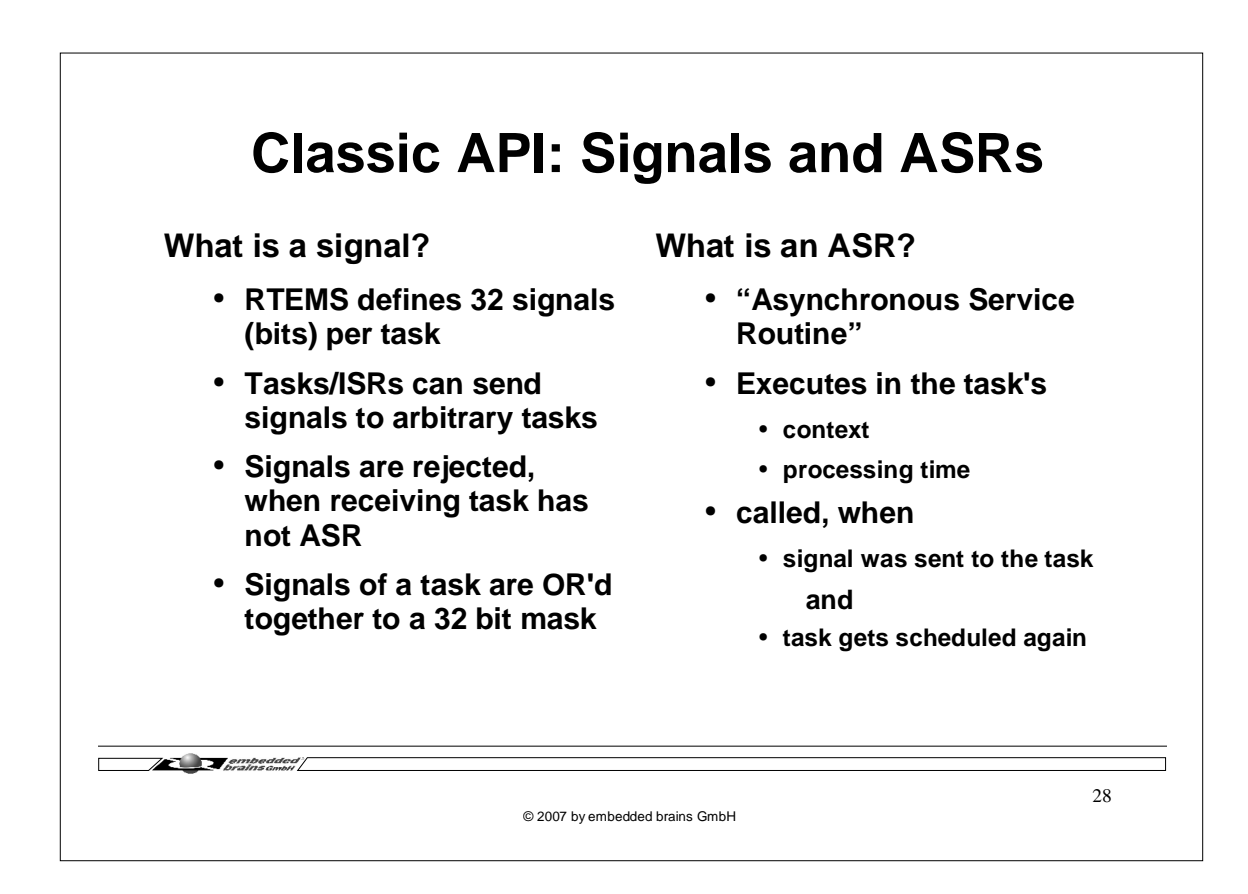

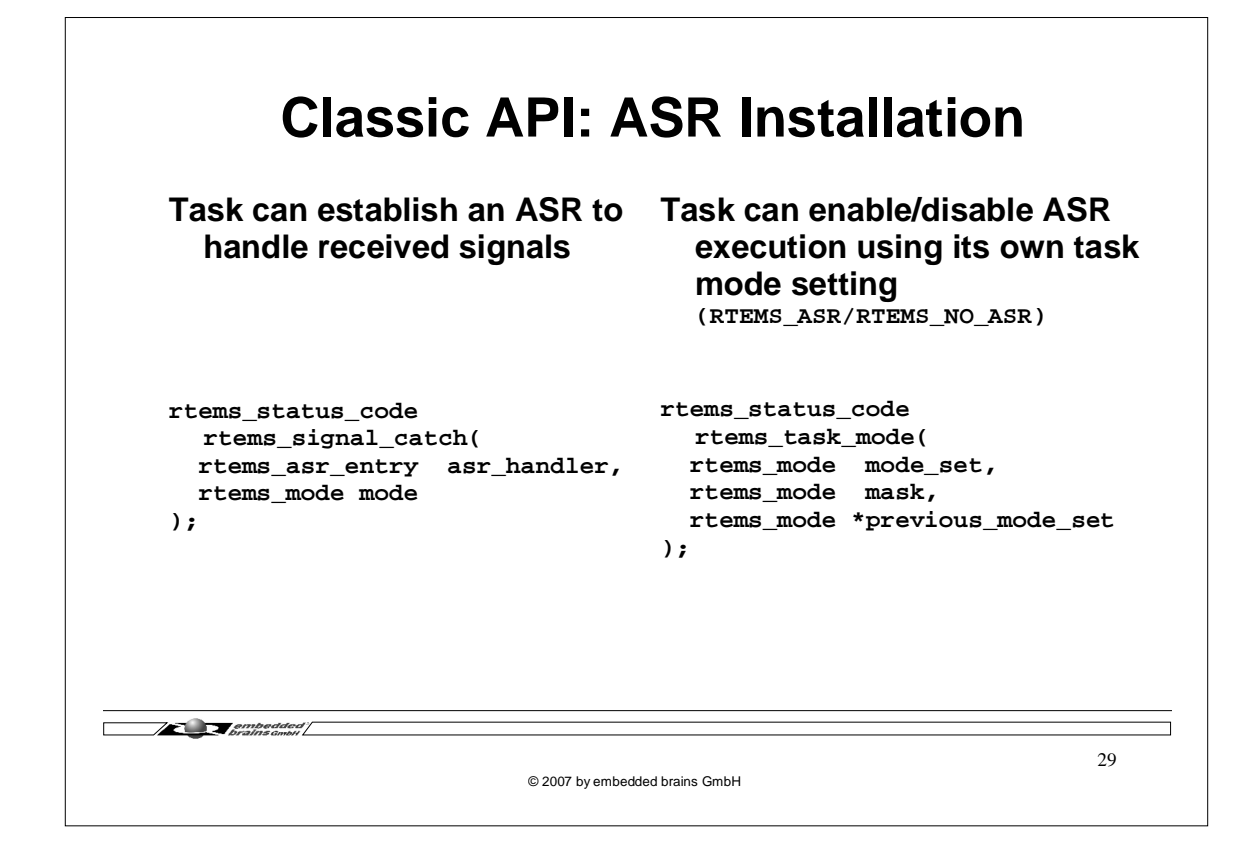

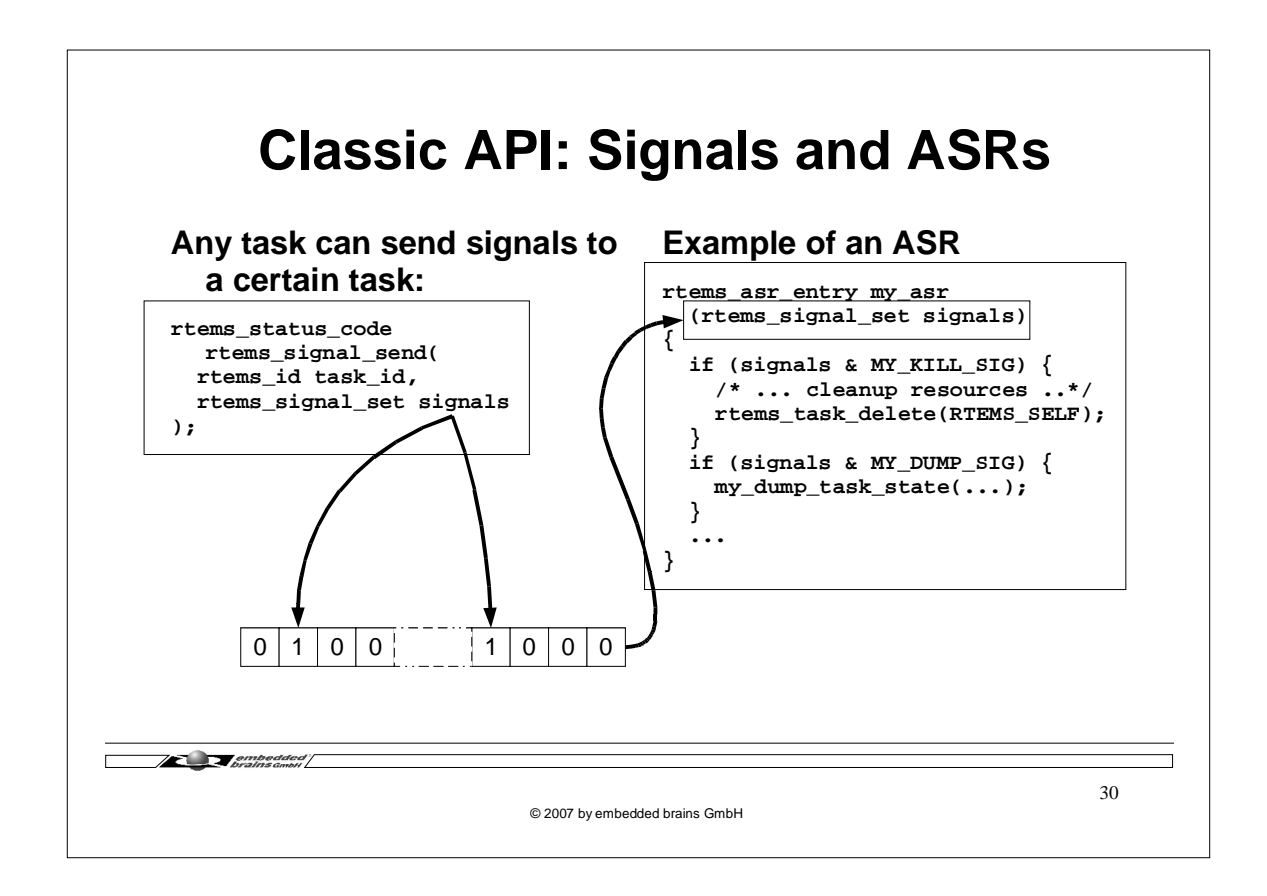

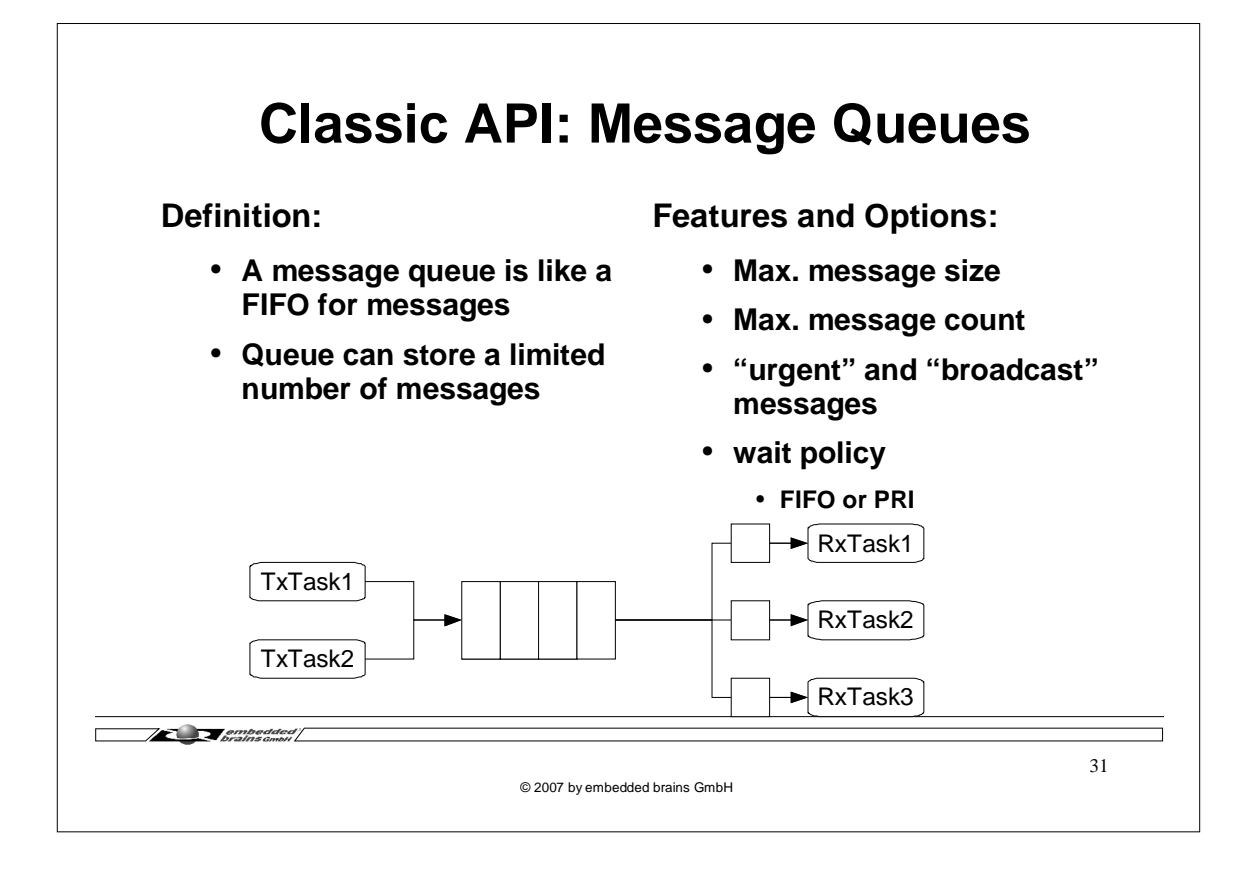

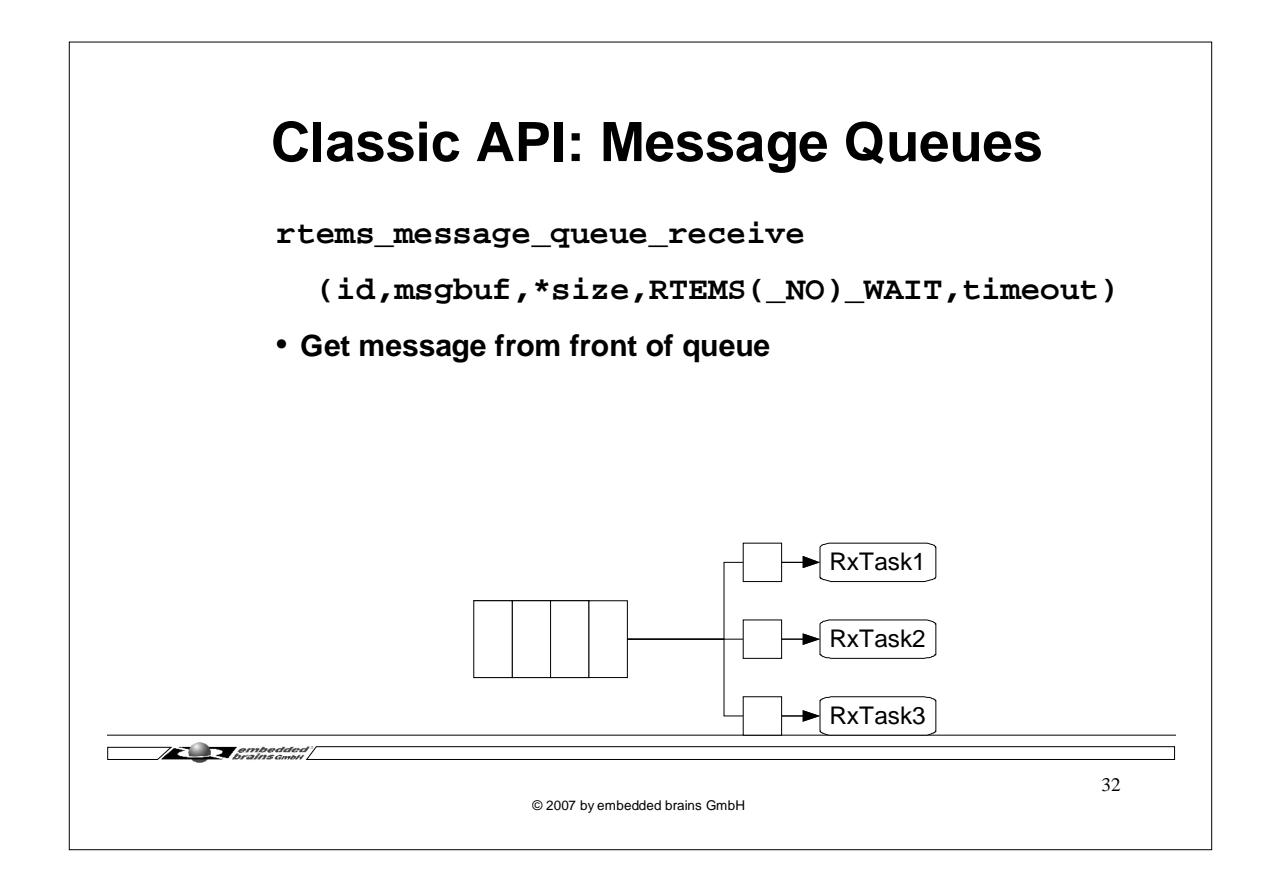

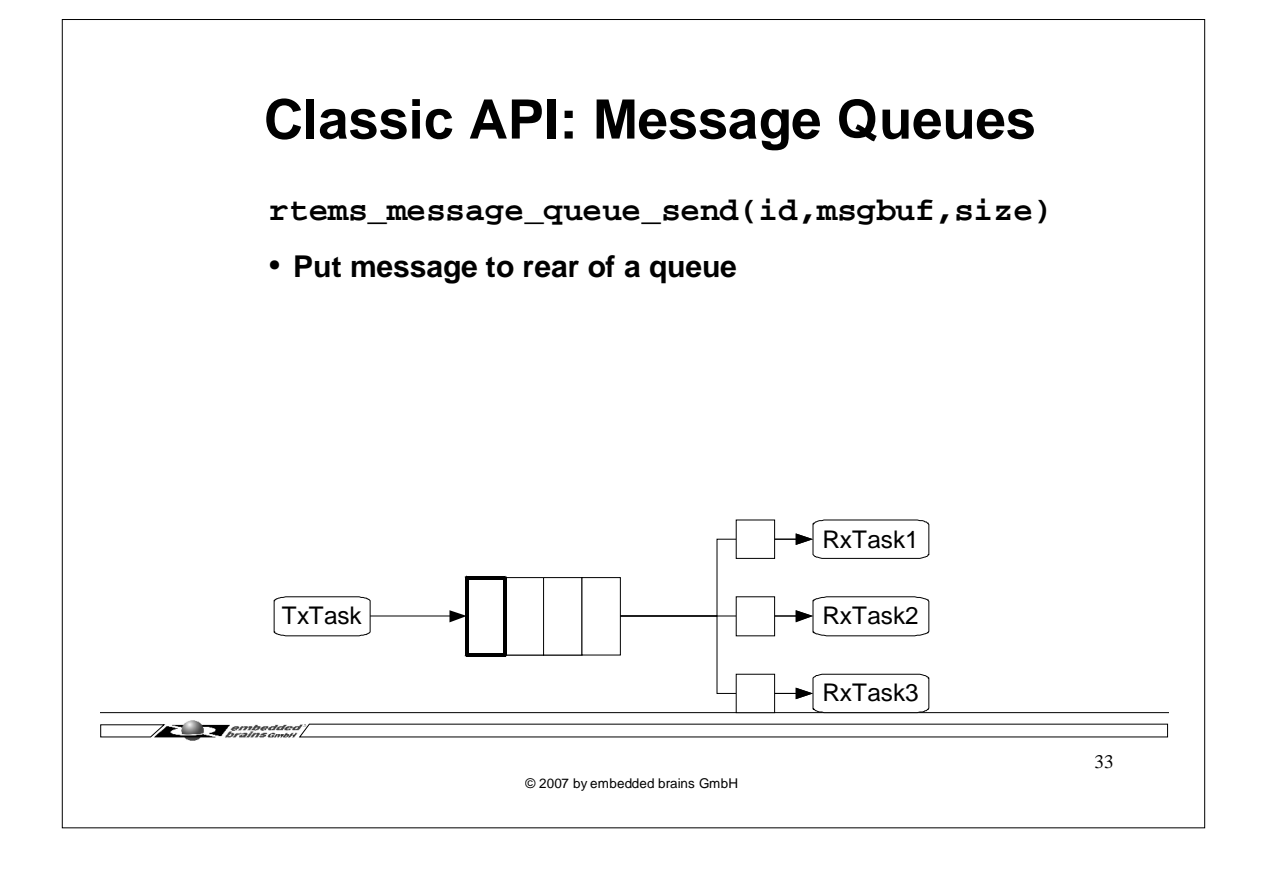

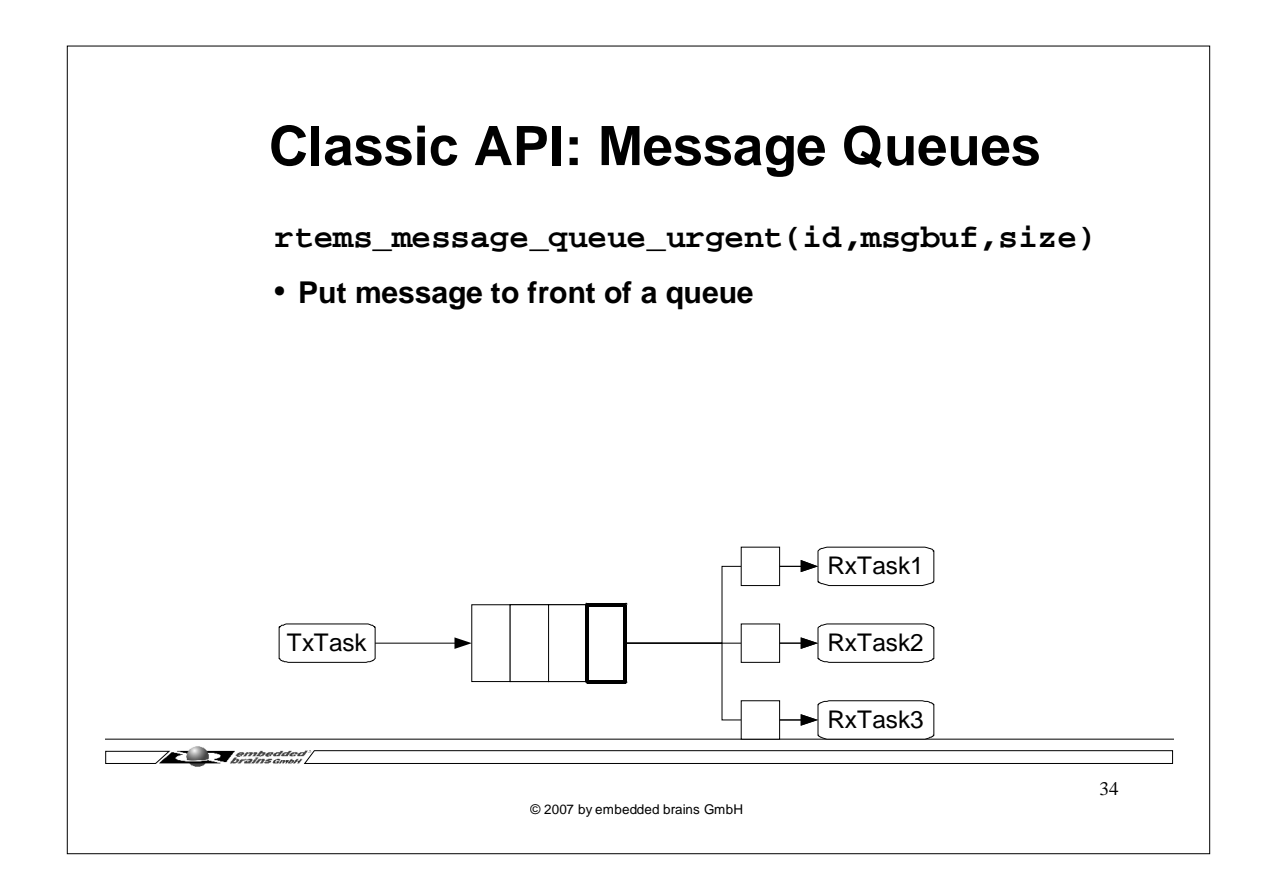

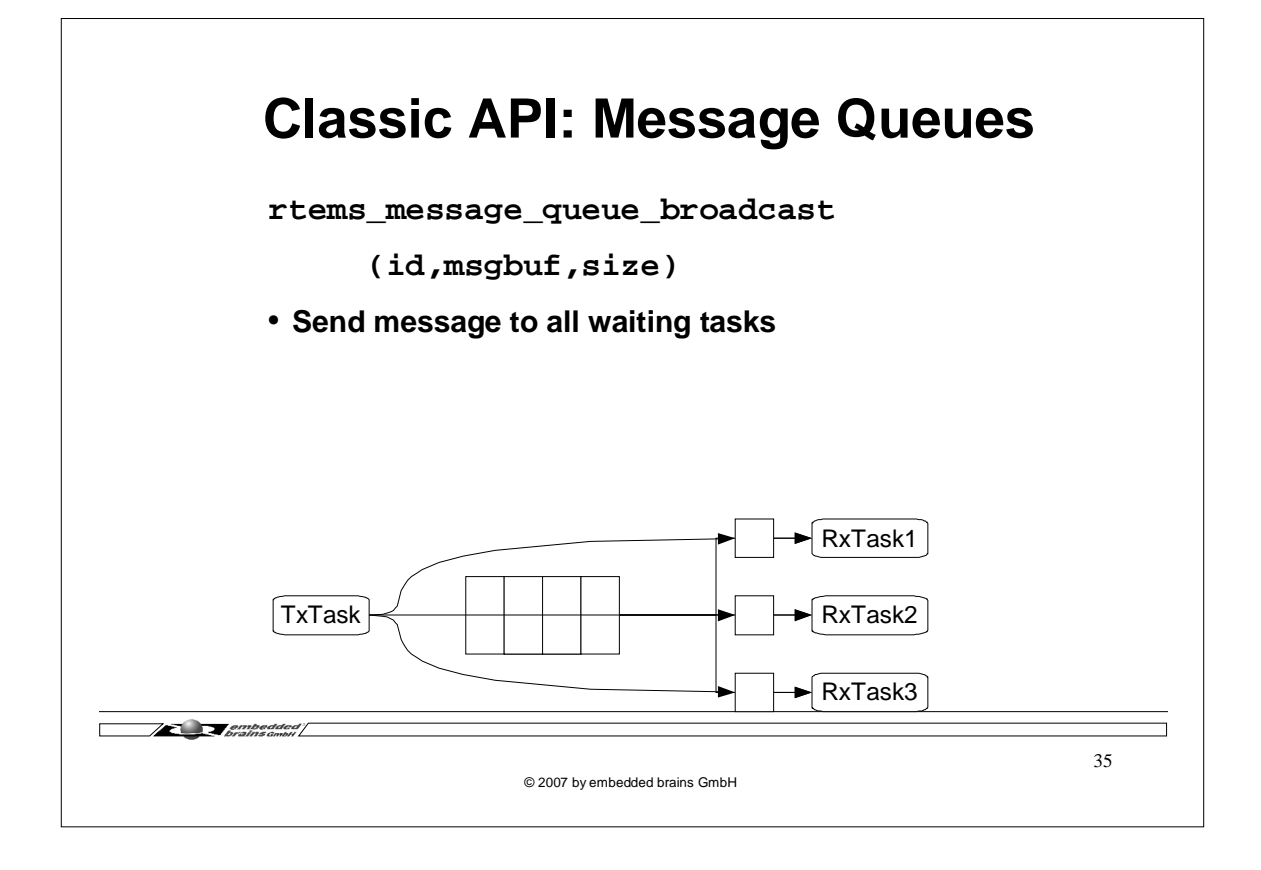

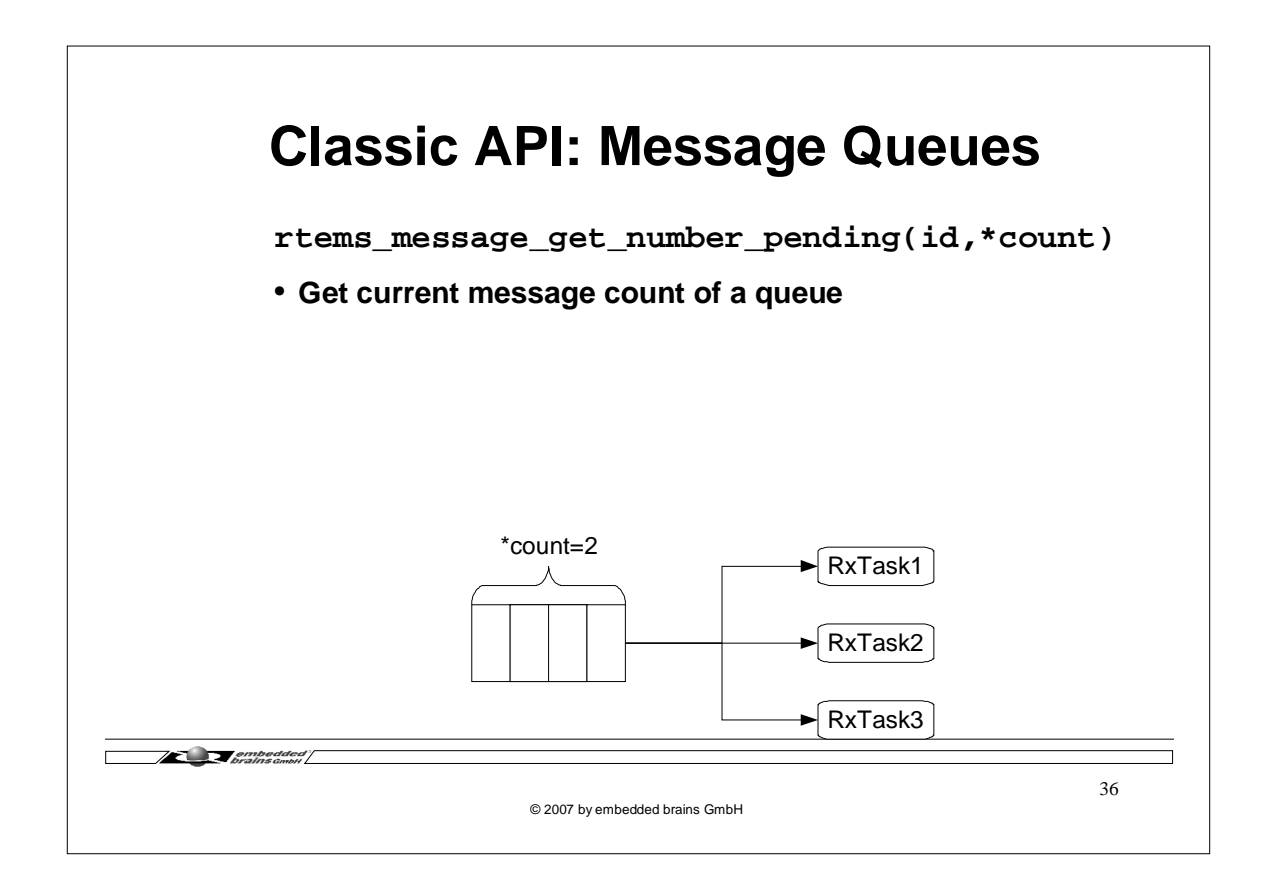

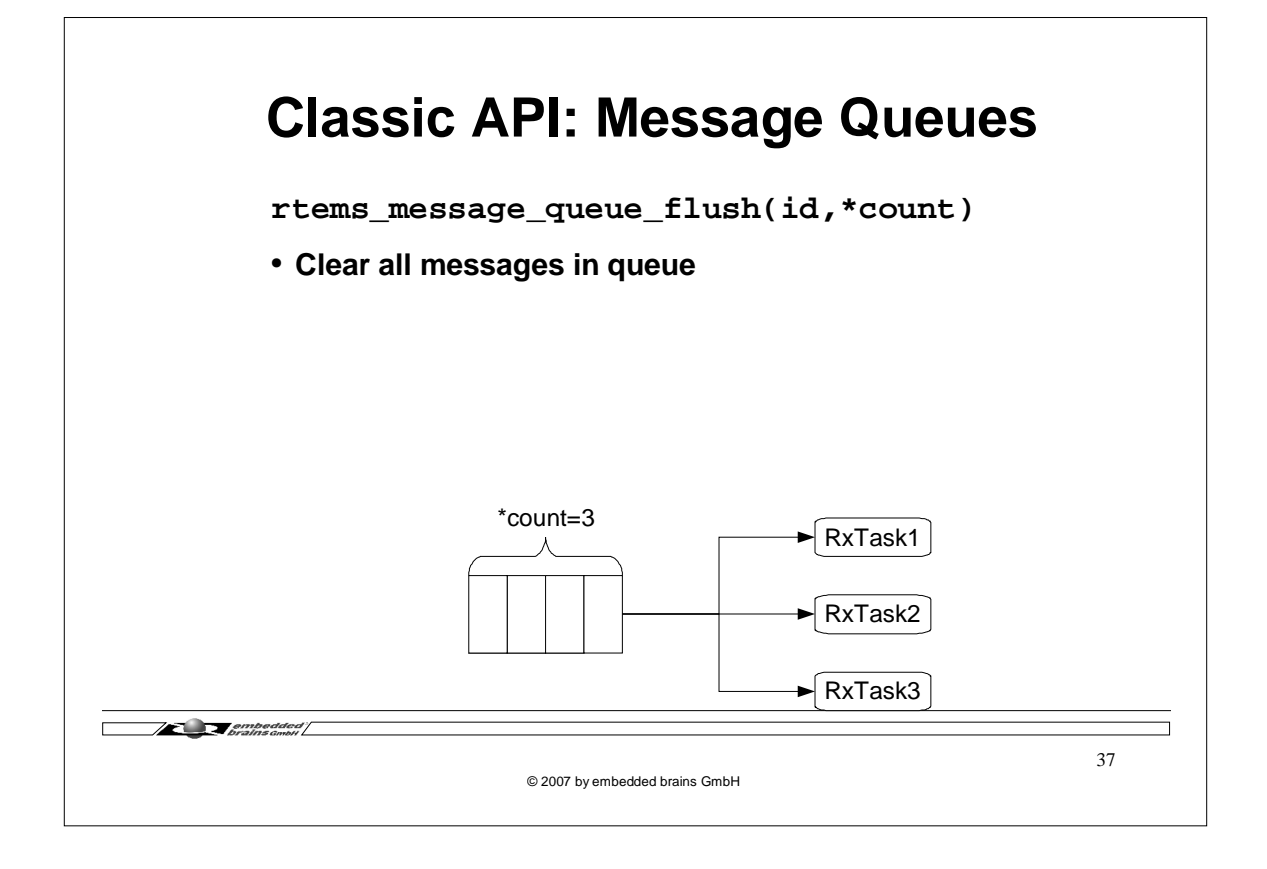

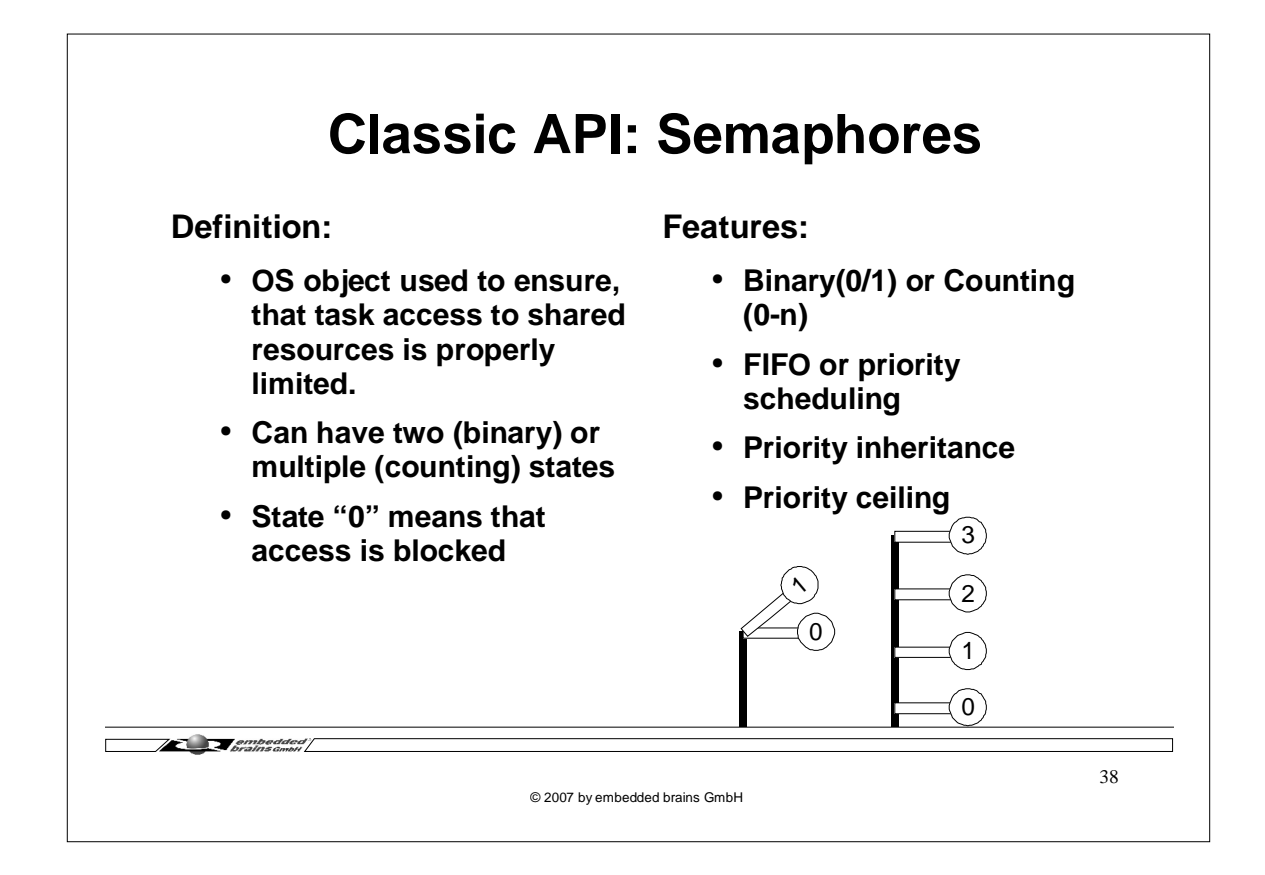

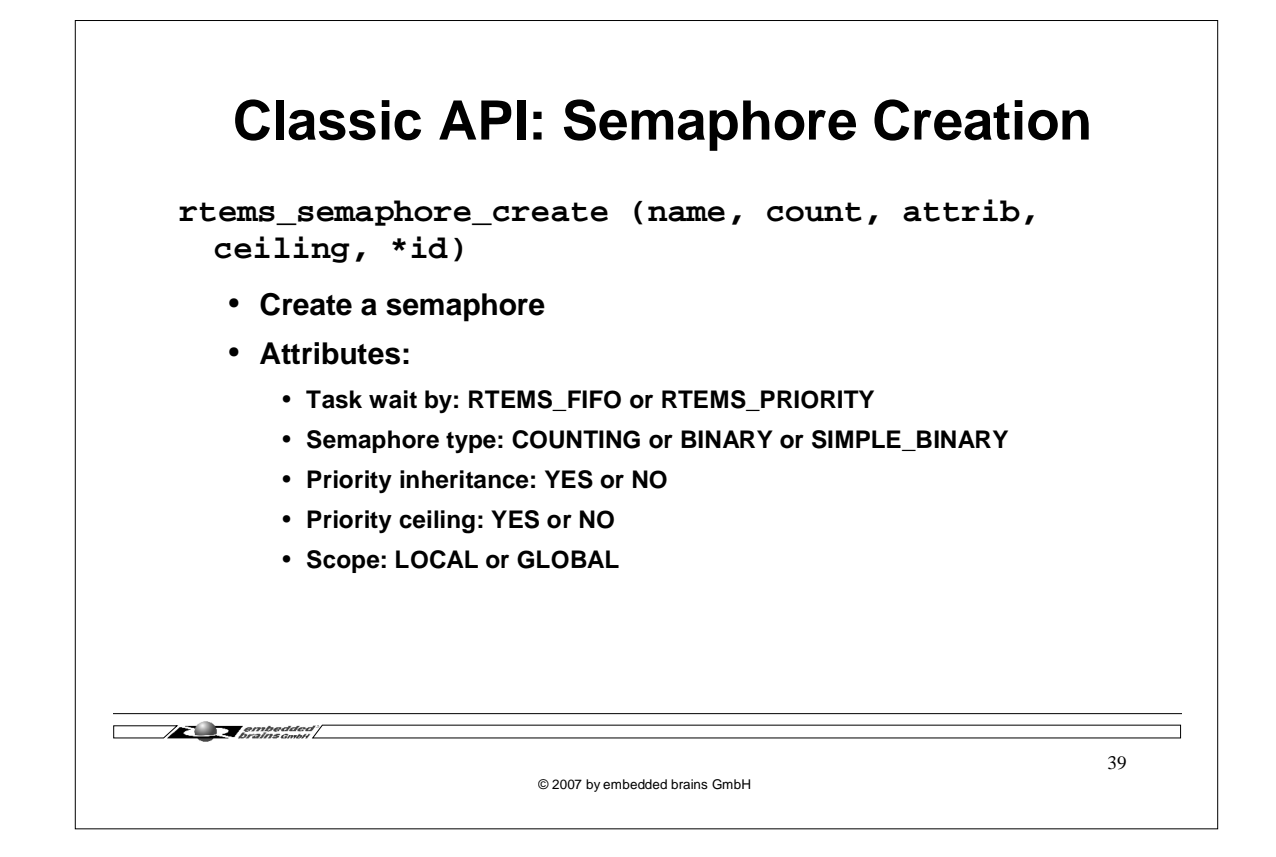

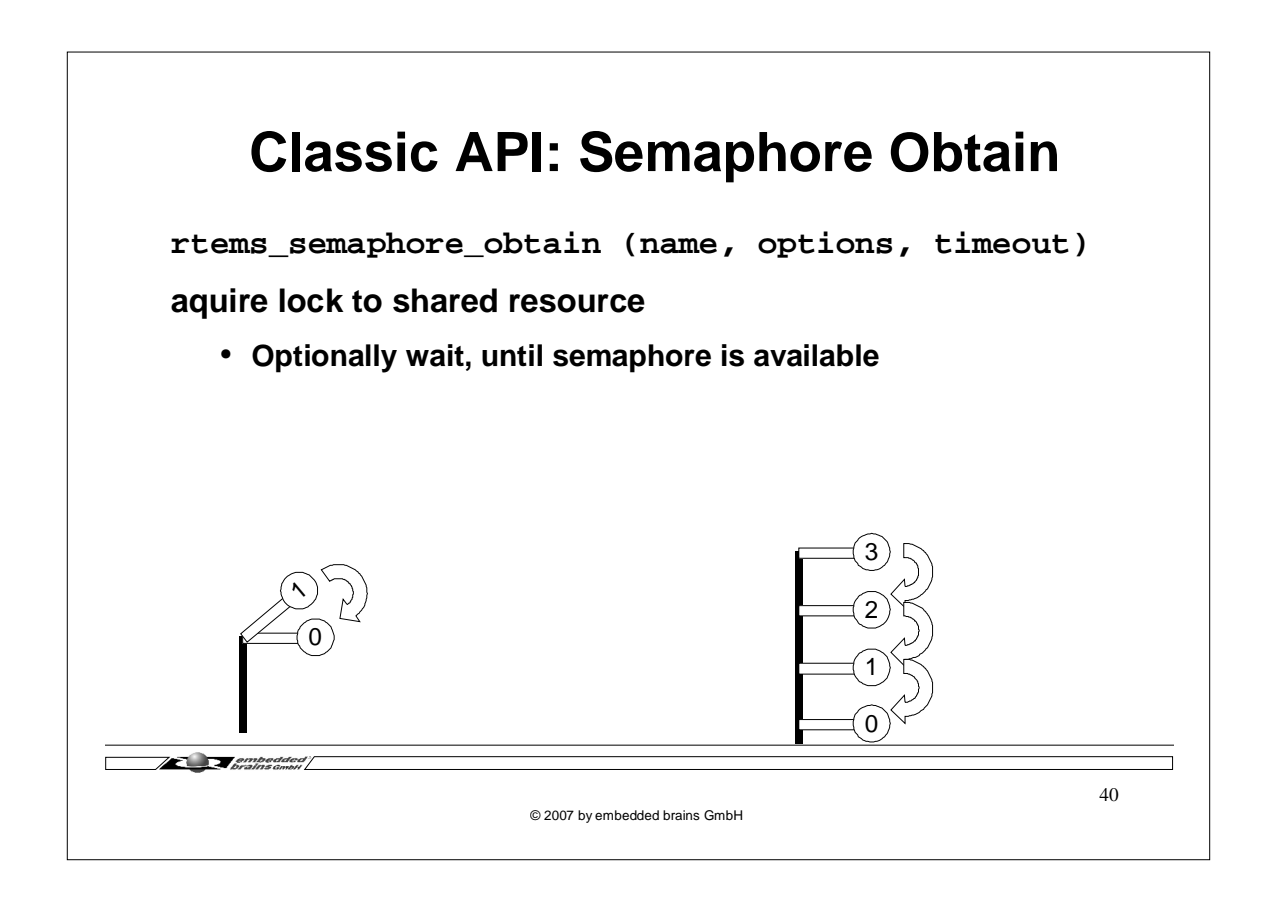

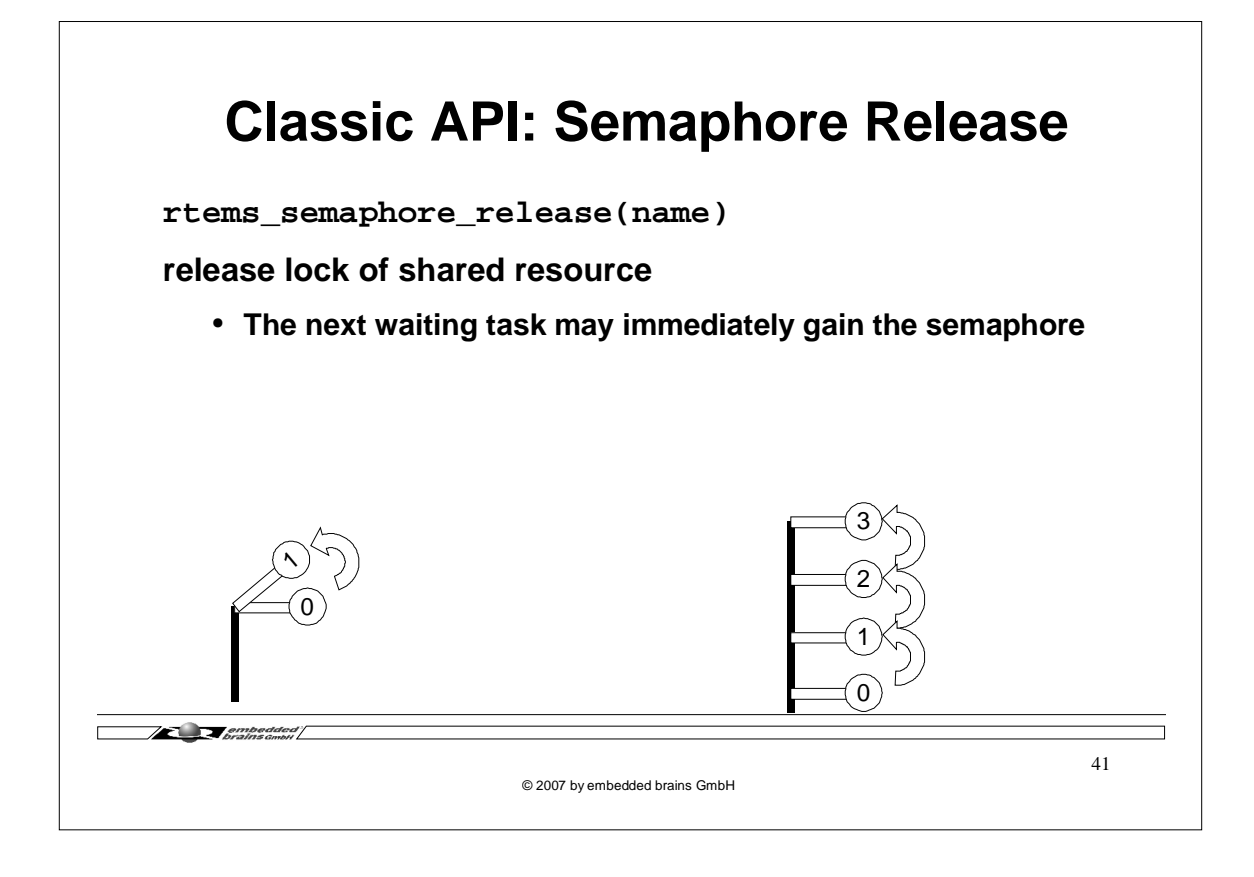

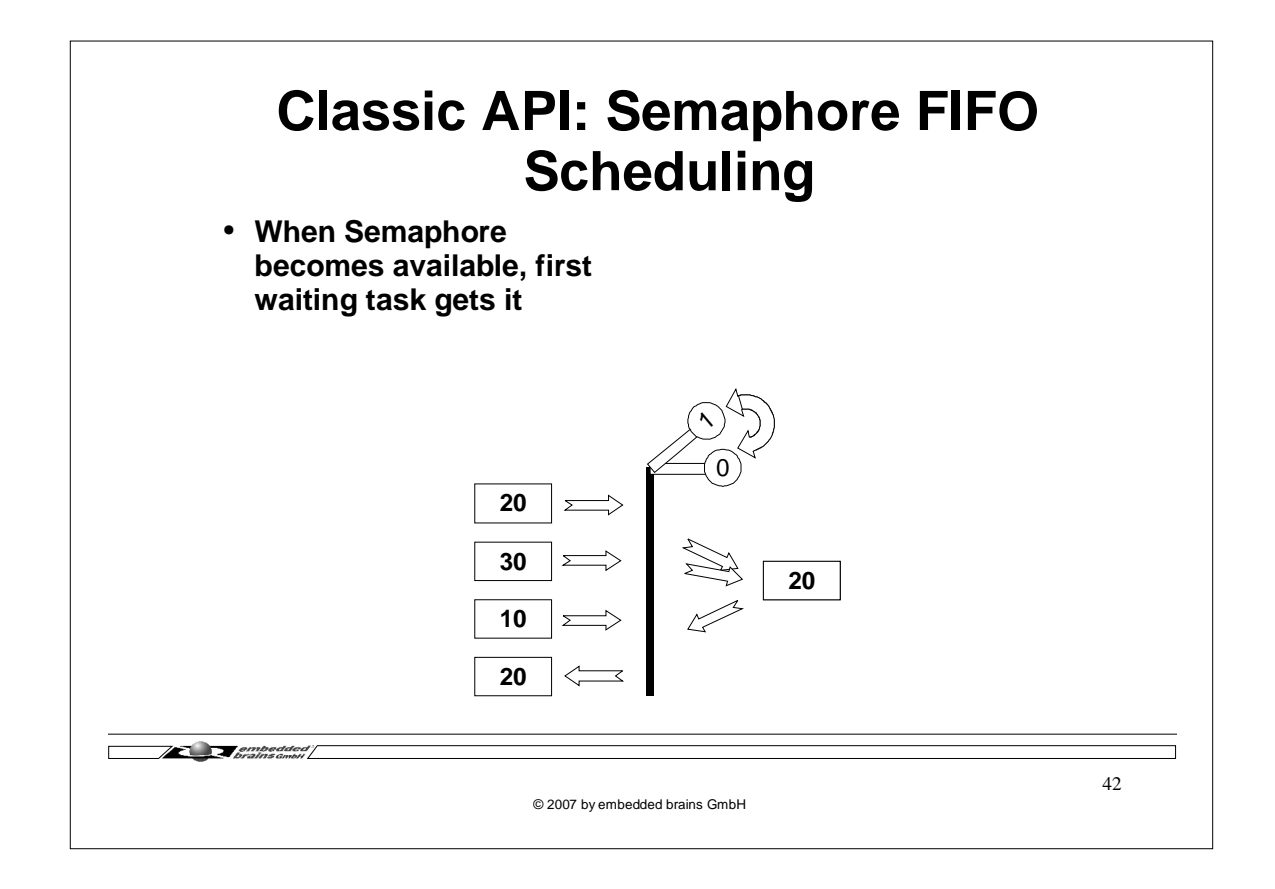

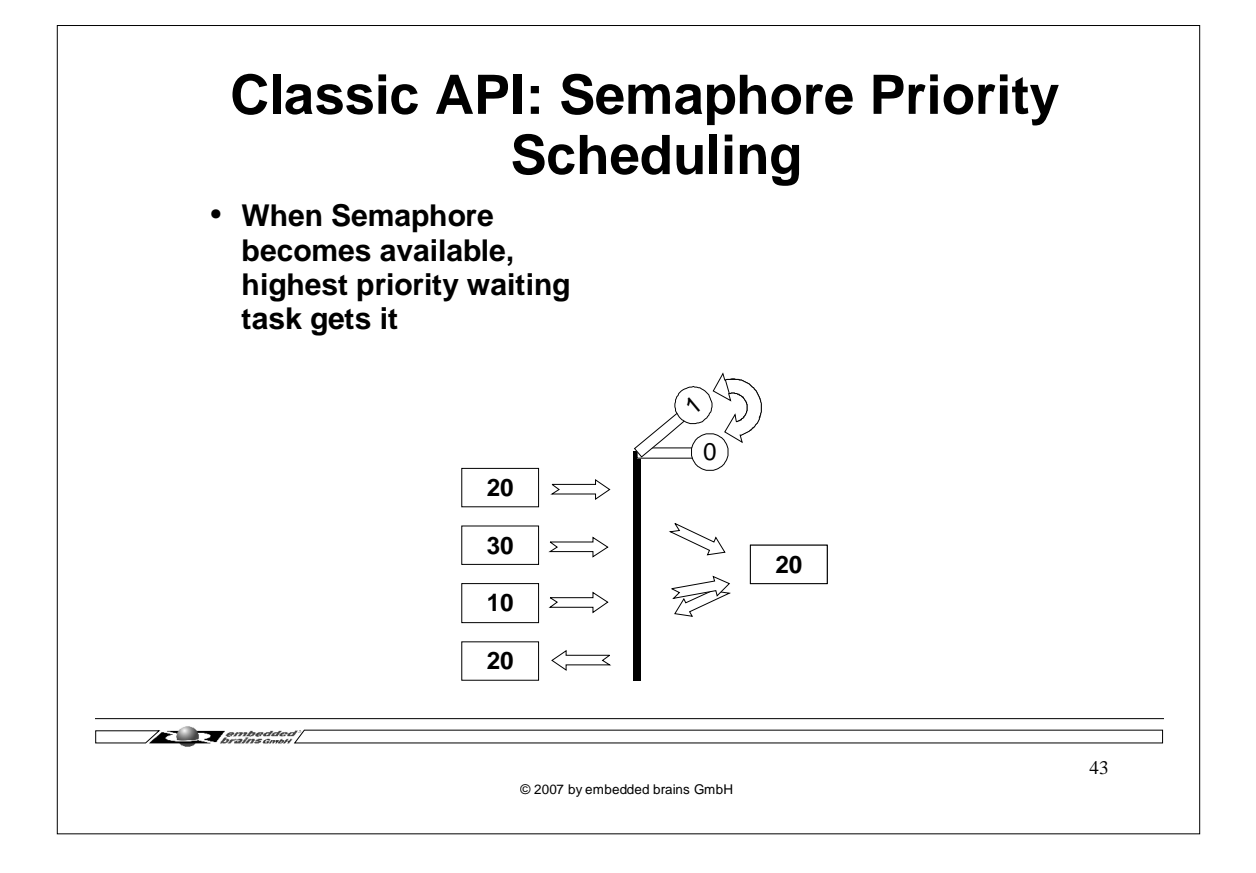

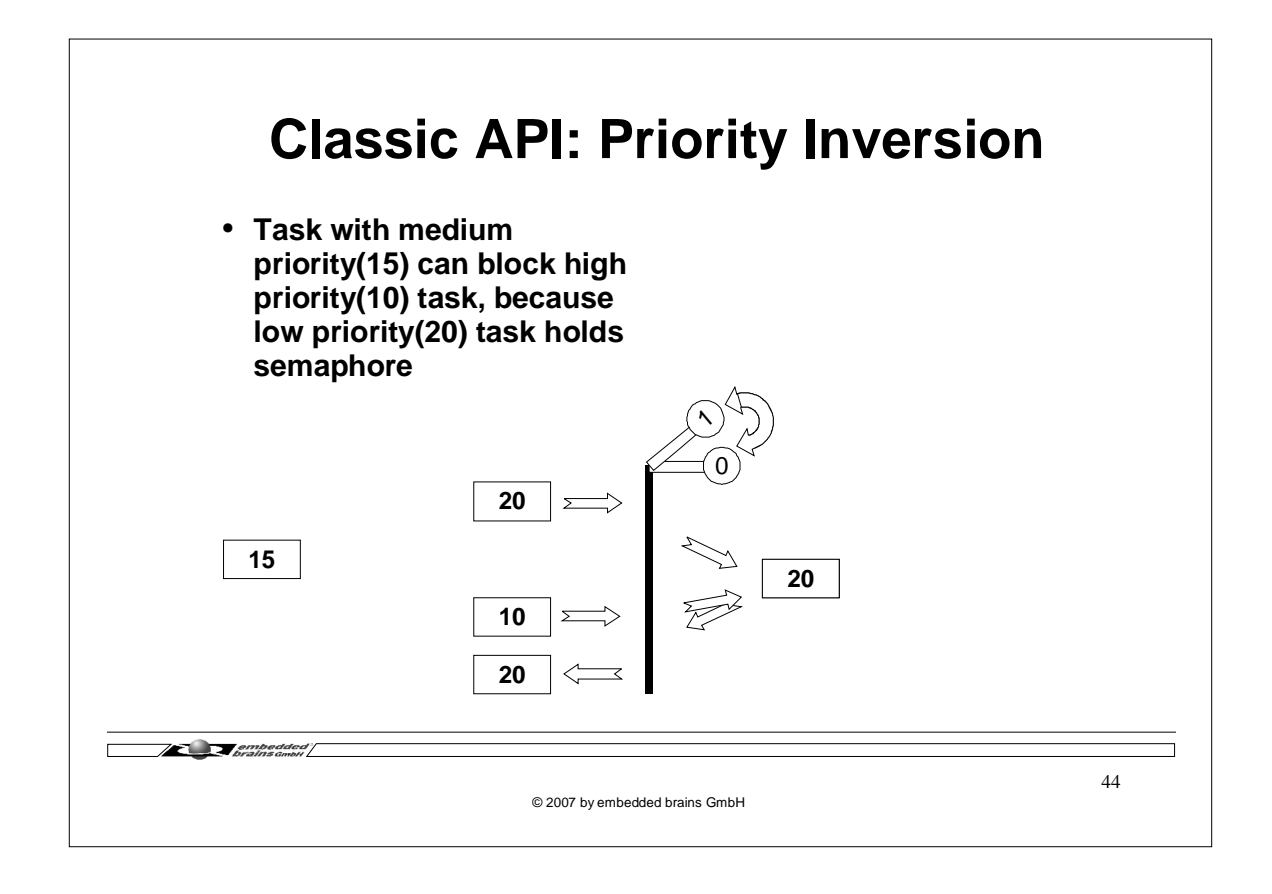

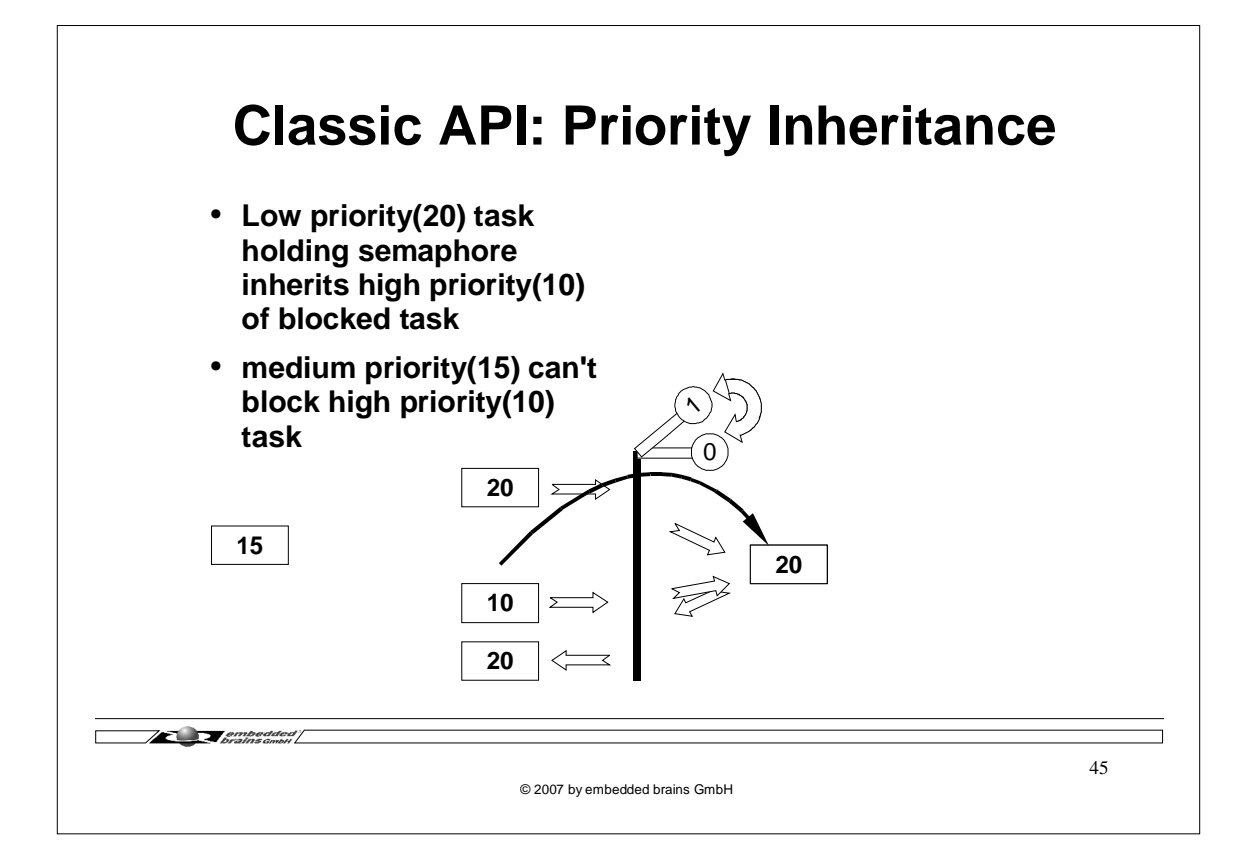

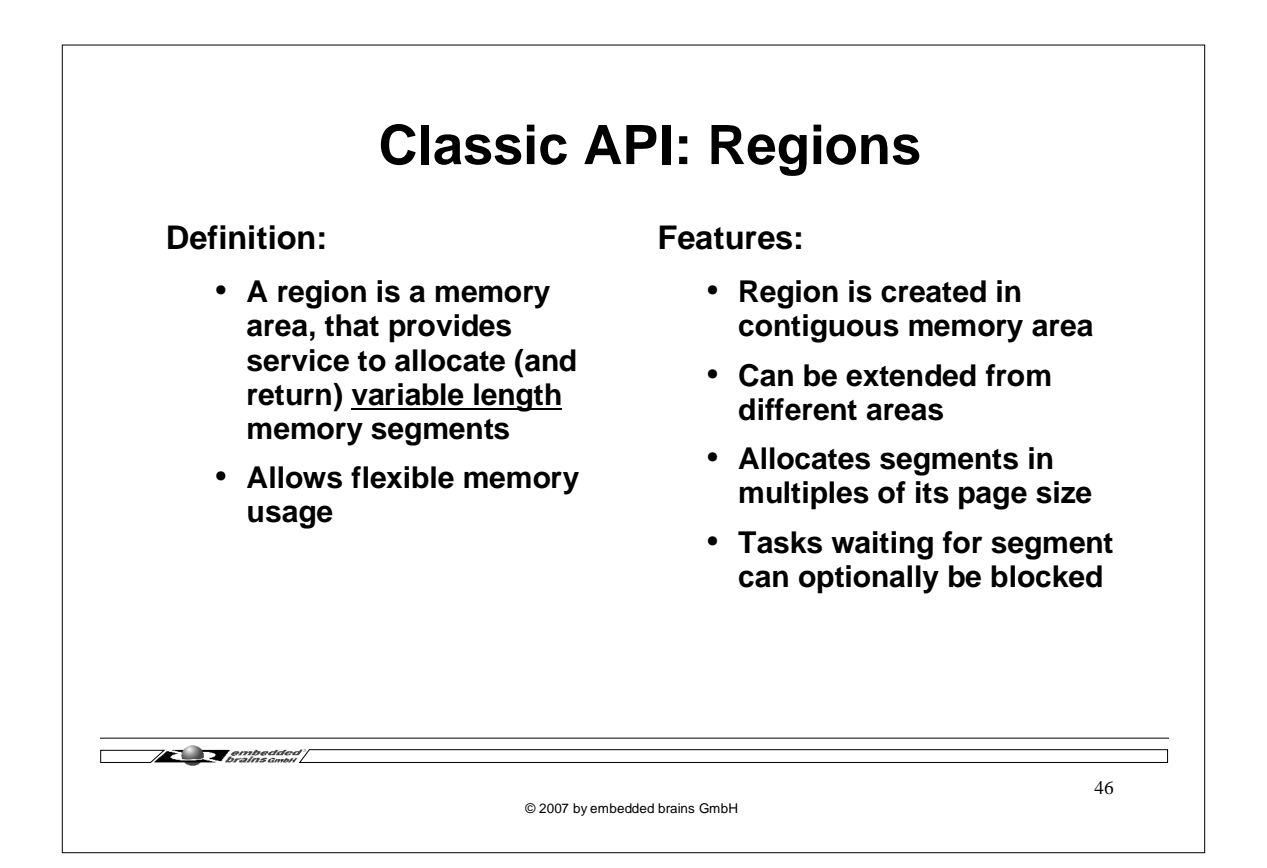

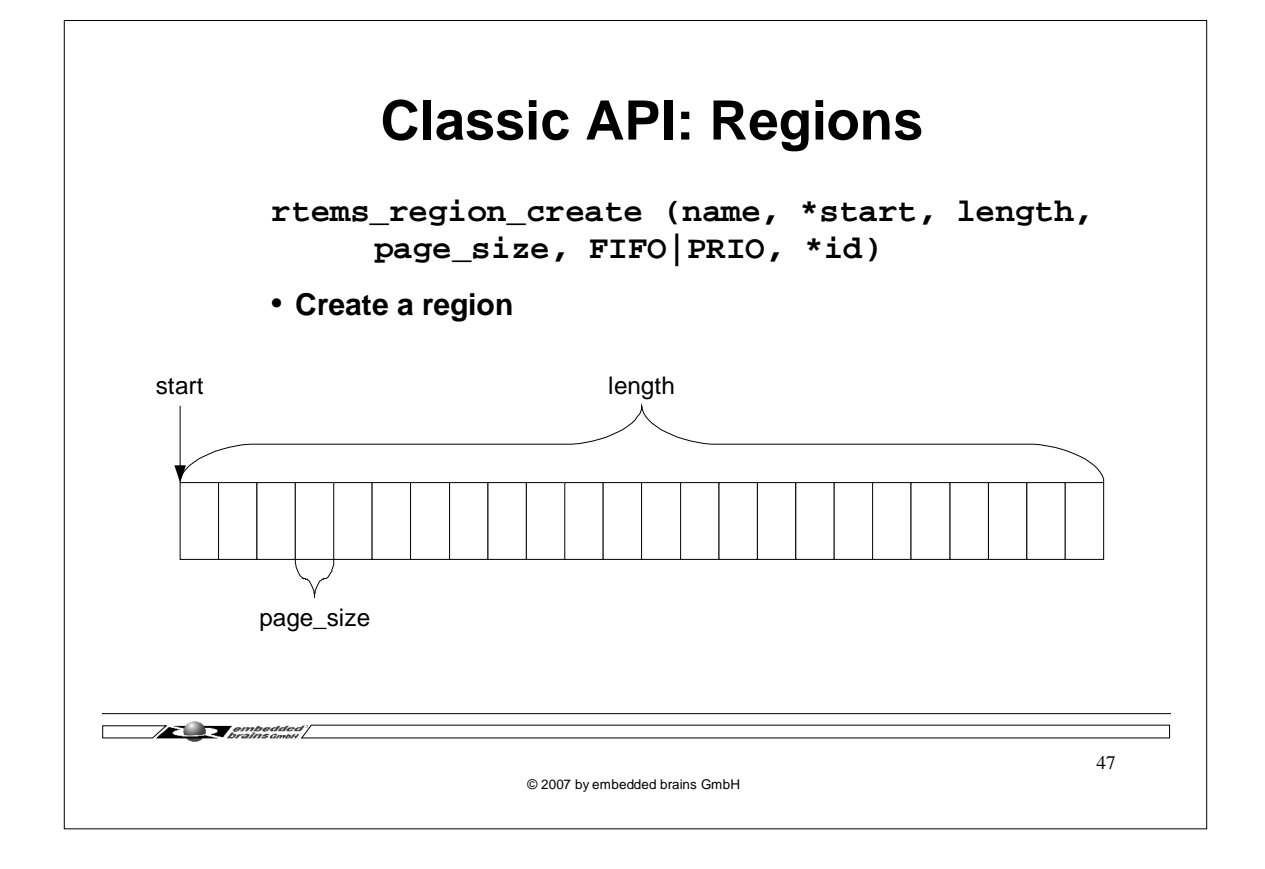

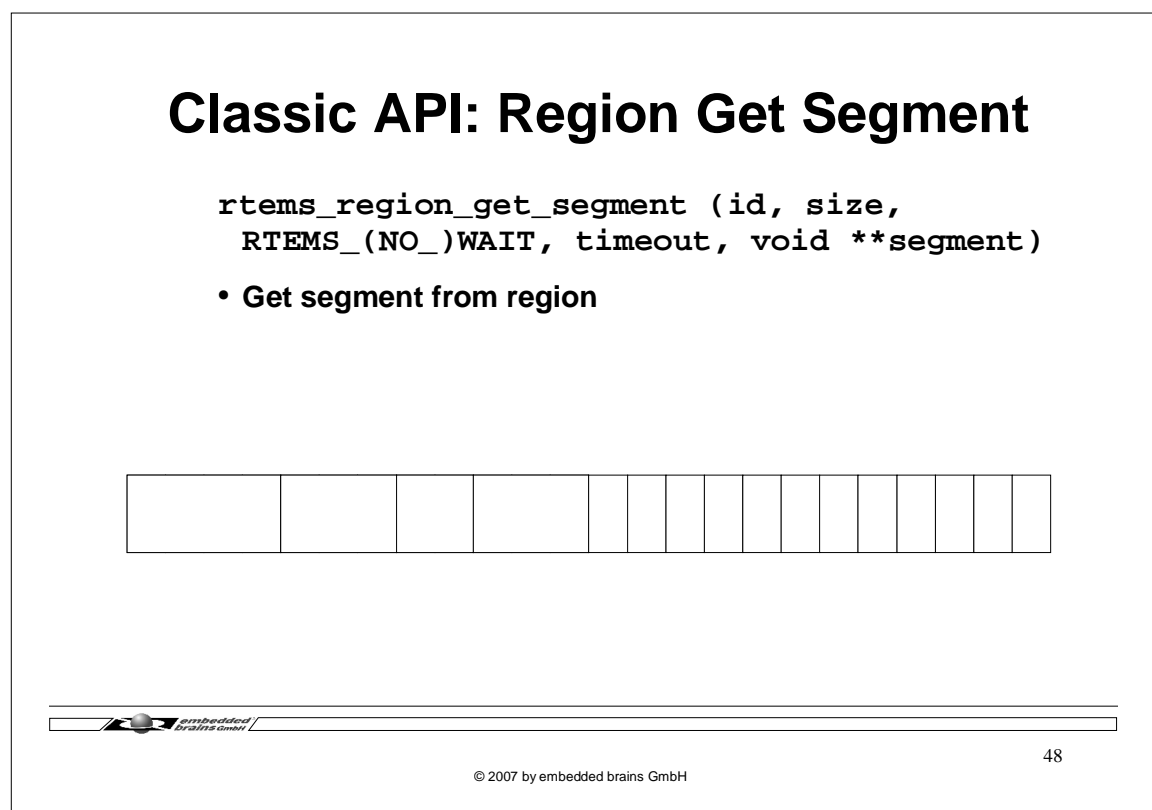

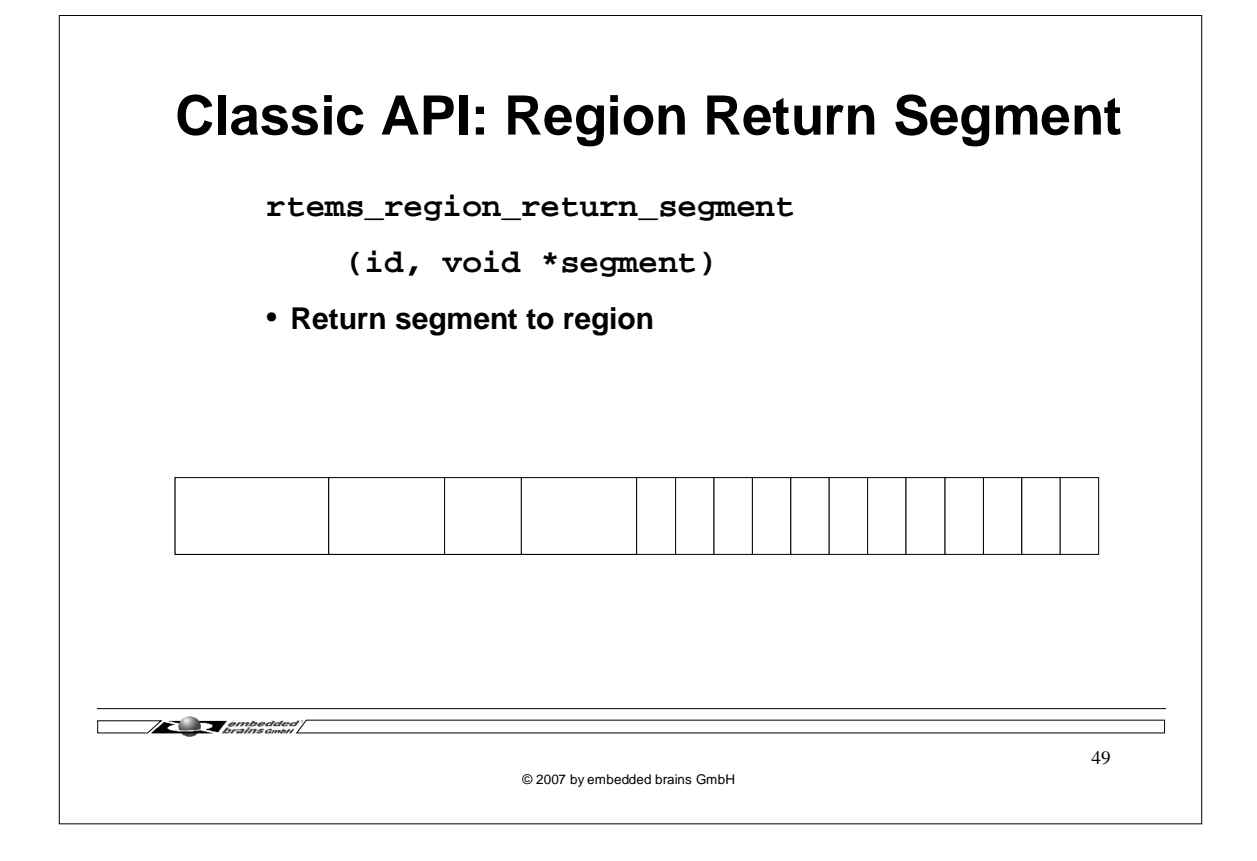

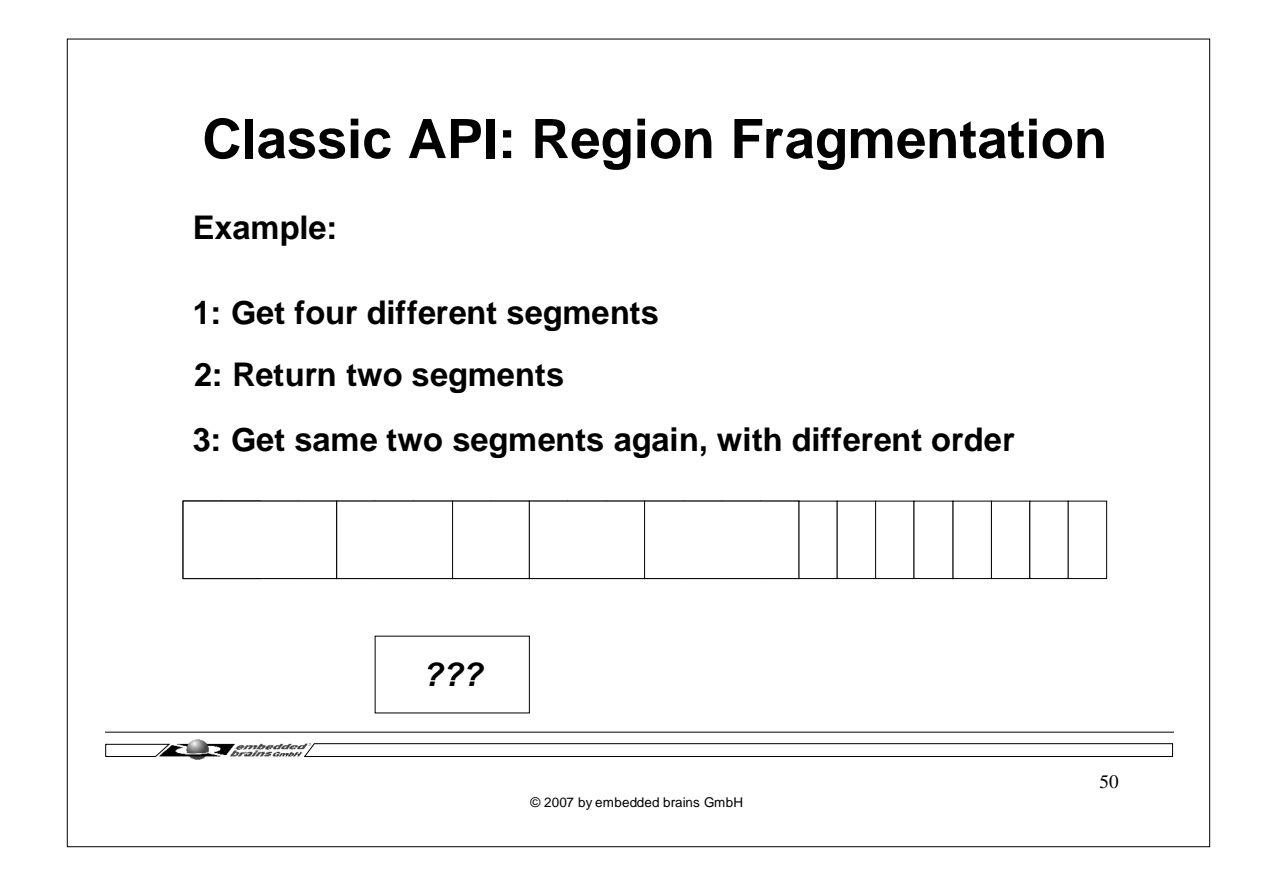

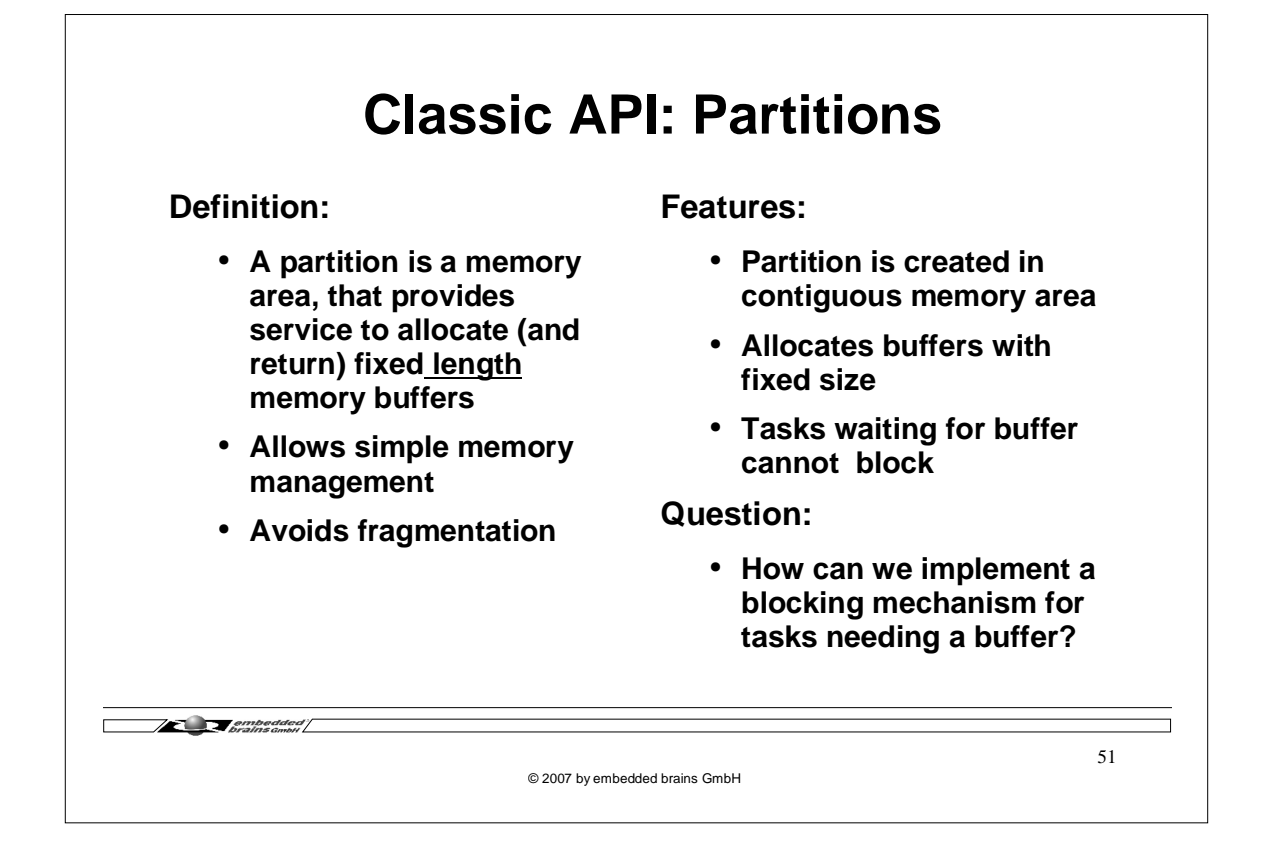

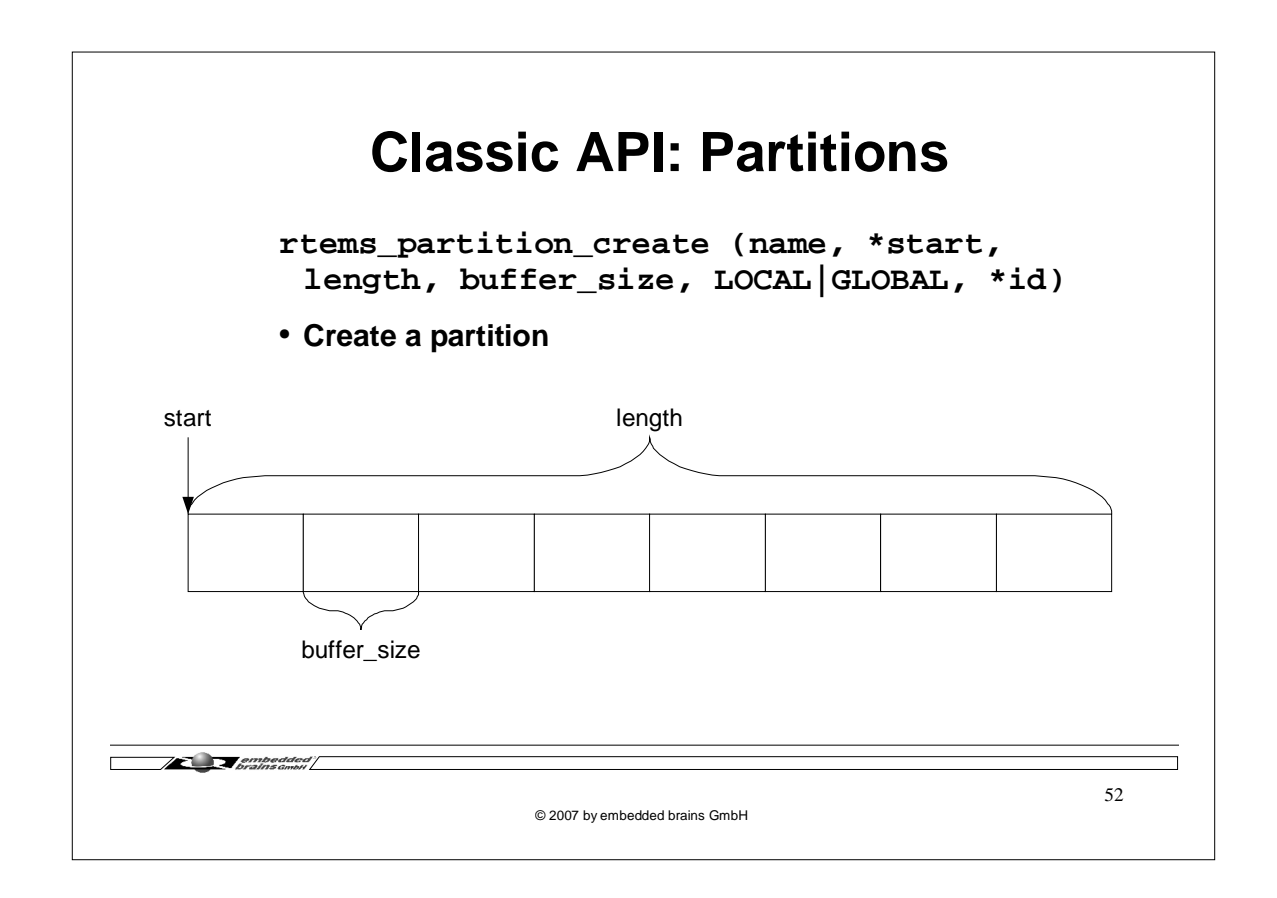

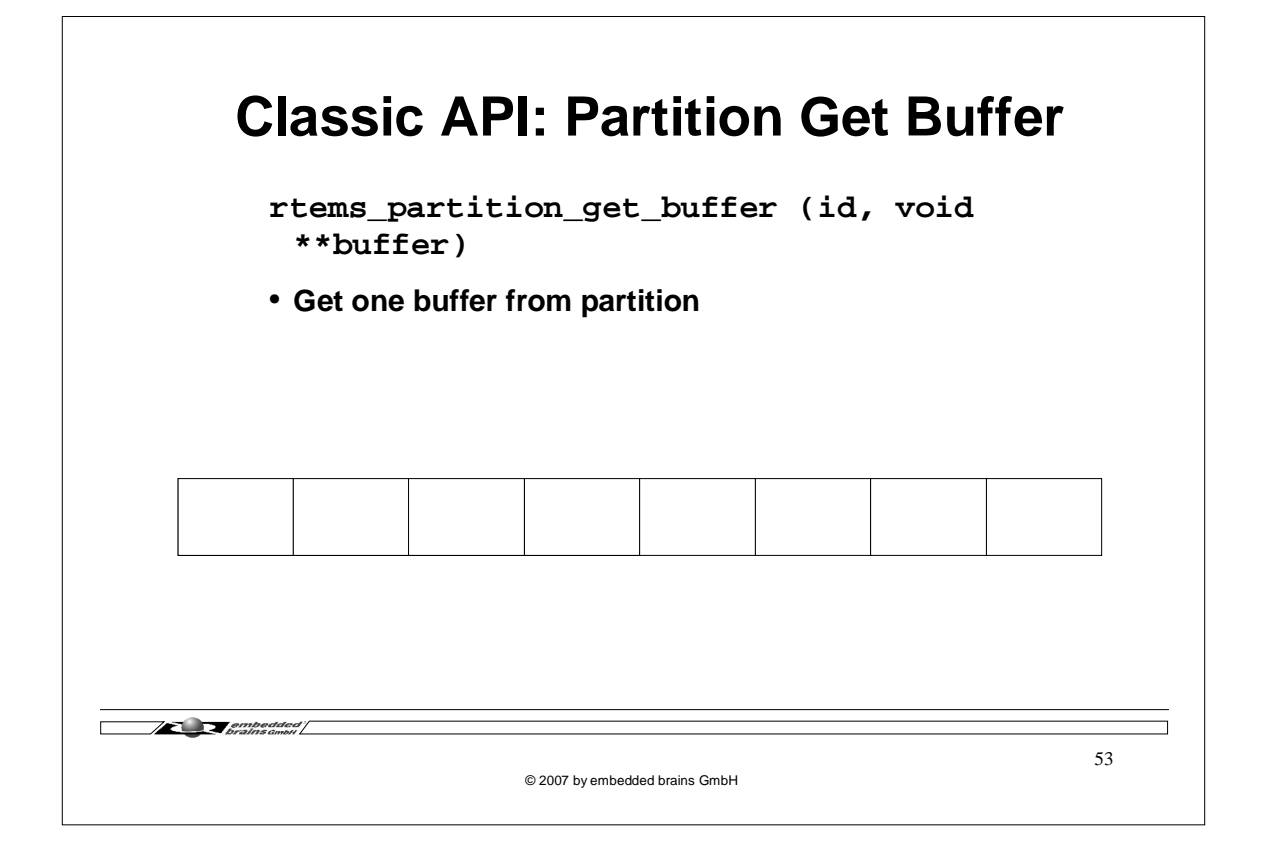

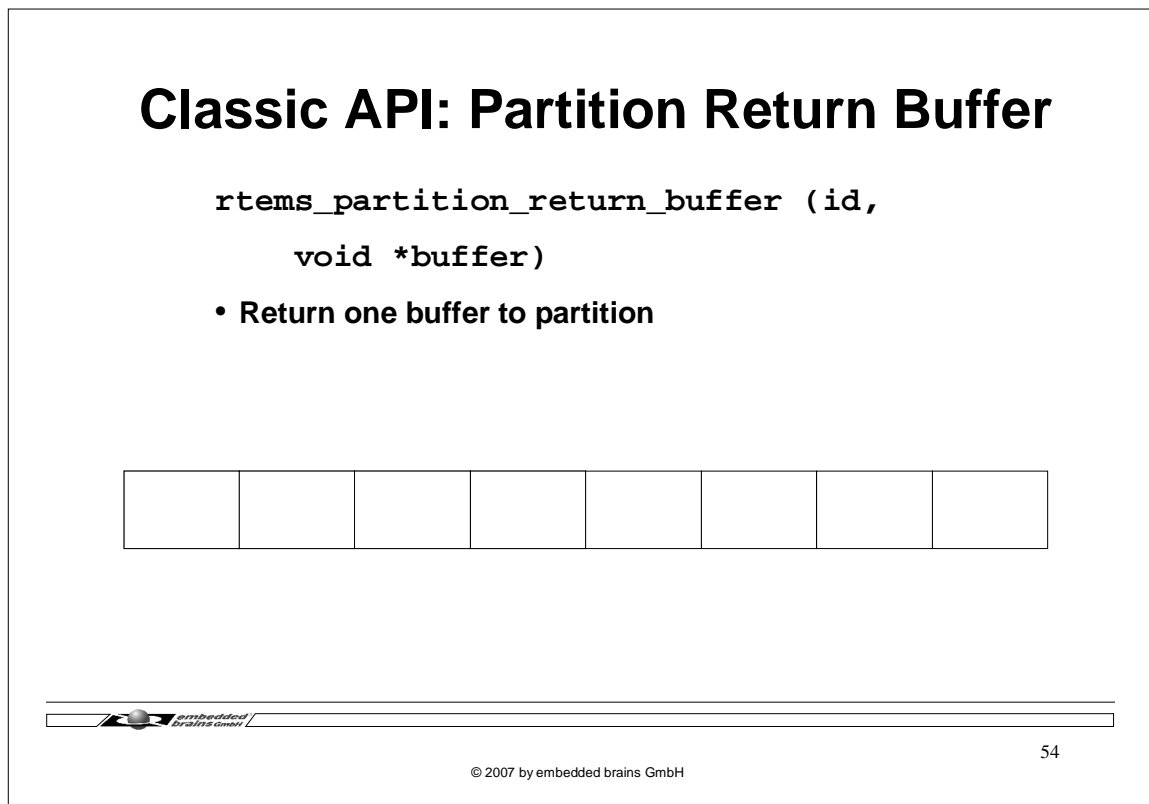

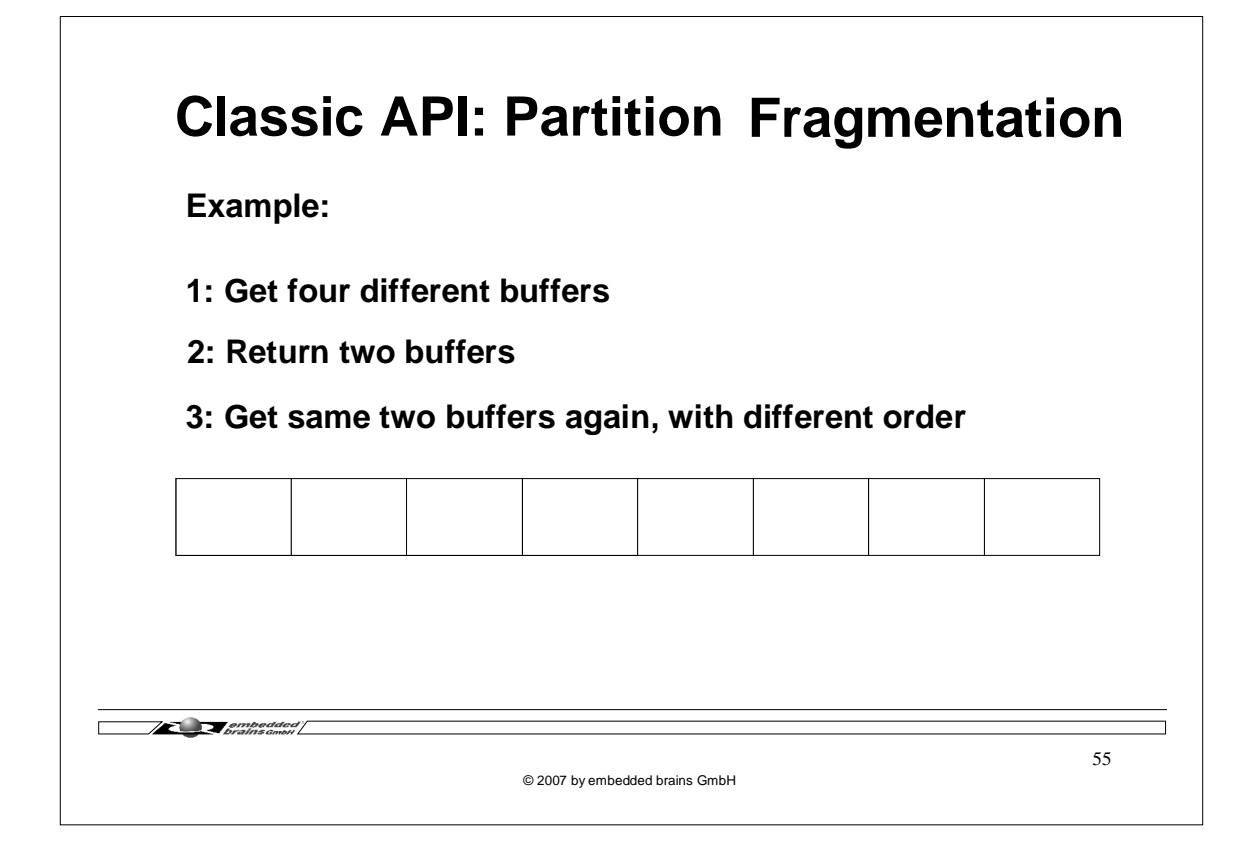

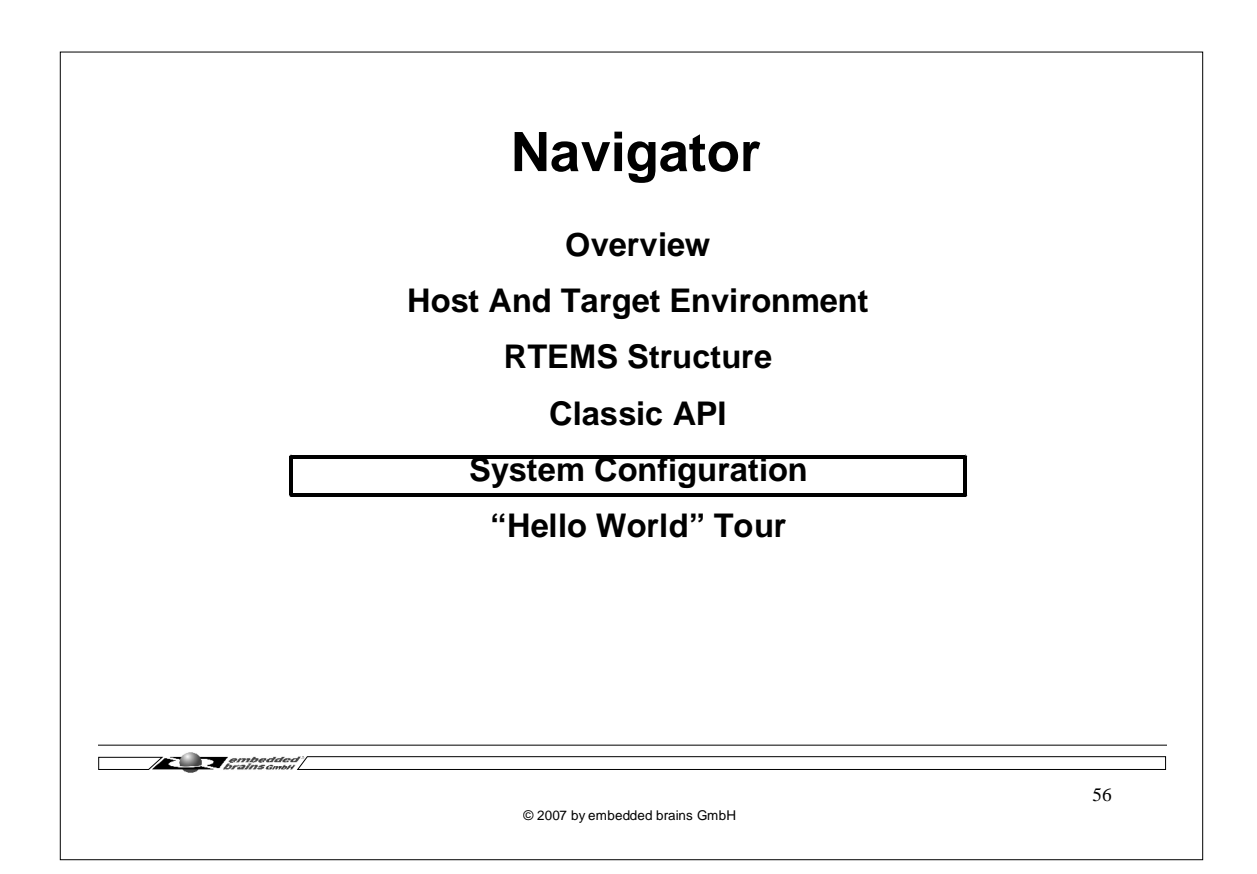

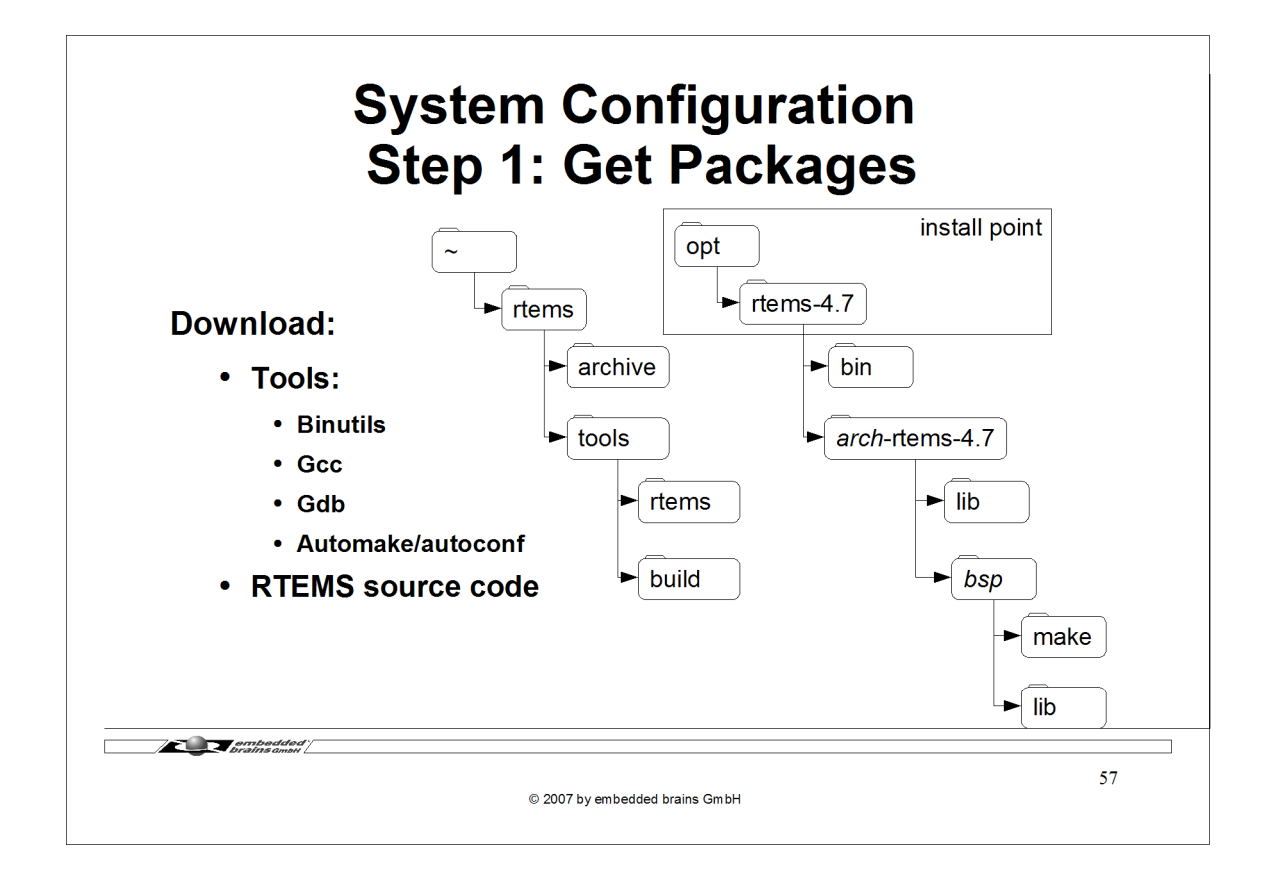

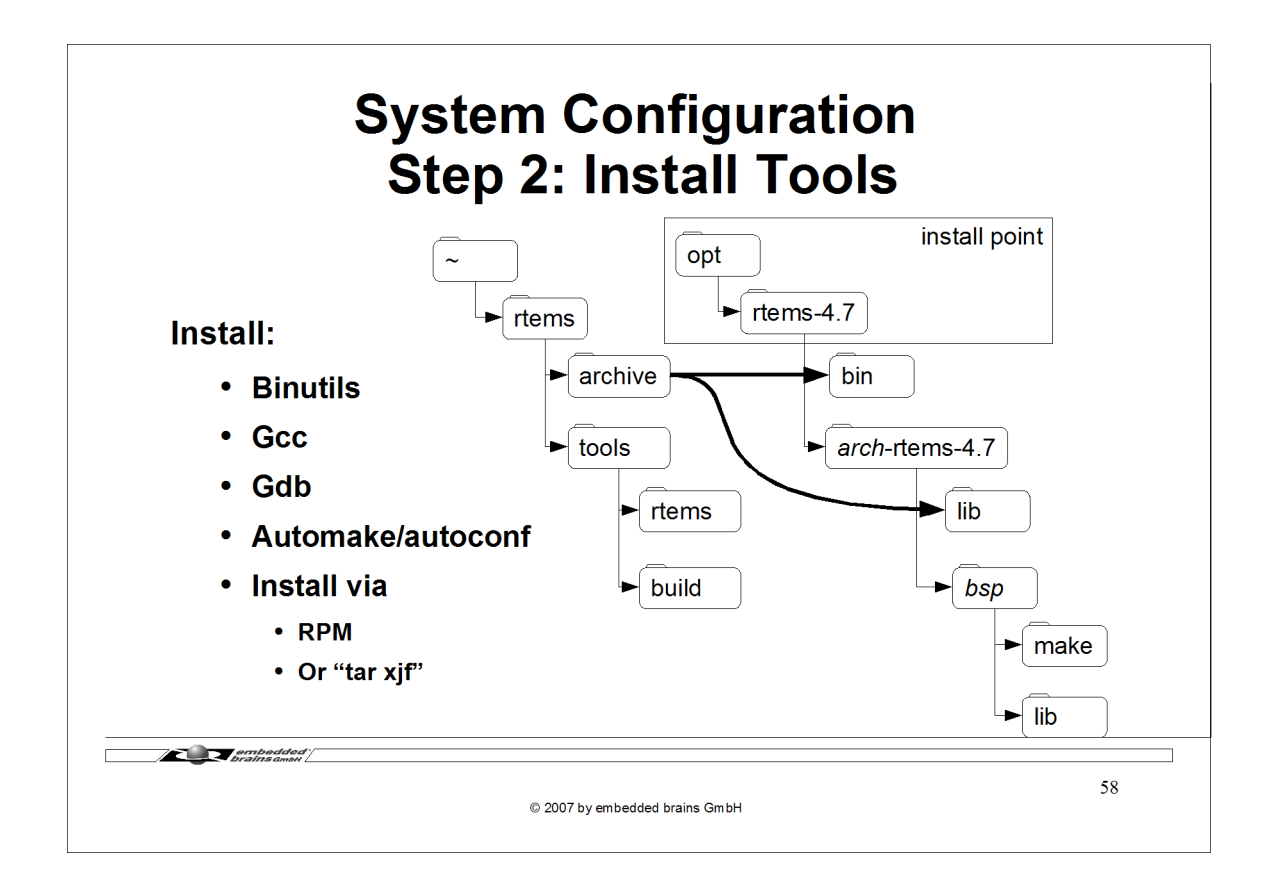

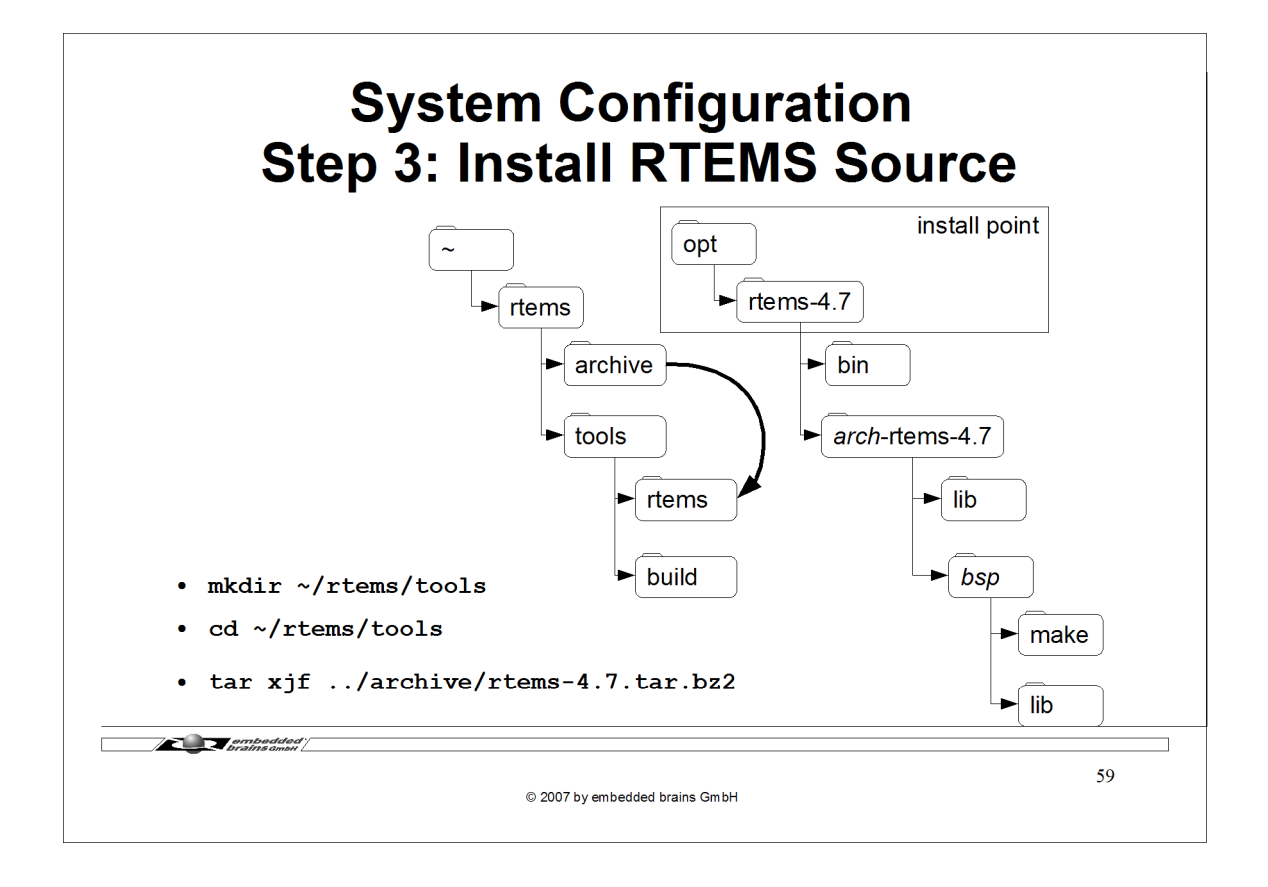

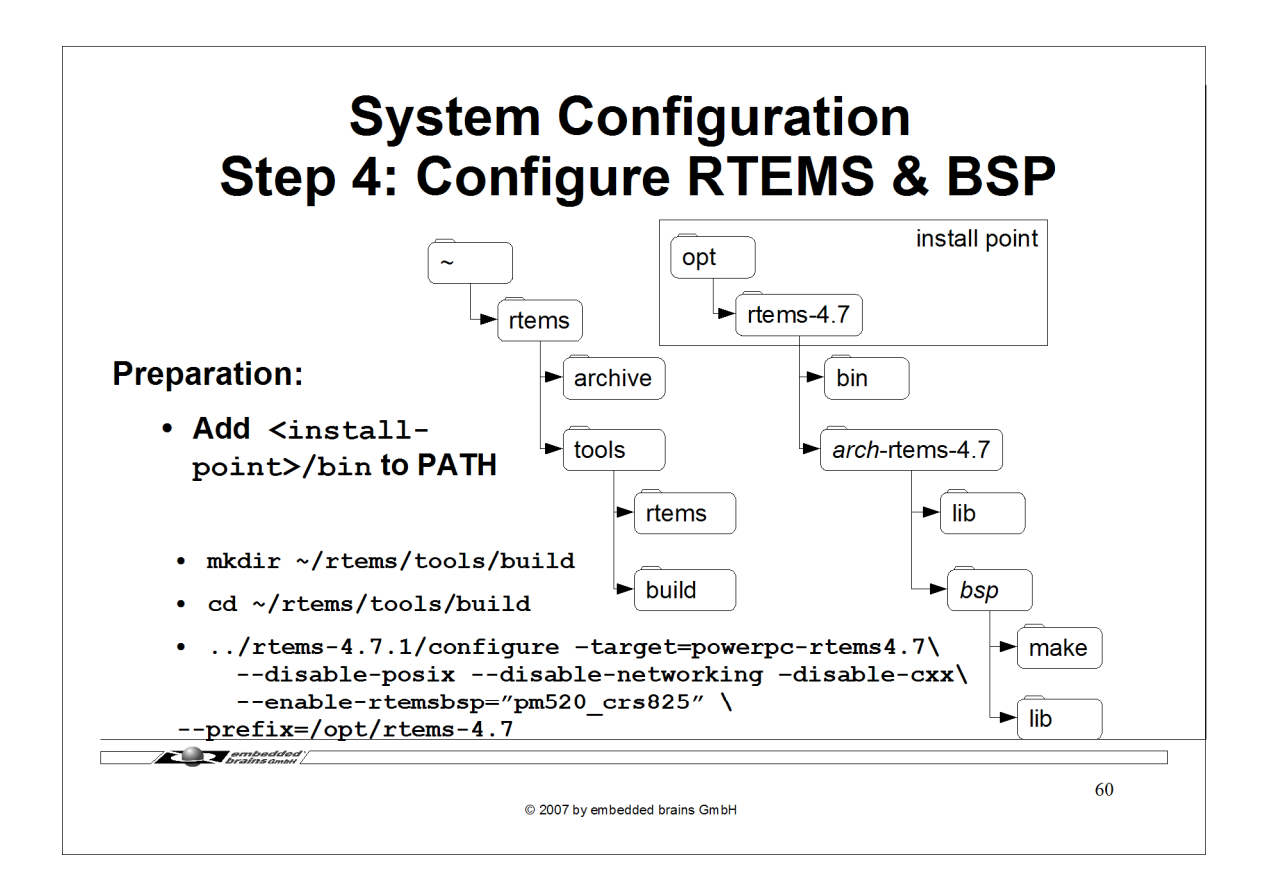

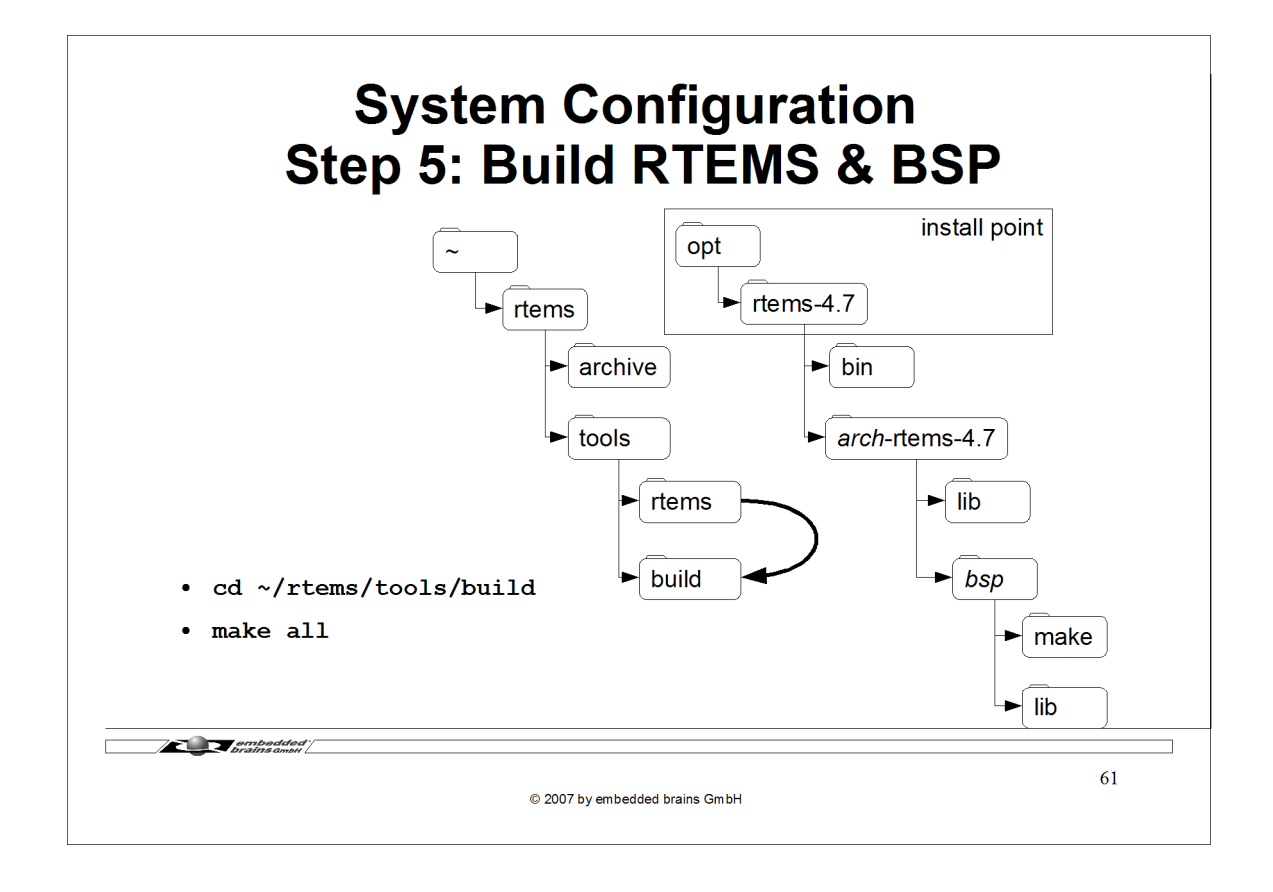

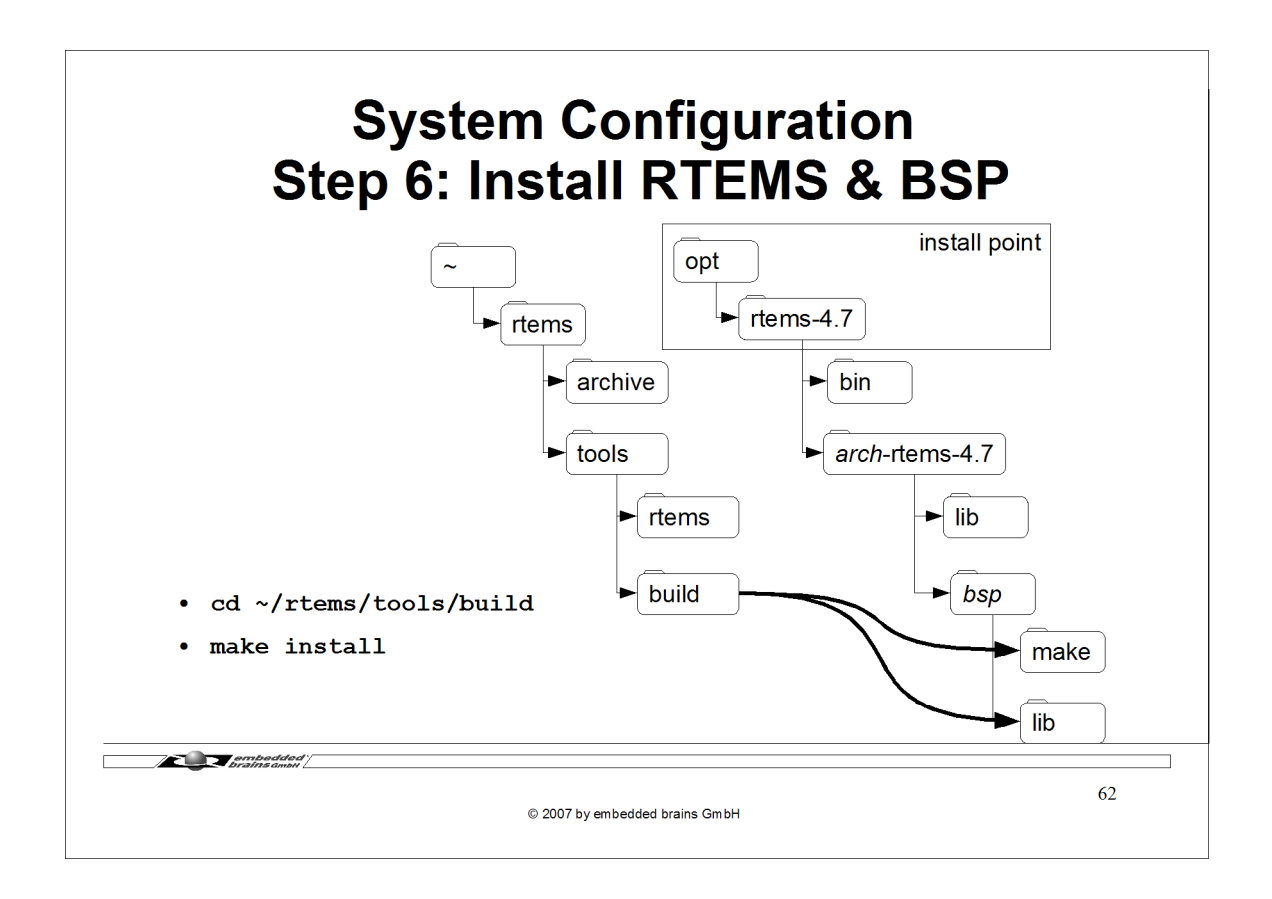

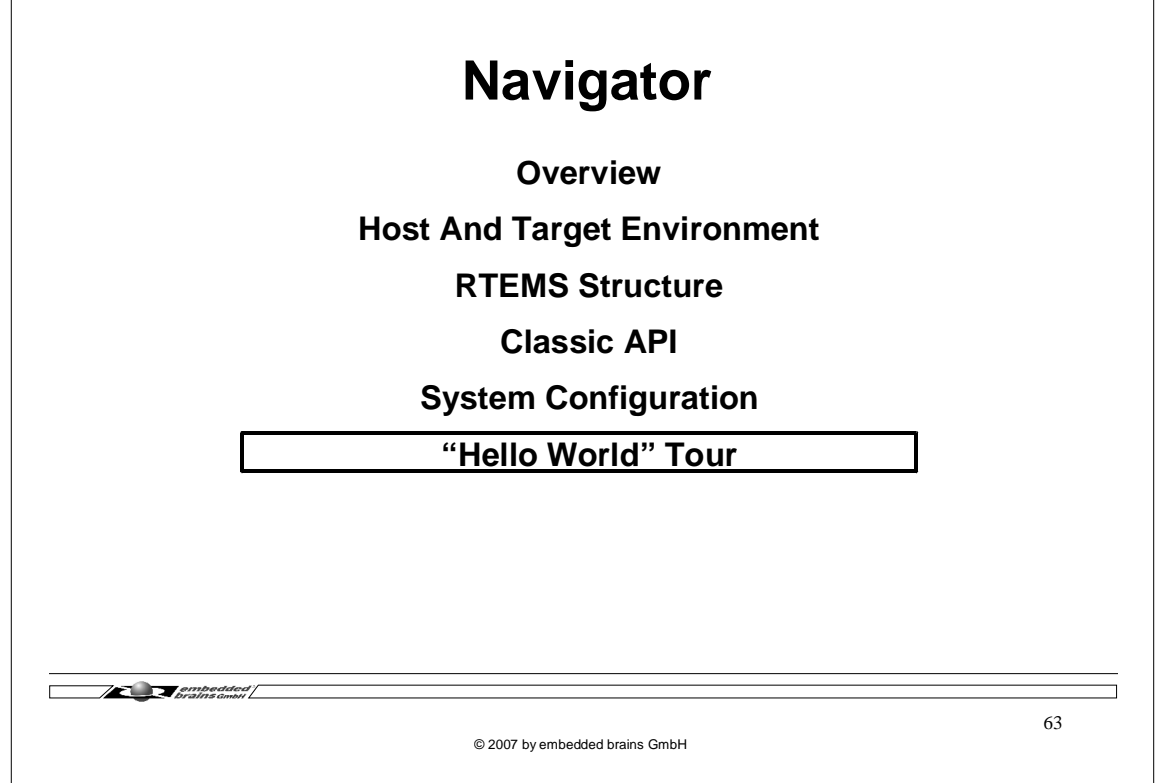

٦

 $\sqrt{ }$ 

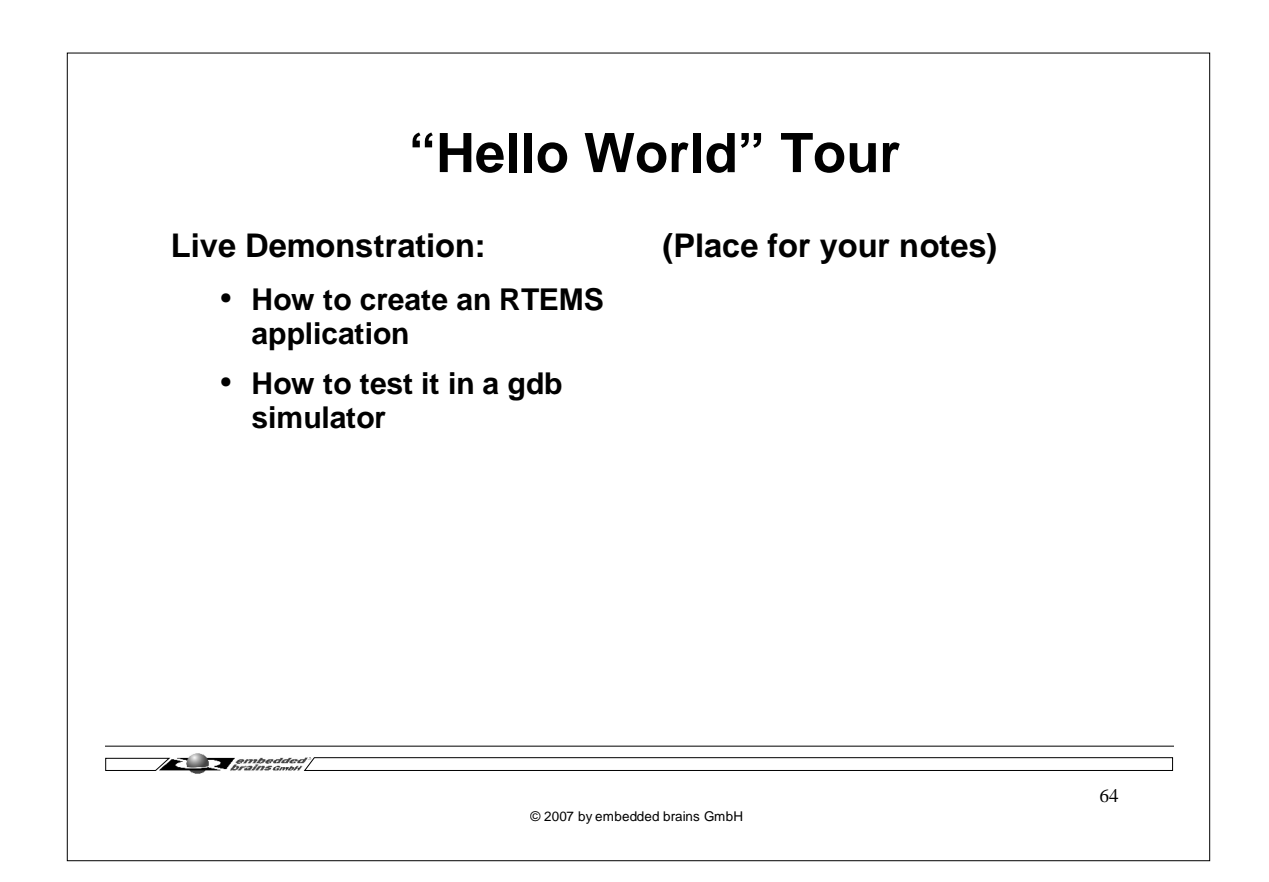

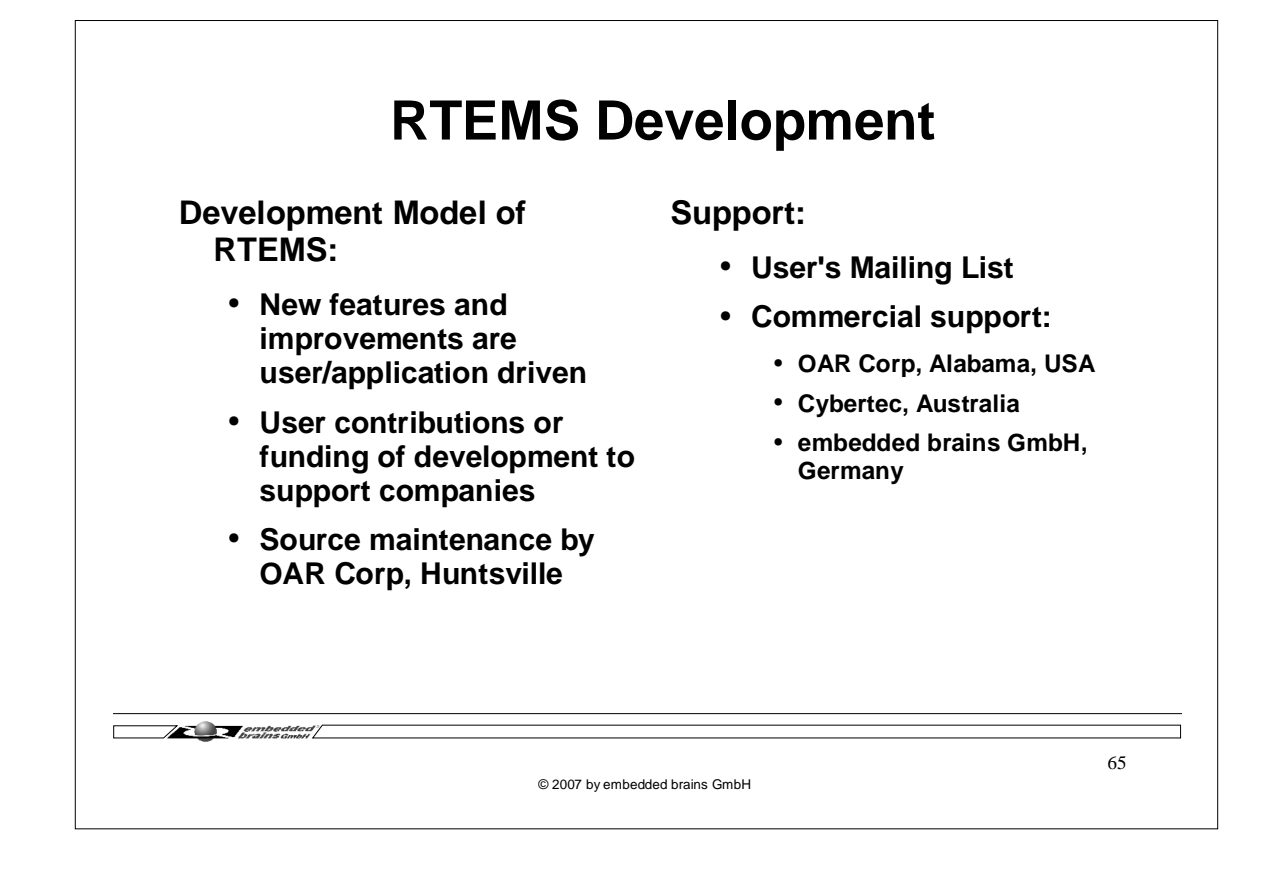

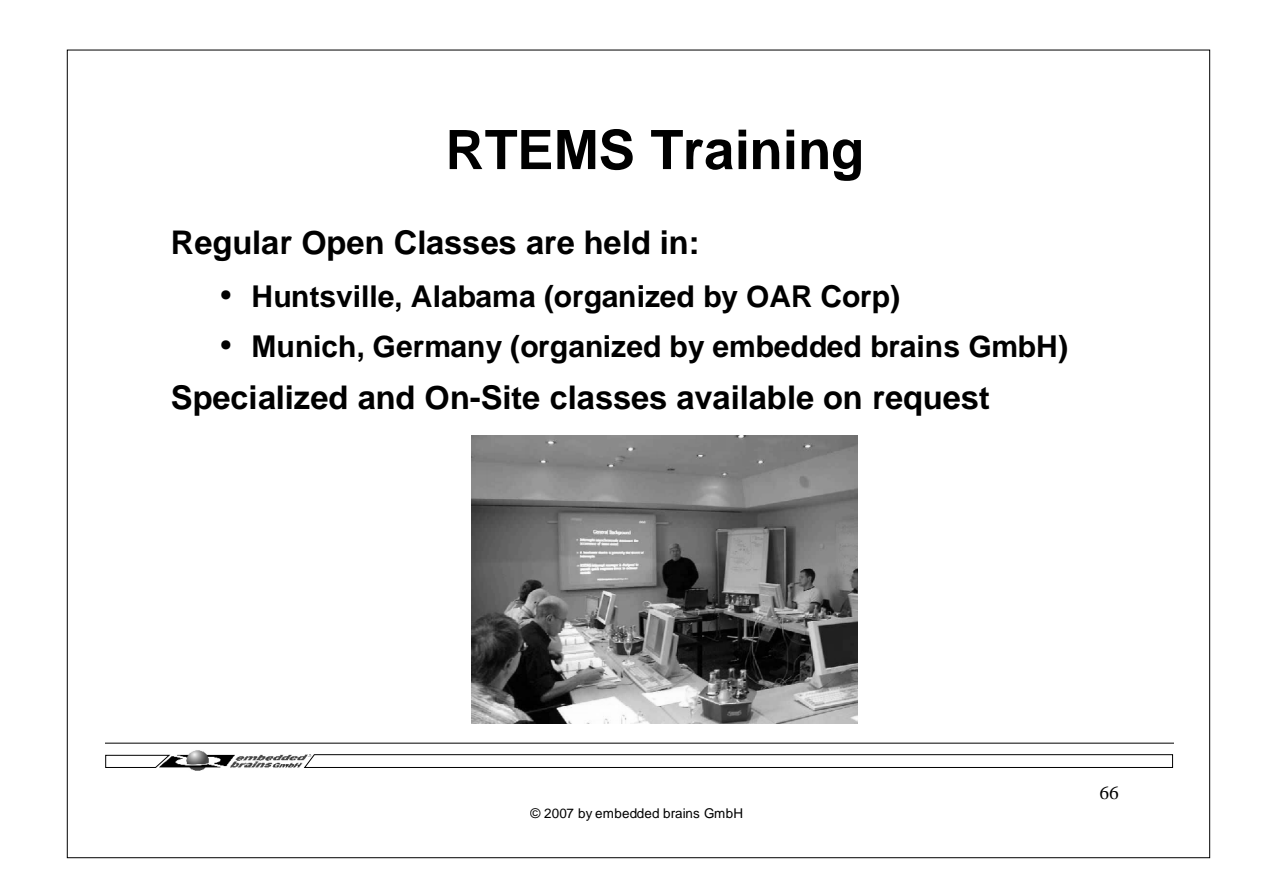

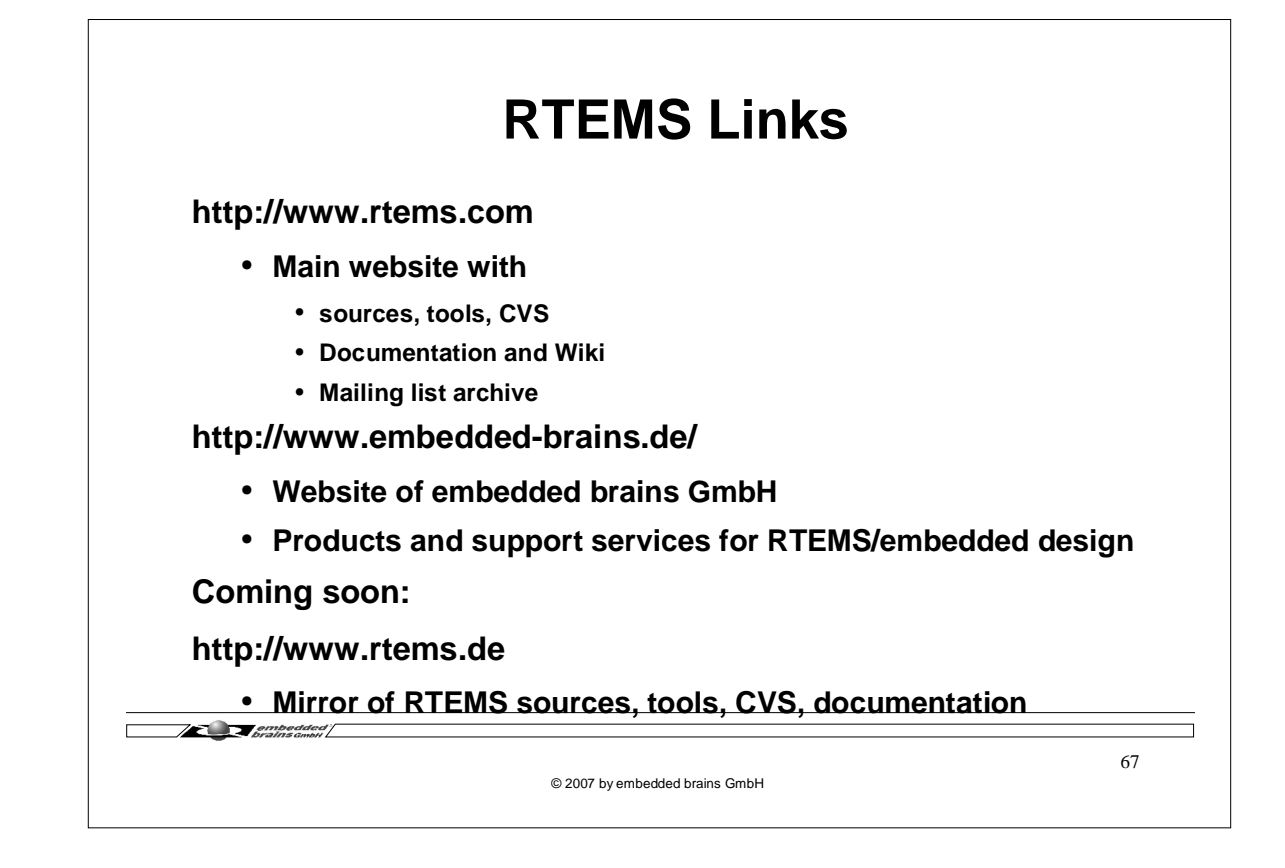

ERROR: undefined OFFENDING COMMAND:

STACK: